# Institute of Museum and Library Services State Program Reporting Requirements

OMB Control # 3137-0071 Expiration Date: 8/31/2024

Last Updated: X/XX/2022

# **Table of Contents**

| State Program Reporting                                                         | 1  |
|---------------------------------------------------------------------------------|----|
| Background                                                                      | 1  |
| How are the IMLS awards to States evaluated?                                    | 1  |
| Concepts                                                                        | 3  |
| Projects                                                                        | 3  |
| Focal Areas and Intents                                                         | 4  |
| Activities                                                                      | 5  |
| Appendix 1: Diagrams of the Data Collection Questions                           | 8  |
| Appendix 2: IMLS State Program Report Data Collection Questions, by Report Type | 11 |
| Project Report (each section of report underlined)                              | 11 |
| Activities                                                                      | 15 |
| Administrative Project Report                                                   | 23 |
| Financial Status Report - Interim                                               | 25 |
| Financial Status Report - Final                                                 | 27 |
| Appendix 3: State Program Report Data Elements                                  | 29 |
| Reporting in the State Program Report System                                    | 29 |
| State Program Report Complete Data Element Set                                  | 30 |
| I. Add a Project                                                                | 30 |
| II. Project Data Element Sections                                               | 30 |
| 1.0 General Information                                                         | 31 |
| 2.0 Project Director Information                                                | 35 |
| 3.0 Grantee Information                                                         | 36 |
| 4.0 Additional Materials                                                        | 36 |
| 5.0 Budget Information                                                          | 37 |
| 6.0 Intent                                                                      | 43 |
| 7.0 Activity Information                                                        | 43 |
| 8.0 Instruction Information                                                     | 45 |
| 9.0 Content Information                                                         |    |
| 10.0 Planning and Evaluation Information                                        | 65 |
| 11.0 Procurement Information                                                    | 67 |
| 12.0 Partner Information                                                        | 71 |
| 13.0 Beneficiary Information                                                    | 72 |
| 14.0 Locale Information                                                         | 76 |

| 15.0 Activity Outcomes                            | 79  |
|---------------------------------------------------|-----|
| 16.0 Project Outcomes                             | 81  |
| 17.0 Exemplary                                    | 86  |
| 18.0 Project Tags                                 | 88  |
| III. Administrative Project Data Element Sections | 89  |
| 1.0 General Information                           | 89  |
| 2.0 Budget Information                            | 91  |
| IV. Financial Status Report Data Element Sections | 97  |
| 1.0 Interim Financial Report                      | 97  |
| 2.0 Final Financial Report                        | 106 |
| V. Subaward Information Data Elements Section     | 111 |
| 1.0 General Information                           | 111 |
| VI. Manage Subrecipients Data Element Section     | 113 |
| 1.0 Subrecipient Information                      | 113 |
| VII. State Goals Data Element Section             | 116 |
| 1.0 Add State Goal                                | 116 |
| VIII. State Information Data Element Sections     | 118 |
| 1.0 Agency Information                            | 118 |
| 2.0 Chief Officer                                 | 120 |
| 3.0 Authorized Certifying Official                | 121 |
| 4.0 LSTA Coordinator                              | 122 |
| 5.0 Library Development                           | 123 |
| 6.0 Fiscal Officer                                | 124 |
| 7.0 Other Fiscal Officer 1                        | 125 |
| 8.0 Other Fiscal Officer 2                        | 126 |
| IX. User Information Data Element Section         | 127 |
| 1.0 User Information                              | 127 |
| 2.0 Subrecipient Information                      | 130 |
| Appendix 4: Project Examples                      | 134 |
| Appendix 5: Focal Areas and Intents               | 144 |
| Appendix 6: Site Visit Checklist47                |     |

# **State Program Reporting**

# **Background**

The Grants to States program is the largest source of Federal funding support for library services in the U.S. Using a population-based formula, more than \$160 million is distributed among the State Library Administrative Agencies (SLAAs) every year. SLAAs are official agencies charged by law with the extension and development of library services, and they are located in:

- Each of the 50 States of the United States, and the District of Columbia;
- The Territories (the Commonwealth of Puerto Rico, the U.S. Virgin Islands, Guam, American Samoa, and the Commonwealth of the Northern Mariana Islands); and
- The Freely Associated States (the Republic of the Marshall Islands, the Federated States of Micronesia, and the Republic of Palau).

Each year, approximately 1,500 Grants to States projects support the purposes and priorities outlined in the Library Services and Technology Act (LSTA). (See 20 U.S.C. § 9121 et seq.) SLAAs may use the funds to support statewide initiatives and services, and they may also distribute the funds through competitive subawards (subgrants or cooperative agreements) to public, academic, research, school, or special libraries or library consortia (for-profit and Federal libraries are not eligible).

## How are the IMLS awards to States evaluated?

Each SLAA must submit a plan that details library services goals for a five-year period. (20 U.S.C. § 9134). SLAAs must also conduct a five-year evaluation of library services based on that plan. These plans and evaluations are the foundation for improving practice and informing policy. Each SLAA receives IMLS funding to support the five-year period through a series of overlapping, two-year grant awards. Each SLAA must file interim and final financial reports and final performance reports for each of these two-year grants. Since 2002, the final performance reporting has been accomplished through IMLS's State Program Reporting (SPR) system. The basis for this reporting in this database was narrative in nature and when combined with the final financial reports, provided a solid picture of how an SLAA spent its two-year award. Unfortunately, the narrative character did not allow for easy analysis, comparison, or evaluation across States and their initiatives.

To improve how we measure the impact of the Federal investment in the Grants to States program, IMLS and SLAAs partnered on a comprehensive planning and evaluation initiative called "Measuring Success." This multi-year effort fundamentally shifted the way in which Grants to States final report information is gathered and shared, and it has improved program accountability, reporting, evaluation, and assessment. The new SPR was developed in phases, in concert with a small group of SLAAs acting as pilots for each phase. Roughly, these phases correspond to framework and question development; descriptive reporting for the two-year award (pilots first, then all states); and finally the incorporation of the performance

measurement reporting. All phases have been rolled out and are reflected in this documentation. The Measuring Success initiative has driven the development of a new data reporting and analysis system (database) that replaces the older State Program Reporting system. Submissions to the SPR encompass the final performance report, the final financial report, and the interim financial report for each SLAA's two-year award.

Through the Measuring Success initiative, we identified features needed for the new SPR system. The system needs to:

- be flexible and provide easy-to-use tools;
- make the reporting process more consistent so that comparisons and analyses are simplified;
- strengthen the ability to assess these efforts; and
- promote sharing of promising practices.

The new SPR development was guided by a new data reporting and collection framework that balances the need for descriptive information to monitor compliance with award conditions with the need for data on performance measures to assess the impact of the public funds. By gathering project data more consistently, we are better able to compare projects within and across states and demonstrate the impact of public funds on library services. States are also able to share information about their projects both within the library community and with the public at large.

State Program Report Framework for Projects:

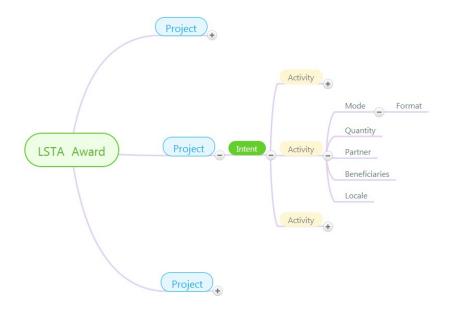

# **Concepts**

The SPR system is broken into reporting sections (articulated below in **State Program Report Data Elements**), but the heart of an SLAA's report is in the Project Reporting. As shown in the framework graphic above, an SLAA expends its annual LSTA Award through one or more Projects. Projects are tied to an Intent (intended outcome) and are composed of a set of Activities carried out to achieve the intended outcome. Activities are associated with particular Modes (controlled vocabulary characteristics of an activity) and Formats (controlled vocabulary characteristics of a Mode) that relate to "how" an Activity is carried out. Other components of an Activity provide further details we need to evaluate Projects: Quantity ("how much" or "how many"), Partner, Beneficiaries ("who"), and Locale ("where").

#### **Projects**

## **Project Reporting**

Projects are the vehicles for organizing activities that support a State's objective or intended outcome. Within the SPR framework, "intended outcomes" are tracked and linked to Projects via Focal Areas and Intents, as well as within Project Activities. A large portion of the Project reporting is accomplished through controlled vocabulary and controlled responses (binary response or fixed choice) data elements. This allows SLAAs to properly identify and classify projects for consistency of reporting across SLAAs and their subrecipients. Properly identified projects are key to aggregating comparable data that show the impact of IMLS Grants to States funds. (See Background, p. 1.)

## What is a Project?

- A Project is a set of discrete and interdependent activities carried out to achieve an intended outcome.
- It contains allocable resources (e.g., dollars spent, people responsible for accomplishing tasks, venue or service location(s), and/or time spent).
- It is associated with a specific Intent (intended outcome or performance goal) to allow for meaningful, standardized recording and analysis.
- It may be conducted as a State Effort (statewide initiative) or as a Subaward.

## What is a State Effort?

A State Effort or Statewide project has the entire State's population as potential beneficiaries rather than a specific, and smaller, target audience. State Efforts are usually administered by the SLAA, such as interlibrary loans, summer reading programs, electronic databases, or technology that facilitates local computer use.

## Are State Efforts reported as Projects?

Depending on the scope of the State Effort, it may be reported as one Project or as multiple Projects. Generally speaking, a State Effort that supports a single Intent will be reported as one Project, such as when a State Effort supports resource sharing that includes books by mail, cataloging, and circulation. In certain circumstances, State Efforts may be reported as multiple

Projects, such as when a State Effort supports a statewide literacy initiative that includes summer reading, adult conversation circles, and community read events. See **Appendix 4: Project Examples**.

## What is a Subaward?

A Subaward is an award provided by a pass-through entity (SLAA) to a subrecipient for the subrecipient to carry out part of a federal (LSTA) award. (See also, 2 C.F.R. § 200.1).

## Are Subawards reported as Projects?

In most cases, a Subaward will be reported as one Project. In certain circumstances, a Subaward may be reported as multiple Projects, such as when a Subaward to a regional library system has multiple and disparate intents. Multiple Subawards may also be reported as a single Project, such as when Subawards of \$250 are made to 40 libraries to purchase early learning materials. For additional information, see **Appendix 4: Project Examples**.

#### **Focal Areas and Intents**

Focal Areas and Intents are broad conceptual categories used to show how Projects are aligned with priorities and purposes of the IMLS Grants to States (and LSTA) program. Focal Areas and Intents use controlled vocabulary to allow for meaningful reporting, evaluation, comparison, and assessment of States' initiatives. The six Focal Areas below were identified by State Library Administrative Agencies (SLAAs), and they represent the foundation by which the reporting structure is organized. In the SPR system, they are further specified by and inferred from Intents, which are the intended outcomes of an action or set of SLAA activities. Intent reporting helps define the "why" of the Grants to States program. For additional information, see Appendix 5: Focal Areas and Intents.

#### What are Focal Areas?

Focal Areas are overarching conceptual categories around which the Grants to States Program reporting structure is organized. There are six categories:

- Institutional Capacity;
- Information Access;
- Lifelong Learning;
- Human Services;
- Employment and Economic Development; and
- Civic Engagement.

Focal areas are further specified by associated Intents.

#### What is an Intent?

An Intent is the objective, intended result or outcome of an action or set of Activities.

- It is applicable at the Project and Activity recording levels.
- There are fourteen specific Intents tied to the Focal Areas in the SPR system (See Appendix 5.)
  - O They may be further described by the assignment of up to two associated subjects.

## **Activities**

# What is an Activity?

An Activity is an action or actions through which the Intent of a project is accomplished.

- An Activity accounts for at least 10% of the total amount of resources committed to the project.
- An Activity is further specified by Mode and Format.

| Activity            | Definition                                                         |  |
|---------------------|--------------------------------------------------------------------|--|
| Instruction         | Involves an interaction for knowledge or skill transfer.           |  |
| Content             | Involves the acquisition, development, or transfer of information. |  |
| Planning/Evaluation | Involves design, development, or assessment of a project,          |  |
|                     | program, service, operation, resource and/or user group.           |  |
| Procurement         | nt Involves purchasing facilities, equipment/supplies,             |  |
|                     | hardware/software, or other materials (not content) that support   |  |
|                     | general library infrastructure.                                    |  |

## What is a Mode?

A Mode is a characteristic of an activity. There are multiple Mode choices per Activity.

| Activity            | Notes on Mode                                                 |
|---------------------|---------------------------------------------------------------|
| Instruction         | How learning is delivered or experienced.                     |
| Content             | How information is made accessible.                           |
| Planning/Evaluation | When information is collected, analyzed, and/or disseminated. |
| Procurement         | Not applicable.                                               |

| Activity    | Mode         | Definition                                                                                                    |  |
|-------------|--------------|----------------------------------------------------------------------------------------------------|--|
| Instruction | Program      | Formal interaction and active user engagement (e.g., a class on computer skills).                                                                                                    |  |
|             | Presentation | Formal interaction and passive user engagement (e.g., an author's talk).                                                                                                    |  |
|             | Consultation | Informal interaction with an individual or group of individuals; the provision of expert advice or reference services to individuals, units, or organizations.                                                                                                    |  |
| Content     | Acquisition  | Selecting, ordering, and receiving materials for library or archival collections by purchase, exchange, or gift, which may include budgeting and negotiating with outside agencies (e.g., publishers, vendors) to obtain resources. May also include procuring software or hardware for the purposes of storing and/or retrieving information or enabling the act of experiencing, manipulating, or |  |

|             |               | otherwise interacting with an information resource.         |  |
|-------------|---------------|-------------------------------------------------------------|--|
|             | Creation      | Design or production of an information tool or resource     |  |
|             |               | (e.g., digital objects, curricula, manuals). Includes       |  |
|             |               | digitization or the process of converting data to digital   |  |
|             |               | format for processing by a computer.                        |  |
|             | Description   | Apply standardized descriptive information and/or apply     |  |
|             |               | such information in a standardized format to items or       |  |
|             |               | groups of items in a collection for purposes of             |  |
|             |               | intellectual control, organization, and retrieval.          |  |
|             | Lending       | Provision of a library's resources and collections through  |  |
|             |               | the circulation of materials (general circulation,          |  |
|             |               | reserves). May also refer to the physical or electronic     |  |
|             |               | delivery of documents from a library collection to the      |  |
|             |               | residence or place of business of a library user, upon      |  |
|             |               | request.                                                    |  |
|             | Preservation  | Effort that extends the life or useful life of a living or  |  |
|             |               | non-living collection, the individual items or entities     |  |
|             |               | included in a collection, or a structure, building, or site |  |
|             |               | by reducing the likelihood or speed of deterioration.       |  |
|             | Retrospective | Effort that involves historical assessments of the          |  |
| Planning &  |               | condition of a project, program, service, operation,        |  |
| Evaluation  |               | resource and/or user group.                                 |  |
|             | Prospective   | Effort that involves assessments of a future condition of   |  |
|             |               | a project, program, service, operation, resource, and/or    |  |
|             |               | user group.                                                 |  |
| Procurement | No mode       | Acquiring or leasing facilities; purchasing                 |  |
|             | applicable    | equipment/supplies, hardware/software, or other             |  |
|             |               | materials (not content) that support general library        |  |
|             |               | infrastructure.                                             |  |

# What is a Format?

A Format is a characteristic of a Mode.

| Mode        | Format            | Definition                                                                                                    |
|-------------|-------------------|----------------------------------------------------------------------------------------------------|
| Instruction | In-person         | Carried out face-to-face.                                                                                                    |
|             | Virtual           | Delivered via computer, computer network, or mobile device.                                                                                                    |
|             | In-person/Virtual | Delivered both in-person and via a computer, computer network, or mobile device.                                                                                                    |
| Content     | Physical          | Medium in or on which information (data, sound, images, etc.) is stored (e.g., paper, film, magnetic tape or disk, etc.). The medium may be encased in a protective housing made of another material (plastic, metal, etc.). |
|             | Digital           | Computer-mediated. The term includes commercial or non-commercial hardware, software, and/or data transfer connections and protocols, systems at any scale, and metadata.                                                    |

# **Appendix 1: Diagrams of the Data Collection Questions**

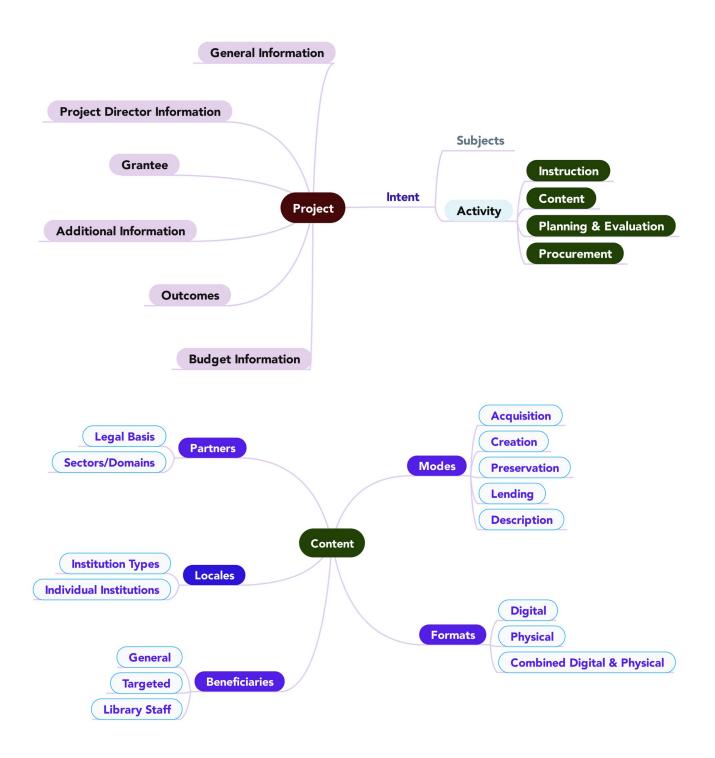

| Appendix 1: Diagrams of Dat | ta Collection Questions |
|-----------------------------|-------------------------|
|-----------------------------|-------------------------|

Appendix 1: Diagrams of Data Collection Questions

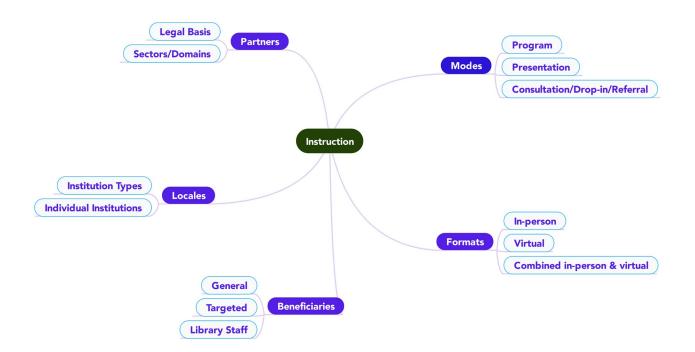

# Appendix 2: IMLS State Program Report Data Collection Questions, by Report Type

**Project Report (each section of report underlined)** 

| Add a Project  Select a Fiscal Year:  Add a new project  Continue a project from a prior fiscal year  Select a Fiscal Year:  Select a Project:  Copy a project  Select a Fiscal Year: |
|----------------------------------------------------------------------------------------------------|
| Select a Project:                                                                                                    |
| <u>Project</u>                                                                                                    |
| G2S Project Code: (system assigned)                                                                                                    |
| State:                                                                                                    |
| Fiscal Year:                                                                                                    |
| General Information                                                                                                    |
| Title:                                                                                                    |
| State Project Code:                                                                                                    |
| Start Date:                                                                                                    |
| End Date:                                                                                                    |
| Abstract:                                                                                                    |
| State Goal:                                                                                                    |
| Project Director                                                                                                    |
| Director Name:                                                                                                    |
| Director Phone:                                                                                                    |
| Director Email:                                                                                                    |
| Grantee:                                                                                                    |
| Additional Materials                                                                                                    |
| Attach File (file limit: 40MB)                                                                                                    |
| Enter URL:                                                                                                    |

# **Budget Information**

|      | •     | ^      | <b>/</b> D | •••    |
|------|-------|--------|------------|--------|
| Sala | aries | /Wages | /Ber       | nefits |

| LSTA | MATCH-State | MATCH-Other | Total |
|------|-------------|-------------|-------|
|      |             |             |       |

Description:

## **Consultant Fees**

| LSTA | MATCH-State | MATCH-Other | Total |
|------|-------------|-------------|-------|
|      |             |             |       |

Description:

## Travel

| LSTA | MATCH-State | MATCH-Other | Total |  |
|------|-------------|-------------|-------|--|
|      |             |             |       |  |

Description:

# Supplies/Materials

| LSTA | MATCH-State | MATCH-Other | Total |
|------|-------------|-------------|-------|
|      |             |             |       |

Description:

# **Equipment**

| LSTA | MATCH-State | MATCH-Other | Total |
|------|-------------|-------------|-------|
|      |             |             |       |

Description:

#### Services

| LSTA | MATCH-State | MATCH-Other | Total |
|------|-------------|-------------|-------|
|      |             |             |       |

Description:

## **Other Operational Expenses**

| LSTA | MATCH-State | MATCH-Other | Total |
|------|-------------|-------------|-------|
|      |             |             |       |

Description:

## **Totals:** (system calculated)

|   | LSTA | MATCH-State | MATCH-Other | Total |
|---|------|-------------|-------------|-------|
| Ī |      |             |             |       |

| Intent (select an Intent)                                                                                 |
|----------------------------------------------------------------------------------------------------|
| Lifelong Learning                                                                                         |
| ☐ Improve users' formal education                                                                         |
| ☐ Improve users' general knowledge and skills                                                             |
| Information Access                                                                                        |
| ☐ Improve users' ability to discover information resources.                                               |
| ☐ Improve users' ability to obtain and/or use information resources.                                      |
| Institutional Capacity                                                                                    |
| ☐ Improve the library workforce                                                                           |
| ☐ Improve library's physical and technological infrastructure                                             |
| ☐ Improve library operations                                                                              |
| Employment & Economic Development                                                                         |
| ☐ Improve users' ability to use resources and apply information for employment support                    |
| ☐ Improve users' ability to use and apply business resources                                              |
| Human Services                                                                                            |
| ☐ Improve users' ability to apply information that furthers their personal, family, or household finances |
| ☐ Improve users' ability to apply information that furthers their personal or family health & wellness    |
| ☐ Improve users' ability to apply information that furthers their parenting and family skills             |
| Civic Engagement                                                                                          |
| ☐ Improve users' ability to participate in their community                                                |
| ☐ Improve users' ability to participate in community conversations around topics of concern.              |
|                                                                                                    |
| Subject(s) (select up to two)                                                                             |
| ☐ Arts, Culture & Humanities                                                                              |
| ☐ Business & Finance                                                                                      |
| ☐ Employment                                                                                              |
| ☐ Personal Finance                                                                                        |
| ☐ Small Business                                                                                          |
| ☐ Civic Affairs                                                                                           |
| ☐ Community Concerns                                                                                      |
| ☐ Government                                                                                              |
| ☐ Education                                                                                               |
| ☐ After-school activities                                                                                 |
| ☐ Curriculum support                                                                                      |
| □ Environment                                                                                             |
| ☐ General (select only for electronic databases or other data sources)                                    |
| ☐ Health & Wellness                                                                                       |
| ☐ Parenting & Family skills                                                                               |
| ☐ Personal/Family health & wellness                                                                       |
| ☐ History                                                                                                 |
| □ Languages                                                                                               |
| □ Literacy                                                                                                |
| ☐ Adult Literacy                                                                                          |
| ☐ Digital Literacy                                                                                        |
| ☐ Early Literacy                                                                                          |
| ☐ Reading Program (Not Summer Reading)                                                                    |
| ☐ Summer Reading                                                                                          |
| ☐ Science, Technology, Engineering, & Math (STEM)                                                         |
|                                                                                                    |

# Appendix 2: IMLS New State Program Report Data Collection Questions, by Report Type

## **Activities:**

# **Activity Information**

Title:

Abstract:

#### Intent:

| Activity: (select one)  | Mode: (select one)              | Format: (select one)            |
|-------------------------|---------------------------------|---------------------------------|
| ☐ Instruction           | ☐ Program                       | ☐ Virtual                       |
|                         | ☐ Presentation/performance      | ☐ In-person                     |
|                         | ☐ Consultation/Drop-in/Referral | ☐ Combined in-person & virtual  |
|                         | ☐ Other:                        | ☐ Other:                        |
| ☐ Content               | ☐ Acquisition                   | ☐ Digital                       |
|                         | ☐ Creation                      | ☐ Physical                      |
|                         | ☐ Preservation                  | ☐ Combined digital and physical |
|                         | ☐ Description                   |                                 |
|                         | Lending                         |                                 |
|                         | ☐ Other                         |                                 |
| ☐ Planning & Evaluation | ☐ Prospective                   | ☐ In-house                      |
|                         | ☐ Retrospective                 | ☐ Third party                   |
| ☐ Procurement           | N/A                             | N/A                             |

## **Quantity Information**

If "Activity - Mode" combination = "Instruction - Program":

Session length (minutes):

Number of sessions in program:

Average number in attendance per session:

Number of times program administered:

If "Activity - Mode" combination = "Instruction - Presentation/performance":

Presentation/performance length (minutes):

Number of presentations/performances administered:

Average number in attendance per session:

If "Activity - Mode" combination = "Instruction - Consultation/drop-in/referral":

Total number of consultation/reference transactions:

Average number of consultation/reference transactions per month:

If "Activity - Mode" combination = "Content - Acquisition":

Number of hardware acquired:

Number of software acquired:

Number of licensed databases acquired:

Number of print materials (books & government documents) acquired:

Number of electronic materials acquired:

Number of audio/visual units (audio discs, talking books, other recordings) acquired:

If "Activity - Mode" combination = "Content - Creation":

Number of items digitized:

Number of items digitized and available to the public:

Number of physical items:

Number of open-source applications/software/systems:

Number of proprietary applications/software/systems:

Number of learning resources (e.g. toolkits, guides):

Number of plans/frameworks:

If "Activity - Mode" combination = "Content - Preservation":

Number of items conserved, relocated to protective storage, rehoused, or for which other preservation-appropriate physical action was taken:

Number of items reformatted, migrated, or for which other digital preservation-appropriate action was taken:

Number of preservation plans/frameworks produced/updated (i.e. preservation readiness plans, data management plans):

If "Activity - Mode" combination = "Content - Description":

Number of items made discoverable to the public

Number of collections made discoverable to the public

Number of metadata plans/frameworks produced/updated

If "Activity - Mode" combination = "Content - Lending"

Total number of items circulated:

Average number of items circulated / month:

Total number of ILL transactions:

Average number of ILL transactions / month:

If "Activity" = "Planning & Evaluation":

Number of evaluations and/or plans funded:

Number of funded evaluation and/or plans completed:

If "Activity" = "Procurement":

Number of equipment acquired:

Number of acquired equipment used:

Number of hardware items acquired:

Number of acquired hardware items used:

Number of software items acquired:

Number of acquired software items used:

Number of materials/supplies acquired:

Number of acquired materials/supplies used:

# **Partner Information** Please identify the area(s) in which your partner organization(s) operates: ☐ Libraries ☐ Historical Societies or Organizations ☐ Museums ☐ Archives ☐ Cultural Heritage Organization Multi-type ☐ Preschools ☐ Schools ☐ Adult Education ☐ Human Services Organizations ☐ Other Please identify the legal type of partner organization(s) for this project: ☐ Federal Government ☐ State Government ☐ Local Government (excluding school districts) ☐ School District ☐ Non-Profit ☐ Private Sector ☐ Tribe/Native Hawaiian Organization **Beneficiaries** Is the activity directed at the library workforce (includes volunteers and trustees)? $\square$ Yes $\square$ No If "Yes", skip to "Locale" If "No": Is the activity for a targeted group or for the general population? ☐ General Population ☐ Targeted Group Which best describes the geographic community of the targeted group? ☐ Urban ☐ Suburban □ Rural If "General Population" selected above, skip to "Locale" If "Targeted Group" selected above: Select one or more of the following activity target age groups. ☐ 13-17 years ☐ All Ages ☐ 50-59 years ☐ 0-5 years ☐ 18-25 years ☐ 60-69 years

 $\square$  70+ years

☐ 6-12 years

☐ 26-49 years

| If the activity is directed at those in one or more of the following economic situations, select one or more.  □ People who are living below the poverty line □ Unemployed □ Not Applicable                                                  |
|----------------------------------------------------------------------------------------------------|
| If the activity is directed at ethnic or minority populations, select one or more.  ☐ American Indian or Alaska Native ☐ Hispanic or Latino ☐ Asian ☐ Native Hawaiian or other Pacific Islander ☐ Black or African American ☐ Not Applicable |
| Is the activity directed at families? $\square$ Yes $\square$ No                                                                                                    |
| Is the activity directed at intergenerational groups (does not include families)? $\ \square$ Yes $\ \square$ No                                                                                                    |
| Is the activity directed at immigrants/refugees? $\ \square$ Yes $\ \square$ No                                                                                                    |
| Is the activity directed at those with disabilities? $\ \square$ Yes $\ \square$ No                                                                                                    |
| Is the activity directed at those with limited functional literacy or informational skills? $\ \Box$ Yes $\ \Box$ No                                                                                                    |
| Is the activity directed at groups that fall into a category not already captured? $\Box$ Yes $\Box$ No If Yes, please describe.                                                                                                    |
| Locale Is the activity statewide?                                                                                                    |
| If "Yes": Institution Types (enter #s): Public Libraries: Academic Libraries: SLAA: Consortia: Special Libraries: School Libraries: Other:                                                                                                   |
| If "No": Can you identify specific institutions? □ Yes □ No                                                                                                    |
| If "Yes": Institutions: Name: Address: City: State: Zip:                                                                                                    |

| If "No":       |                  |            |                     |              |               |              |                    |
|----------------|------------------|------------|---------------------|--------------|---------------|--------------|--------------------|
| Instituti      | on Types (ente   | er #s):    |                     |              |               |              |                    |
| Public Li      | braries:         |            |                     |              |               |              |                    |
| Academ         | ic Libraries:    |            |                     |              |               |              |                    |
| SLAA:          |                  |            |                     |              |               |              |                    |
| Consort        | ia:              |            |                     |              |               |              |                    |
|                | _ibraries:       |            |                     |              |               |              |                    |
| •              | ibraries:        |            |                     |              |               |              |                    |
| Other:         |                  |            |                     |              |               |              |                    |
|                |                  |            |                     |              |               |              |                    |
| <u>Activit</u> | y Outcomes       |            |                     |              |               |              |                    |
| SD = Nu        | mher of respo    | ndents th  | at reported 'Stro   | ngly Disagre | عو'           |              |                    |
|                |                  |            | it reported 'Disag  |              |               |              |                    |
|                | •                |            | its that reported   | -            | ree nor Disa  | agree'       |                    |
|                |                  | -          | it reported 'Agre   | _            | 100 1101 2100 | .g. 00       |                    |
|                | -                |            | at reported 'Stro   |              |               |              |                    |
|                |                  |            | nat did not answe   |              | ion           |              |                    |
|                |                  | 11461116   | iat aia iiot aiioii | or the quest |               |              |                    |
| If "Activ      | ity Type – Mod   | de" = "Ins | truction – Progra   | am" AND "Bo  | eneficiary"   | = "Targeted  | Group" or "General |
| Populati       |                  |            |                     |              | ,             |              |                    |
|                |                  |            |                     |              |               |              |                    |
| Total nu       | mber of surve    | v respons  | ses:                |              |               |              |                    |
|                |                  | ,          |                     |              |               |              |                    |
| I learned      | d something by   | v particip | ating in this libra | rv activitv. |               |              |                    |
|                | SD:              | D:         | NA/ND:              | A:           | SA:           | NR:          |                    |
|                | 021              | 1          | ,                   |              | ,             |              |                    |
| I feel mo      | ore confident a  | about wh   | at I just learned.  |              |               |              |                    |
|                | SD:              | D:         | NA/ND:              | A:           | SA:           | NR:          |                    |
|                | 35.              | D.         | TO CITE.            | 71.          | 371.          | TVIC.        |                    |
| Lintend        | to apply what    | Liust lear | rned                |              |               |              |                    |
| Tillelia       | SD:              | D:         | NA/ND:              | A:           | SA:           | NR:          |                    |
|                | 30.              | υ.         | INA/IND.            | Α.           | JA.           | INK.         |                    |
| l am ma        | re alliere of re |            | and complete provi  | idad by tha  | libror,       |              |                    |
| i aiii iiio    |                  |            | nd services prov    |              | · · · · · ·   | ND           | 1                  |
|                | SD:              | D:         | NA/ND:              | A:           | SA:           | NR:          |                    |
|                | 191 1 1          |            |                     |              |               |              |                    |
| I am mo        |                  | 1          | rary resources a    |              | 1             |              | 1                  |
|                | SD:              | D:         | NA/ND:              | A:           | SA:           | NR:          |                    |
|                |                  |            |                     |              |               |              |                    |
| If "Activ      | ity Type – Mod   | de" = "Ins | truction – Progra   | am" AND "Bo  | eneficiary"   | = "Library W | orkforce":         |
|                |                  |            |                     |              |               |              |                    |
| Total nu       | mber of surve    | y respons  | ses:                |              |               |              |                    |
|                |                  |            |                     |              |               |              |                    |
| I learne       |                  |            | ating in this libra | ry activity. | T             |              | I                  |
|                | SD:              | D:         | NA/ND:              | A:           | SA:           | NR:          |                    |
|                |                  |            |                     |              |               |              |                    |

Appendix 2: IMLS New State Program Report Data Collection Questions, by Report Type I feel more confident about what I just learned. SD: D: NA/ND: A: SA: NR: I intend to apply what I just learned. D: SD: NA/ND: A: SA: NR: Applying what I learned will help improve library services to the public. SD: NA/ND: D: A: SA: NR: If "Activity Type - Mode" = "Content - Acquisition OR Creation" AND "Beneficiary" = "Library Workforce": Total number of survey responses: I am satisfied that the resource is meeting library needs. SD: D: NA/ND: A: SA: NR: Applying the resource will help improve library services to the public. NA/ND: SD: D: A: SA: NR: If "Activity Type" = "Planning / Evaluation" AND "Beneficiary" = "Library Workforce": I believe the planning and evaluation addresses library needs. D: NA/ND: SA: NR: SD: A: I am satisfied with the extent to which the plan or evaluation addresses library needs. SD: D: NA/ND: A: SA: NR: I believe the information from the plan or evaluation will be applied to address library needs. NA/ND: SD: D: A: SA: NR: **Project Outcomes** List any important outcomes or findings not previously reported.

Please briefly describe importance of these outcomes and findings for future program planning.

Explain one or two of the most significant lessons learned for others wanting to adopt any facets of this project.

Do you anticipate continuing this project after the current reporting period ends?  $\square$  Yes  $\square$  No

If Yes:

Do you anticipate any change in level of effort in managing this project?  $\square$  Yes  $\square$  No

If Yes: Explain:

| Do you anticipate changing the types of activities and objectives addressed by the project? $\Box$ Yes $\Box$ No                           |
|----------------------------------------------------------------------------------------------------|
| If Yes: Explain:                                                                                                    |
| Was an evaluation conducted for this project? $\square$ Yes $\square$ No                                                                   |
| If Yes: Was a final written evaluation report produced? $\square$ Yes $\square$ No                                                         |
| If Yes: Can the final written evaluation report be shared publicly on the IMLS website?                                                    |
| ☐ Yes ☐ No                                                                                                    |
| If Yes: Was the evaluation conducted by project staff (either SLAA or a local librar                                                       |
| or by a third-party evaluator? Select the primary individual responsible for                                                               |
| conducting the evaluation. $\square$ Project Staff $\square$ Third-Party                                                                   |
| If Yes [continued]: What data collection tools were used for any report outcomes and outputs?                                              |
| Explain Other: $\square$ Administrative Records Review $\square$ Surveys $\square$ Direct Observation $\square$ Interview                  |
| ☐ Focus Groups ☐ Participant Observation ☐ Other                                                                                           |
| If Yes [continued]: Did you collect any media for the data? $\Box$ Photos $\Box$ Videos $\Box$ Audio                                       |
| If Yes [continued]: What types of methods were used to analyze collected data? $\square$ Statistical Methods $\square$ Qualitative Methods |
|                                                                                                    |
| If Yes [continued]: How were participants (or items) selected? Explain Other: ☐ Randomly – We                                              |
| selected people (or items) arbitrarily.   Systematic Sample - We selected every nth person (or                                             |
| item). $\square$ Targeted Sample – We selected based on a desired characteristic, e.g. age. $\square$ Census –                             |
| We selected everyone (or every item). $\square$ Word of mouth – We asked participants to tell their                                        |
| community/friends/family and encourage them to participate. $\ \square$ Other                                                              |
| If Yes [continued]: What type of research design did you use to compare the value for any reporte                                          |
| output or outcome? (Select all that apply; for those that are selected, include a brief narrative                                          |
| description that summarizes reporting approach.) $\ \square$ No comparison for any reported output or                                      |
| outcome $\ \square$ Comparison of a reported output or outcome to an assigned target value $\ \square$ Pre-pos                             |
| comparison for a reported output or outcome $\ \square$ Comparison for a reported output or outcome $\ \square$                            |
| another, non-randomly selected group not participating in project $\ \square$ Comparison for a reported                                    |
| output or outcome to another randomly selected group not participating in project                                                          |

# **Exemplary**

| Appendix 2: IMLS New State Program Report Data Collection Questions, by Report Type |
|-------------------------------------------------------------------------------------|
| Exemplary 🗆                                                                         |
| Exemplary Narrative:                                                                |
| Project Tags (enter up to three)                                                    |
|                                                                                     |

# **Administrative Project Report**

(each section of report underlined)

Select a fiscal year:

Title Abstract

Intent: Administer the LSTA Program [prepopulated]

Grantee: [SLAA]
Start Date:
End Date:

# **Budget Information**

## Salaries/Wages/Benefits

| LSTA | MATCH-State | MATCH-Other | Total |
|------|-------------|-------------|-------|
|      |             |             |       |

## Description:

#### **Consultant Fees**

| LSTA | MATCH-State | MATCH-Other | Total |
|------|-------------|-------------|-------|
|      |             |             |       |

## Description:

## Travel

| LSTA | MATCH-State | MATCH-Other | Total |
|------|-------------|-------------|-------|
|      |             |             |       |

#### Description:

## Supplies/Materials

| LSTA | MATCH-State | MATCH-Other | Total |
|------|-------------|-------------|-------|
|      |             |             |       |

## Description:

# **Equipment**

| LSTA MATCH-State |  | MATCH-Other | Total |  |
|------------------|--|-------------|-------|--|
|                  |  |             |       |  |

# Description:

#### Services

| LSTA | MATCH-State | MATCH-Other | Total |
|------|-------------|-------------|-------|
|      |             |             |       |

## Description:

## **Other Operational Expenses**

| LSTA MATCH-State |  | MATCH-Other | Total |
|------------------|--|-------------|-------|
|                  |  |             |       |

# Description:

# Totals: (system calculated)

| LSTA | MATCH-State | MATCH-Other | Total |
|------|-------------|-------------|-------|
|      |             |             |       |

# Financial Status Report - Interim

| Federal Agency and Organizational Element to Which Report is Submitted: [prepopulated]                    |
|----------------------------------------------------------------------------------------------------|
| Federal Grant or Other Identifying Number Assigned By Federal Agency:                                     |
| Recipient Organization (Name and complete address including Zip code): [populated from State Info section |
| UEI: [populated from State Info section]                                                                  |
| EIN: [populated from State Info section]                                                                  |
| Recipient Account Number or Identifying Number:                                                           |
| Report Type:   Quarterly  Semi-Annual  Annual  Final                                                      |
| Basis of Accounting:   Cash  Accrual                                                                      |
| Project/Grant Period From:                                                                                |
| Project/Grant Period To:                                                                                  |
| Report Period End Date:                                                                                   |
| <u>Transactions</u>                                                                                       |
| Federal Cash                                                                                              |
| Cash Receipts:                                                                                            |
| Cash Disbursements:                                                                                       |
| Cash on Hand:                                                                                             |
| Federal Expenditures and Unobligated Balance                                                              |
| Total Federal Funds Authorized:                                                                           |
| Federal share of expenditures:                                                                            |
| Federal share of unliquidated obligations:                                                                |
| Total Federal share:                                                                                      |
| Unobligated balance of Federal funds:                                                                     |
| Recipient Share                                                                                           |
| Total recipient share required:                                                                           |
| Recipient share of expenditures:                                                                          |
| Remaining recipient share to be provided:                                                                 |
| Program Income                                                                                            |
| Total Federal program income earned:                                                                      |
| Program income expended in accordance with the deduction alternative:                                     |
| Program income expended in accordance with the addition alternative:                                      |
| Unexpended program income:                                                                                |
| Indirect Expenses                                                                                         |
| Type:                                                                                                    |
| Rate:                                                                                                    |
| Period From:                                                                                              |
| Period To:                                                                                                |
| Base:                                                                                                    |
| Amount Charged:                                                                                           |
| Federal Share:                                                                                            |

Totals:

## Remarks:

## Certification

Name of Authorized Certifying Official: [populated from State Info section upon certification]
Title of Authorized Certifying Official: [populated from State Info section upon certification]
Signature of Authorized Certifying Official: [populated upon certification]
Phone Number of Authorized Certifying Official: [populated from State Info section upon certification]
Email of Authorized Certifying Official: [populated from State Info section upon certification]
Report Status: [system generated]

Date Report Submitted: [populated upon certification]

# Financial Status Report - Final

Select a fiscal year:

## **General Information**

Federal Grant or Other Identifying Number Assigned By Federal Agency:

Total Federal Funds Authorized for This Funding Period: [prepopulated]

Recipient Account Number or Identifying Number:

| Rep | 00 | rt | Ba | sis |
|-----|----|----|----|-----|
|-----|----|----|----|-----|

 $\square$  Cash

☐ Accrual

## **Funding Grant Period of Performance**

Start Date: End Date:

## **Period Covered by This Report**

Start Date: End Date:

Total SLAA funds expended to meet the purposes of LSTA, including the Five-Year-Plan (MOE):

Minimum MOE Required: [prepopulated]

MATCH-State funds expended specifically on the Five-Year Plan: [populated from Projects]

MATCH-Other funds expended specifically on the Five-Year Plan: [populated from Projects]

Total Match: [system calculated]

Minimum Match Required: [system calculated]

All other recipient outlays not previously reported:

Total unliquidated obligations (expected to clear by Dec. 30 or later IMLS-approved date):

Unobligated balance of Federal funds (these funds to be deobligated): [system calculated]

Federal share of net outlays: [system calculated]

## **LSTA Administrative Costs**

| Allowed             | Actual                            | Difference          |
|---------------------|-----------------------------------|---------------------|
| [system calculated] | [populated from Admin<br>Project] | [system calculated] |

IMLS-approved date unliquidated obligations are expected to clear:

Name of Authorized Certifying Official: [populated from State Info section upon certification]

Title of Authorized Certifying Official: [populated from State Info section upon certification]

Signature of Authorized Certifying Official: [populated upon certification]

Phone Number of Authorized Certifying Official: [populated from State Info section upon certification]

Email of Authorized Certifying Official: [populated from State Info section upon certification]

Report Status: [system generated]

Date Report Certified: [populated upon certification]

Agency UEI: [populated from State Info section upon certification]

Agency EIN: [populated from State Info section upon certification]

Agency Name: [populated from State Info section upon certification]

# **Appendix 3: State Program Report Data Elements**

# **Reporting in the State Program Report System**

The SPR submission is the final performance report for the award period of performance on a two-year IMLS award to an SLAA. Reporting in the SPR system is broken down into logical sections and sub-sections based on the framework. The State Program Report has three sections:

- Projects
- Administrative Project
- Financial Status Report (including Interim Federal Financial Report)

Each section contains one or more sub-sections; each sub-section contains one or more data elements (question and response). SLAAs are required to complete all the relevant data elements.

The SPR system enables SLAAs to manage other system-required information by providing data elements about:

- Manage Subrecipients
  - O Allows States to add and edit basic information about grantees (either subrecipients or SLAA)
- Subaward Information
  - O Records information about the State's LSTA subaward program applications and awards
- State Goals
  - O Records State Goals from the State's required Five-Year Plan
- State Information
  - O Administrative and Contact Information related to the Annual State Program Report
- Subrecipient Access
  - O Allows States to provide limited Project-level access to subrecipients to complete reports for their unique Project
- User Information
  - O Provides basic information and access control information available to individual users

# State Program Report Complete Data Element Set

# I. Add a Project

- 1. Fiscal Year
- 2. New, Continue, or Copy

| No | Data Element              | Data Element       | Data Element Definition                                                                             | Data Element                                                                                                    | Requirement              | Data Element |
|----|---------------------------|--------------------|----------------------------------------------------------------------------------------------------|----------------------------------------------------------------------------------------------------|--------------------------|--------------|
|    | Name                      | Туре               |                                                                                                    | Notes                                                                                                    | Notes                    | Location     |
| 1. | Fiscal Year               | Dropdown selection | This is the Fiscal Year of the federal award for which a project is being reported.                 |                                                                                                    | Required for submission. | Add Project  |
| 2. | New, Continue,<br>or Copy | Radio              | Response options are:  Add a new project Continue a project from a prior fiscal year Copy a project | Use Continue option to indicate that the project continues from a prior year; use Copy option duplicate a project as a shortcut for data entry. | Required for submission. | Add Project  |

# II. Project Data Element Sections

- 1. General Information
- 2. Project Director
- 3. Grantee
- 4. Additional Materials
- 5. Budget Information
- 6. Intent

# Appendix 3: State Program Report Data Elements

- 7. Activities
- 8. Instruction Information
- 9. Content Information
- 10. Planning and Evaluation Information
- 11. Procurement Information
- 12. Partner Information
- 13. Beneficiaries
- 14. Locale
- 15. Activity Outcomes
- 16. Project Outcomes
- 17. Exemplary
- 18. Project Tags

## 1.0 General Information

| Tio Conto | r at rigor intactore |                    |
|-----------|----------------------|--------------------|
| 1.01      | Title                | Free text entry    |
| 1.02      | State Project Code   | Free text entry    |
| 1.03      | Start Date           | Calendar           |
| 1.04      | End Date             | Calendar           |
| 1.05      | Abstract             | Free text entry    |
| 1.06      | State Goal           | Dropdown selection |

| No.  | Data Element | Data Element Type                     | Data Element Definition           | Data Element Notes                                                                                                    | Requirement              | Data Element Location                 |
|------|--------------|---------------------------------------|-----------------------------------|----------------------------------------------------------------------------------------------------|--------------------------|---------------------------------------|
|      | Name         |                                       |                                   |                                                                                                    | Notes                    |                                       |
| 1.01 | Title        | Free text entry (up to 75 characters) | This is the title of the project. | Avoid jargon and keep the title as short as possible while including salient information.  Do not use acronyms. Avoid abbreviations. | Required for submission. | Add Project -> General<br>Information |

Appendix 3: State Program Report Data Elements

|      |                       |                                       |                                                                                                    | When appropriate, include any information on target beneficiaries.  Example: Summer Reading for Economically Disadvantaged Youth |                              |                                       |
|------|-----------------------|---------------------------------------|----------------------------------------------------------------------------------------------------|----------------------------------------------------------------------------------------------------|------------------------------|---------------------------------------|
| 1.02 | State Project<br>Code | Free text entry (up to 50 characters) | This is the optional State-<br>assigned identification code<br>for the project.                                                   | Example:<br>WD-2013-002                                                                                                    | Not required for submission. | Add Project -> General<br>Information |
| 1.03 | Start Date            | Calendar                              | This is the start date of the project (month, day, year). It must fall within the two-year year IMLS award period of performance. | For the FY21 IMLS award, a project's start date could be 4/1/2021                                                                | Required for submission.     | Add Project -> General<br>Information |
| 1.04 | End Date              | Calendar                              | This is the end date of the project (month, day year). It must fall within the two-year year IMLS award period of performance.    | For the FY21 IMLS award, a project's end date could be 9/30/2022.                                                                | Required for submission      | Add Project -> General<br>Information |

Appendix 3: State Program Report Data Elements

| 1.05 | Abstract | Free text entry (up to 1000 characters) | This is a brief description of the project's purpose, activities, and target beneficiaries, plus any high-level results that are appropriate to highlight. Ideally, it should stand on its own as a narrative summary of the project. | Write for a general audience by avoiding jargon, acronyms, and abbreviations. Also avoid highly technical project details, numerical lists of project goals, and bullets. If possible, state the "who, what, and why" of the project in the first sentence or two. High-level results can be included, but specific outcomes are more appropriate to section I.4 Outcomes. Ideal length is 90-160 words.  Example:  ABC Express provided early literacy programming to low-income families with children on preschool waiting lists. The project focused on areas such as digital literacy and socialization, to help with reading readiness, emergent literacy, and basic technology skills. Spanish-speaking librarians led weekly discussions with parents and guardians around the topic of early literacy skills. Through these sessions, caregivers learned about concepts and practiced simple activities that they could apply in the home environment. Meanwhile, the children participated in hands-on reading readiness activities that incorporated computers and handheld devices. | Required for submission. | Add Project -> General Information |
|------|----------|-----------------------------------------|----------------------------------------------------------------------------------------------------|----------------------------------------------------------------------------------------------------|--------------------------|------------------------------------|
|------|----------|-----------------------------------------|----------------------------------------------------------------------------------------------------|----------------------------------------------------------------------------------------------------|--------------------------|------------------------------------|

Appendix 3: State Program Report Data Elements

| Through its Find It Now program, the State                                                                                                    |
|----------------------------------------------------------------------------------------------------|
| library provided statewide access to                                                                                                    |
| electronic resources and trained librarians                                                                                                    |
| in using the databases for research. IMLS                                                                                                    |
| award funds supported a variety of                                                                                                    |
| resources including full-text articles,                                                                                                    |
| abstracts, electronic versions of reference                                                                                                    |
| books, and other formats that allow                                                                                                    |
| academic, school and public libraries to                                                                                                    |
| offer consistent, quality materials to their                                                                                                    |
| patrons. By subscribing to these resources                                                                                                    |
| at the State level, the project represented                                                                                                    |
| significant cost efficiencies. It also ensured                                                                                                    |
| equitable access to quality information                                                                                                    |
| resources throughout the State. With                                                                                                    |
| something for nearly every information                                                                                                    |
| need, this access meant opportunities for                                                                                                    |
| the State's citizens to advance and                                                                                                    |
| enhance their lives as workers, students,                                                                                                    |
| citizens, family members, and lifelong                                                                                                    |
| learners.                                                                                                    |
|                                                                                                    |
| Example of what to avoid:                                                                                                    |
| Goals of the project were: 1) Provide TJJLS                                                                                                    |
| customers with a web based SSO portal; 2)                                                                                                    |
| Determine the best TJACK upgrade path;                                                                                                    |
| 3) Upgrade TJACK network with Cisco ASA                                                                                                    |
| 5520 Firewall, Cisco 2821 Internet Router,                                                                                                    |
|                                                                                                    |
|                                                                                                    |
|                                                                                                    |
| 5520 Firewall, Cisco 2821 Internet Router, Cisco Catalyst 2960G LAN Switch, Cisco Catalyst 2960G-8TC Perimeter Switch, Cisco Catalyst 2960G-8TC Internet Switch, |

|      |            |                    |                                                               | Systems Integration Cabling (CAT6/CAT7 Wiring); 4) Incorporate RFID tags and inventory wands.                         |                          |                                       |
|------|------------|--------------------|---------------------------------------------------------------|----------------------------------------------------------------------------------------------------|--------------------------|---------------------------------------|
| 1.06 | State Goal | Dropdown selection | This is a goal established by the SLAA in its Five-Year Plan. | Select the appropriate State goal from the dropdown menu. To add a State goal, visit Account Management -> Add Goals. | Required for submission. | Add Project -> General<br>Information |

# 2.0 Project Director

| 2.01 | Director Name  | Free text entry |
|------|----------------|-----------------|
| 2.02 | Director Phone | Free text entry |
| 2.03 | Director Email | Free text entry |

| No.  | Data Element<br>Name | Data Element Type                     | Data Element Definition                                                                                    | Data Element Notes                                                                         | Requirement<br>Notes     | Data Element<br>Location           |
|------|----------------------|---------------------------------------|----------------------------------------------------------------------------------------------------|--------------------------------------------------------------------------------------------|--------------------------|------------------------------------|
| 2.01 | Director Name        | Free text entry (up to 50 characters) | This is the legal name of the project director (the main person responsible for carrying out the project). | Avoid using honorifics (i.e. Mr., Mrs.). First name and last name.  Example: Julia Alvarez | Required for submission. | Add Project -> Project Director    |
| 2.02 | Director Phone       | Free text entry (up to 10 characters) | This is the work telephone number of the project director including area code. Use dashes for the format.  | For example: 865-867-5309 ext. 42                                                          | Required for submission. | Add Project -> Project<br>Director |
| 2.03 | Director Email       | Free text entry (up to 50 characters) | This is the work email address of the project director.                                                    | Example: julia@nameoflibrary.org                                                           | Required for submission. | Add Project -> Project Director    |

## 3.0 Grantee Information

| 3.01 Grantee Dropdown selection | n |
|---------------------------------|---|
|---------------------------------|---|

| No.  | Data Element | Data Element Type  | Data Element Definition                                                                                             | Data Element Notes                                                                                                    | Requirement              | Data Element           |
|------|--------------|--------------------|----------------------------------------------------------------------------------------------------|----------------------------------------------------------------------------------------------------|--------------------------|------------------------|
|      | Name         |                    |                                                                                                    |                                                                                                    | Notes                    | Location               |
| 3.01 | Grantee      | Dropdown selection | This is the SLAA or a qualified organization (subrecipient) that received a sub-award from the SLAA and carried out | Select the appropriate grantee or subrecipient from the dropdown menu. To add a grantee, visit Account Management -> Manage Grantees. | Required for submission. | Add Project -> Grantee |
|      |              |                    | the project.                                                                                                    |                                                                                                    |                          |                        |

#### 4.0 Additional Materials

| 4.01 | Attach File: Browse | File import     |
|------|---------------------|-----------------|
| 4.02 | Enter URL           | Free text entry |

| No.  | Data Element            | Data Element Type | Data Element Definition                                                     | Data Element Notes                                                                                          | Requirement                  | Data Element Location                  |
|------|-------------------------|-------------------|-----------------------------------------------------------------------------|----------------------------------------------------------------------------------------------------|------------------------------|----------------------------------------|
|      | Name                    |                   |                                                                             |                                                                                                    | Notes                        |                                        |
| 4.01 | Attach File<br>(Browse) | File Import       | This allows the user to import files related to project.                    | Maximum file size: 40 Mb. File name cannot include special characters (comma, dollar sign, plus sign, etc.) | Not required for submission. | Add Project -><br>Additional Materials |
| 4.02 | Enter URL               | Free text entry   | This allows the user to enter the URL for a website related to the project. | URL must include http:// or https://                                                                        | Not required for submission. | Add Project -><br>Additional Materials |

## 5.0 Budget Information

|      |                                     | 1               |
|------|-------------------------------------|-----------------|
| 5.01 | Salaries/Wages/Benefits             | Accounting      |
| 5.02 | Salaries/Wages/Benefits Description | Free text entry |
| 5.03 | Consultant Fees                     | Accounting      |
| 5.04 | Consultant Fees Description         | Free text entry |
| 5.05 | Travel                              | Accounting      |
| 5.06 | Travel Description                  | Free text entry |
| 5.07 | Supplies/Materials                  | Accounting      |
| 5.08 | Supplies/Materials Description      | Free text entry |
| 5.09 | Equipment                           | Accounting      |
| 5.10 | Equipment Description               | Free text entry |
| 5.11 | Services                            | Accounting      |
| 5.12 | Services Description                | Free text entry |
| 5.13 | Other Operational Expenses          | Accounting      |
| 5.14 | Other Operational Expenses          | Free text entry |
|      | Description                         |                 |

Appendix 3: State Program Report Data Elements

| No.  | Data Element Name       | Data Element Type | Data Element Definition          | Data Element Notes                                                        | Requirement                         | Data Element       |
|------|-------------------------|-------------------|----------------------------------|---------------------------------------------------------------------------|-------------------------------------|--------------------|
|      |                         |                   |                                  |                                                                           | Notes                               | Location           |
| 5.01 | Salaries/Wages/Benefits | Accounting        | This amount includes salaries,   | Response options:                                                         | Required for                        | Add Project ->     |
|      |                         |                   | wages, and fringe benefits       | LSTA: These are LSTA funds.                                               | submission if                       | Budget Information |
|      |                         |                   | paid to staff directly           | NAATOU CU U TI CU U C                                                     | LSTA or Match                       |                    |
|      |                         |                   | contributing to the project.     | MATCH-State: These are State funds                                        | (non-Federal                        |                    |
|      |                         |                   |                                  | (including in-kind contributions) that are counted toward the total match | share, see 20<br>U.S.C. 9133(b)(2)) |                    |
|      |                         |                   |                                  | required for the IMLS grant award.                                        | funds are                           |                    |
|      |                         |                   |                                  | required for the living grant award.                                      | allocable to this                   |                    |
|      |                         |                   |                                  | MATCH-Other: These are local or                                           | budget category.                    |                    |
|      |                         |                   |                                  | private funds (including in-kind                                          |                                     |                    |
|      |                         |                   |                                  | contributions) that are counted toward                                    |                                     |                    |
|      |                         |                   |                                  | the total match required for the IMLS                                     |                                     |                    |
|      |                         |                   |                                  | grant award.                                                              |                                     |                    |
| 5.02 | Salaries/Wages/Benefits | Free text entry   | This description includes        |                                                                           | Required for                        | Add Project ->     |
|      | Description             | ,                 | position titles (but not names)  |                                                                           | submission if any                   | Budget Information |
|      | ·                       |                   | and number of FTEs.              |                                                                           | amount in 5.01 is                   |                    |
|      |                         |                   |                                  |                                                                           | greater than 0.                     |                    |
| 5.03 | Consultant Fees         | Accounting        | This amount includes all         | Costs may include fees, travel,                                           | Required for                        | Add Project ->     |
|      |                         |                   | expenses related to acquiring    | accommodation, and support services                                       | submission if                       | Budget Information |
|      |                         |                   | the services of a consultant for | obtained directly by the consultant.                                      | LSTA or Match                       |                    |
|      |                         |                   | a specific activity within the   |                                                                           | (non-Federal                        |                    |
|      |                         |                   | project.                         | Response options:                                                         | share, see 20                       |                    |
|      |                         |                   |                                  | LSTA: These are LSTA funds.                                               | U.S.C. § 9133(b)                    |                    |
|      |                         |                   |                                  |                                                                           | (2)) funds are                      |                    |
|      |                         |                   |                                  | MATCH-State: These are State funds                                        | allocable to this                   |                    |
|      |                         |                   |                                  | (including in-kind contributions) that are counted toward the total match | budget category.                    |                    |
|      |                         |                   |                                  | required for the IMLS grant award.                                        |                                     |                    |
|      |                         |                   |                                  | required for the livits grant award.                                      |                                     |                    |

Appendix 3: State Program Report Data Elements

| 5.04 | Consultant Fees Description | Free text entry | This description includes the expertise of consultant along                                                             | MATCH-Other: These are local or private funds (including in-kind contributions) that are counted toward the total match required for the IMLS grant award.  Include consultant's or consultant's firm's name.                                                                                  | Required for submission if                                                                                                    | Add Project -> Budget Information    |
|------|-----------------------------|-----------------|----------------------------------------------------------------------------------------------------|----------------------------------------------------------------------------------------------------|----------------------------------------------------------------------------------------------------|--------------------------------------|
|      | Description                 |                 | with actions/contributions to                                                                                           | Tilli S Hallic.                                                                                                    | 5.03 is greater                                                                                                    | budget information                   |
|      |                             |                 | project.                                                                                                    |                                                                                                    | than 0.                                                                                                    |                                      |
| 5.05 | Travel                      | Accounting      | This amount includes all airfare, ground transportation, accommodation (lodging), meals, etc. (see 2 C.F.R. § 200.474). | Reported expenses must be related to the project activities and must be incurred by the staff working on the project.  Note: For airfare, economy class must be used, unless otherwise allowable by law (see 2 C.F.R. § 200.474).  Response options: LSTA: These are LSTA funds.               | Required for submission if LSTA or Match (non-Federal share, see 20 U.S.C. § 9133(b) (2)) funds are allocable to this budget category. | Add Project -><br>Budget Information |
|      |                             |                 |                                                                                                    | MATCH-State: These are State funds (including in-kind contributions) that are counted toward the total match required for the IMLS grant award.  MATCH-Other: These are local or private funds (including in-kind contributions) that are counted toward the total match required for the IMLS |                                                                                                    |                                      |

Appendix 3: State Program Report Data Elements

|      |                    |                 |                                | grant award.                               |                   |                    |
|------|--------------------|-----------------|--------------------------------|--------------------------------------------|-------------------|--------------------|
| 5.06 | Travel Description | Free text entry | This description includes the  |                                            | Required for      | Add Project ->     |
|      |                    |                 | number of travelers and the    |                                            | submission if     | Budget Information |
|      |                    |                 | types of travel expenditures.  |                                            | 5.05 is greater   |                    |
|      |                    |                 |                                |                                            | than 0.           |                    |
| 5.07 | Supplies/Materials | Accounting      | This amount includes all costs | Classify as Supplies/Materials if the      | Required for      | Add Project ->     |
|      |                    |                 | for supplies and materials     | acquisition cost per unit is less than the | submission if     | Budget Information |
|      |                    |                 | purchased specifically for the | lesser of the capitalization level         | LSTA or Match     |                    |
|      |                    |                 | project.                       | established by the governmental unit       | (non-Federal      |                    |
|      |                    |                 |                                | for financial statement purposes, or       | share, see 20     |                    |
|      |                    |                 |                                | \$5,000. (See 2 C.F.R. § 200.1             | U.S.C. § 9133(b)  |                    |
|      |                    |                 |                                | (Supplies)).                               | (2)) funds are    |                    |
|      |                    |                 |                                |                                            | allocable to this |                    |
|      |                    |                 |                                | Response options:                          | budget category.  |                    |
|      |                    |                 |                                | LSTA: These are LSTA funds.                |                   |                    |
|      |                    |                 |                                | MATCH-State: These are State funds         |                   |                    |
|      |                    |                 |                                | (including in-kind contributions) that     |                   |                    |
|      |                    |                 |                                | are counted toward the total match         |                   |                    |
|      |                    |                 |                                | required for the IMLS grant award.         |                   |                    |
|      |                    |                 |                                | MATCH-Other: These are local or            |                   |                    |
|      |                    |                 |                                | private funds (including in-kind           |                   |                    |
|      |                    |                 |                                | contributions) that are counted toward     |                   |                    |
|      |                    |                 |                                | the total match required for the IMLS      |                   |                    |
|      |                    |                 |                                | grant award.                               |                   |                    |
| 5.08 | Supplies/Materials | Free text entry | This description includes the  | Note: Some items, such as program          | Required for      | Add Project ->     |
|      | Description        |                 | types and quantities of        | supplies can be "bundled." For             | submission if     | Budget Information |
|      |                    |                 | supplies/materials acquired.   | example, 50 early literacy kits, each      | 5.07 is greater   |                    |
|      |                    |                 |                                | containing five picture books, one         | than 0.           |                    |
|      |                    |                 |                                | character puppet, and a tip sheet.         |                   |                    |

Appendix 3: State Program Report Data Elements

| 5.09 | Equipment             | Accounting      | This amount includes all      | Classify as Equipment if the acquisition | Required for      | Add Project ->     |
|------|-----------------------|-----------------|-------------------------------|------------------------------------------|-------------------|--------------------|
|      |                       |                 | tangible personal property.   | has a useful life of more than one year  | submission if     | Budget Information |
|      |                       |                 |                               | and a per-unit acquisition cost which    | LSTA or Match     |                    |
|      |                       |                 |                               | equals or exceeds the lesser of the      | (non-Federal      |                    |
|      |                       |                 |                               | capitalization level established by the  | share, see 20     |                    |
|      |                       |                 |                               | non-Federal entity for financial         | U.S.C. § 9133(b)  |                    |
|      |                       |                 |                               | statement purposes, or \$5,000. (See 2   | (2)) funds are    |                    |
|      |                       |                 |                               | C.F.R. § 200.1 (Equipment))              | allocable to this |                    |
|      |                       |                 |                               |                                          | budget category.  |                    |
|      |                       |                 |                               | Response options:                        |                   |                    |
|      |                       |                 |                               | LSTA: These are LSTA funds.              |                   |                    |
|      |                       |                 |                               | MATCH-State: These are State funds       |                   |                    |
|      |                       |                 |                               | (including in-kind contributions) that   |                   |                    |
|      |                       |                 |                               | are counted toward the total match       |                   |                    |
|      |                       |                 |                               | required for the grant award.            |                   |                    |
|      |                       |                 |                               | ,                                        |                   |                    |
|      |                       |                 |                               | MATCH-Other: These are local or          |                   |                    |
|      |                       |                 |                               | private funds (including in-kind         |                   |                    |
|      |                       |                 |                               | contributions) that are counted toward   |                   |                    |
|      |                       |                 |                               | the total match required for the grant   |                   |                    |
|      |                       |                 |                               | award.                                   |                   |                    |
| 5.10 | Equipment Description | Free text entry | This description includes the |                                          | Required for      | Add Project ->     |
|      |                       |                 | types and quantities of       |                                          | submission if     | Budget Information |
|      |                       |                 | equipment acquired.           |                                          | 5.09 is greater   |                    |
|      |                       |                 |                               |                                          | than 0.           |                    |
| 5.11 | Services              | Accounting      | This amount includes the cost | Response options:                        | Required for      | Add Project ->     |
|      |                       |                 | of services provided by a     | LSTA: These are LSTA funds.              | submission if     | Budget Information |
|      |                       |                 | contractor.                   |                                          | LSTA or Match     |                    |
|      |                       |                 |                               | MATCH-State: These are State funds       | (non-Federal      |                    |
|      |                       |                 |                               | (including in-kind contributions) that   | share, see 20     |                    |

Appendix 3: State Program Report Data Elements

|      |                                           |                 |                                                                             | are counted toward the total match required for the IMLS grant award.  MATCH-Other: These are local or private funds (including in-kind contributions) that are counted toward the total match required for the grant award.                                                                                                    | U.S.C. § 9133(b)<br>(2)) funds are<br>allocable to this<br>budget category. |                                      |
|------|-------------------------------------------|-----------------|-----------------------------------------------------------------------------|----------------------------------------------------------------------------------------------------|-----------------------------------------------------------------------------|--------------------------------------|
| 5.12 | Services Description                      | Free text entry | This description includes the services provided.                            | Databases should be described here and names of contractors included.                                                                                                    | Required for submission if 5.11 is greater than 0.                          | Add Project -><br>Budget Information |
| 5.13 | Other Operational<br>Expenses             | Accounting      | This amount includes any allowable indirect costs.                          | Response options: LSTA: These are LSTA funds.  MATCH-State: These are State funds (including in-kind contributions) that are counted toward the total match required for the IMLS grant award.  MATCH-Other: These are local or private funds (including in-kind contributions) that are counted toward the total match required for the IMLS grant award. |                                                                             | Add Project -> Budget Information    |
| 5.14 | Other Operational<br>Expenses Description | Free text entry | This description includes allowable indirect costs incurred by the grantee. |                                                                                                    | Required for submission if 5.13 is greater than 0.                          | Add Project -><br>Budget Information |

#### 6.0 Intent

| 6.01 | Intent     | Dropdown selection |
|------|------------|--------------------|
| 6.02 | Subject(s) | Checkbox           |

| No.  | Data Element Name | Data Element Type          | Data Element Definition                                                                                                    | Data Element Notes                                   | Requirement<br>Notes     | Data Element<br>Location     |
|------|-------------------|----------------------------|----------------------------------------------------------------------------------------------------|------------------------------------------------------|--------------------------|------------------------------|
| 6.01 | Intent            | Select entry from dropdown | This is the activity's objective or expected result, chosen from a set of existing options that are related to the selected project focal area. | Only one intent should be selected for each project. | Required for submission. | Add Project -><br>Add Intent |
| 6.02 | Subject(s)        | Checkbox                   | This further describes the project through selection of one or two appropriate subjects.                                                        | One or two subjects must be selected.                | Required for submission  | Add Project -><br>Add Intent |

### 7.0 Activity Information

| 7.01 | Title    | Free text entry            |
|------|----------|----------------------------|
| 7.02 | Abstract | Free text entry            |
| 7.03 | Intent   | Select entry from dropdown |
| 7.04 | Activity | Select entry from dropdown |

| No.  | Data Element Name | Data Element Type      | Data Element Definition            | Data Element Notes                       | Requirement<br>Notes | Data Element<br>Location |
|------|-------------------|------------------------|------------------------------------|------------------------------------------|----------------------|--------------------------|
| 7.01 | Title             | Free text entry (up to | This is the title of the activity. | Avoid jargon and keep the title as short | Required for         | Add Project ->           |
|      |                   | 75 characters)         |                                    | as possible while including salient      | submission.          | Activity Information     |

Appendix 3: State Program Report Data Elements

|      |          |                                         |                                                                                                    | information.                                                                                                    |                          |                                        |
|------|----------|-----------------------------------------|----------------------------------------------------------------------------------------------------|----------------------------------------------------------------------------------------------------|--------------------------|----------------------------------------|
|      |          |                                         |                                                                                                    | Do not use acronyms. Avoid abbreviations and do not punctuate abbreviations.                                                                                                    |                          |                                        |
|      |          |                                         |                                                                                                    | When appropriate, include any information on target beneficiaries. Example: Family storytime train-the-trainer workshops                                                                                                    |                          |                                        |
| 7.02 | Abstract | Free text entry (up to 1000 characters) | This is a brief description of the activity's purpose, methods, and target beneficiaries, plus any highlevel results that are appropriate to highlight. It could stand on its own as a narrative summary of the activity. | Write for a general audience by avoiding jargon, acronyms, and abbreviations. Also avoid highly technical activity details, numerical lists and bullets. If possible, state the "who, what, and why" of the activity in the first sentence or two.  Example:                                                                                                    | Required for submission. | Add Project -><br>Activity Information |
|      |          |                                         |                                                                                                    | The library hosted a Small Business Resource Center open house to showcase newly purchased materials and encourage small business owners to learn about other resources at the library. As a result of the open house, circulation of the center's resources has increased and the number of small business owners utilizing the library's instructional services has increased. |                          |                                        |

| 7.03 | Intent   | Select entry from dropdown | This is the activity's objective or expected result, chosen | Example (for the abstract above):       | Required for submission. | Add Project -><br>Activity Information |
|------|----------|----------------------------|-------------------------------------------------------------|-----------------------------------------|--------------------------|----------------------------------------|
|      |          | aropaowii                  | from a set of existing options                              | Improve users' ability to use and apply | Submission.              | / Cervicy information                  |
|      |          |                            | that are related to the                                     | business resources (related to:         |                          |                                        |
|      |          |                            | selected project focal area.                                | Employment & Economic Development       |                          |                                        |
|      |          |                            |                                                             | focal area)                             |                          |                                        |
| 7.04 | Activity | Select entry from          | This is the action(s) taken to                              | See related sections 8.0 Instruction    | Required for             | Add Project ->                         |
|      |          | dropdown                   | carry out the intent, such as                               | Information, 9.0 Content Information,   | submission.              | Activity Information                   |
|      |          |                            | instruction, content, planning                              | 10.0 Planning/Evaluation Information,   |                          |                                        |
|      |          |                            | and evaluation, and                                         | and 11.0 Procurement Information.       |                          |                                        |
|      |          |                            | procurement. It is chosen from                              |                                         |                          |                                        |
|      |          |                            | a set of existing options.                                  | Example (for the abstract above):       |                          |                                        |
|      |          |                            |                                                             |                                         |                          |                                        |
|      |          |                            |                                                             | Raised public awareness of a library    |                          |                                        |
|      |          |                            |                                                             | program or service                      |                          |                                        |

### 8.0 Instruction Information

| 8.01 | Program [Mode]                                      | Dropdown selection |
|------|-----------------------------------------------------|--------------------|
| 8.02 | Program - In-person [Format]                        | Dropdown selection |
| 8.03 | Program – Virtual [Format]                          | Dropdown selection |
| 8.04 | Program – Combined in-person, virtual [Format]      | Dropdown selection |
| 8.05 | Session length (minutes) [Quantity]                 | Numeric            |
| 8.06 | Number of sessions in program [Quantity]            | Numeric            |
| 8.07 | Average number in attendance per session [Quantity] | Numeric            |
| 8.08 | Number of times program administered [Quantity]     | Numeric            |
| 8.09 | Presentation/Performance [Mode]                     | Dropdown selection |
| 8.10 | Presentation/Performance - In-person [Format]       | Dropdown selection |

| 8.11 | Presentation/Performance - Virtual [Format]                                | Dropdown selection |
|------|----------------------------------------------------------------------------|--------------------|
| 8.12 | Presentation/Performance - Combined in person, virtual [Format]            | Dropdown selection |
| 8.13 | Presentation/performance length (minutes) [Quantity]                       | Numeric            |
| 8.14 | Number of presentations/performances administered [Quantity]               | Numeric            |
| 8.15 | Average number in attendance per session [Quantity]                        | Numeric            |
| 8.16 | Consultation/Drop-in/Referral [Mode]                                       | Dropdown selection |
| 8.17 | Consultation/Drop-in/Referral - In-person [Format]                         | Dropdown selection |
| 8.18 | Consultation/Drop-in/Referral - Virtual [Format]                           | Dropdown selection |
| 8.19 | Consultation/Drop-in/Referral - Combined in-person, virtual [Format]       | Dropdown selection |
| 8.20 | Total number of consultation/reference transactions [Quantity]             | Numeric            |
| 8.21 | Average number of consultation/reference transactions per month [Quantity] | Numeric            |

| No.  | Data Element Name      | Data Element Type  | Data Element Definition       | Data Element Notes                 | Requirement | Data Element   |
|------|------------------------|--------------------|-------------------------------|------------------------------------|-------------|----------------|
|      |                        |                    |                               |                                    | Notes       | Location       |
| 8.01 | Program                | Dropdown selection | This involves the transfer of | For example, a class on computer   |             | Add Project -> |
|      |                        |                    | knowledge or skills through   | skills.                            |             | Activity ->    |
|      |                        |                    | formal interaction and active |                                    |             | Instruction    |
|      |                        |                    | user engagement.              |                                    |             |                |
| 8.02 | Program - In-person    | Dropdown selection | This indicates a program that | Example: Computer class            |             | Add Project -> |
|      |                        |                    | was carried out face-to-face. | conducted in library's digital lab |             | Activity ->    |
|      |                        |                    |                               |                                    |             | Instruction    |
| 8.03 | Program – Virtual      | Dropdown selection | This indicates a program that | Example: Computer class            |             | Add Project -> |
|      |                        |                    | was delivered via a computer  | conducted via webinar              |             | Activity ->    |
|      |                        |                    | or computer network.          |                                    |             | Instruction    |
| 8.04 | Program – Combined in- | Dropdown selection | This indicates a program that | Example: Weeklong in-person        |             | Add Project -> |
|      | person, virtual        |                    | was delivered both in-person  | institute with two webinar follow- |             | Activity ->    |
|      |                        |                    | and via a computer or         | up sessions                        |             | Instruction    |

Appendix 3: State Program Report Data Elements

| 8.05 | Session length (minutes)                 | Numeric | This is the duration of the session in minutes.                                             | Example: Course on topic X with participants that are in a classroom or logged in to a web-based learning system  Example: Three-part workshop on digital media, with each session                                                                              | Add Project -><br>Activity ->                |
|------|------------------------------------------|---------|---------------------------------------------------------------------------------------------|----------------------------------------------------------------------------------------------------|----------------------------------------------|
|      |                                          |         | Session in minutes.                                                                         | scheduled for an hour and a half): 90 minutes                                                                                                    | Instruction                                  |
| 8.06 | Number of sessions in program            | Numeric | This is the number of classes, workshops, seminars, trainings, or clinics within a program. | Example: Three-part workshop on digital media, with each session scheduled for an hour and a half  3 Example: Conversation café that meets weekly throughout the year to help develop English language skills for persons with limited English proficiency:  52 | Add Project -> Activity -> Instruction       |
| 8.07 | Average number in attendance per session | Numeric | This is the total attendance for all sessions divided by the total number of sessions.      | Example (three sessions attended by 60, 55, and 48 respectively):                                                                                                    | Add Project -><br>Activity -><br>Instruction |
| 8.08 | Number of times program administered     | Numeric | This is the number of times the program was held.                                           | Example: Three-part workshop repeated in fall and spring  2  Example: Conversation café that meets weekly throughout the year                                                                                                    | Add Project -><br>Activity -><br>Instruction |

Appendix 3: State Program Report Data Elements

|      |                                                           |                    |                                                                                                    | to help develop English language skills for persons with limited English proficiency:                                   |                                              |
|------|-----------------------------------------------------------|--------------------|----------------------------------------------------------------------------------------------------|----------------------------------------------------------------------------------------------------|----------------------------------------------|
| 8.09 | Presentation/Performance                                  | Dropdown selection | A type of instruction mode involving formal interaction and passive user engagement                                     | Example: Author talk                                                                                                    | Add Project -><br>Activity -><br>Instruction |
| 8.10 | Presentation/Performance –<br>In-person                   | Dropdown selection | An activity format where a Presentation/Performance is carried out face-to-face.                                        | Example: Author talk in the library                                                                                     | Add Project -><br>Activity -><br>Instruction |
| 8.11 | Presentation/Performance -<br>Virtual                     | Dropdown selection | An activity format where a Presentation/Performance is mediated by a computer or computer network.                      | Example: Author talk via a social media provider                                                                        | Add Project -><br>Activity -><br>Instruction |
| 8.12 | Presentation/Performance –<br>Combined in person, virtual | Dropdown selection | An activity format where a Presentation/Performance is delivered both in-person and via a computer or computer network. | Example: Author talk in the library simulcast through a social media provider.                                          | Add Project -><br>Activity -><br>Instruction |
| 8.13 | Presentation/performance length (minutes)                 | Numeric            | The duration of the Presentation/Performance in minutes                                                                 | Example: One hour author talk 60 minutes                                                                                | Add Project -><br>Activity -><br>Instruction |
| 8.14 | Number of presentations/performances administered         | Numeric            | The number of times the Presentation/Performance was held                                                               | Example: Two different author talks                                                                                     | Add Project -><br>Activity -><br>Instruction |
| 8.15 | Average number in attendance per session                  | Numeric            | The total attendance for all sessions divided by the total number of sessions.                                          | Example: Two sessions attended<br>by 300 and 200 respectively<br>(if web-based presentation system<br>counts attendees) | Add Project -><br>Activity -><br>Instruction |

Appendix 3: State Program Report Data Elements

|      |                                                                     |                    |                                                                                                    | 250                                                                                                    |                                              |
|------|---------------------------------------------------------------------|--------------------|----------------------------------------------------------------------------------------------------|----------------------------------------------------------------------------------------------------|----------------------------------------------|
| 8.16 | Consultation/Drop-in/<br>Referral                                   | Dropdown selection | A type of instruction involving interaction with an individual or group of individuals (library staff or other professional) who provide expertise or reference services to individuals, units, or organizations. | Example: Weekly resume help hour                                                                                         | Add Project -><br>Activity -><br>Instruction |
| 8.17 | Consultation/Drop-in/<br>Referral – In-person                       | Dropdown selection | An activity format where consultation/drop-in/referral is carried out face-to-face.                                                                                                    | Example: Weekly resume help hour in the library                                                                          | Add Project -><br>Activity -><br>Instruction |
| 8.18 | Consultation/Drop-in/<br>Referral – Virtual                         | Dropdown selection | An activity format where consultation/drop-in/referral is mediated by a computer or computer network.                                                                                                    | Example: Weekly resume help hour via telephone or internet.                                                              | Add Project -><br>Activity -><br>Instruction |
| 8.19 | Consultation/Drop-in/<br>Referral – Combined in-<br>person, virtual | Dropdown selection | An activity format where consultation/drop-in/referral is delivered both in-person and via a computer or computer network.                                                                                        | Example: Weekly resume help<br>hour with staff available for both<br>in-person and telephone or<br>internet consultation | Add Project -><br>Activity -><br>Instruction |
| 8.20 | Total number of consultation/reference transactions                 | Numeric            | The total number of consultations/reference transactions                                                                                                    | Example: Weekly resume help hour had an average of 4 participants each week throughout the year                          | Add Project -><br>Activity -><br>Instruction |
| 8.21 | Average number of consultation/reference transactions per month     | Numeric            | The total number of all consultations/reference transactions divided by the number of months over which                                                                                                    | Example: Weekly resume help hour had an average of 4 participants each week throughout the year                          | Add Project -><br>Activity -><br>Instruction |

|  | they occurred. |    |  |
|--|----------------|----|--|
|  |                | 17 |  |

## 9.0 Content Information

| 9.01 | Acquisition                                           | Dropdown selection |
|------|-------------------------------------------------------|--------------------|
| 9.02 | Acquisition – Physical                                | Dropdown selection |
| 9.03 | Acquisition – Digital                                 | Dropdown selection |
| 9.04 | Acquisition – Combined physical and digital           | Dropdown selection |
| 9.05 | Number of hardware acquired                           | Numeric            |
| 9.06 | Number of software acquired                           | Numeric            |
| 9.07 | Number of licensed databases acquired                 | Numeric            |
| 9.08 | Number of print materials (books and government       | Numeric            |
|      | documents) acquired                                   |                    |
| 9.09 | Number of electronic materials acquired               | Numeric            |
| 9.10 | Number of audio/visual units acquired                 | Numeric            |
| 9.11 | Creation                                              | Dropdown selection |
| 9.12 | Creation - Physical                                   | Dropdown selection |
| 9.13 | Creation - Digital                                    | Dropdown selection |
| 9.14 | Creation – Combined physical and digital              | Dropdown selection |
| 9.15 | Number of items digitized                             | Numeric            |
| 9.16 | Number of items digitized and available to the public | Numeric            |
| 9.17 | Number of physical items                              | Numeric            |
| 9.18 | Number of open-source                                 | Numeric            |
|      | applications/software/systems                         |                    |
| 9.19 | Number of proprietary applications/software/systems   | Numeric            |
| 9.20 | Number of learning resources (e.g. toolkits, guides)  | Numeric            |
| 9.21 | Number of plans/frameworks                            | Numeric            |
| 9.22 | Preservation                                          | Dropdown selection |

Appendix 3: State Program Report Data Elements

| 9.23 | Preservation - Physical                                                                                                    | Dropdown selection |
|------|----------------------------------------------------------------------------------------------------|--------------------|
| 9.24 | Preservation - Digital                                                                                                    | Dropdown selection |
| 9.25 | Preservation – Combined physical and digital                                                                                                | Dropdown selection |
| 9.26 | Number of items conserved, relocated to protective storage, rehoused, or for which other preservation-appropriate physical action was taken | Numeric            |
| 9.27 | Number of items reformatted, migrated, or for which other digital preservation-appropriate action was taken                                 | Numeric            |
| 9.28 | Number of preservation plans/frameworks produced/updated                                                                                    | Numeric            |
| 9.29 | Description                                                                                                    | Dropdown selection |
| 9.30 | Description - Physical                                                                                                    | Dropdown selection |
| 9.31 | Description – Digital                                                                                                    | Dropdown selection |
| 9.32 | Description – Combined physical and digital                                                                                                 | Dropdown selection |
| 9.33 | Number of items made discoverable to the public                                                                                             | Numeric            |
| 9.34 | Number of collections made discoverable to the public                                                                                       | Numeric            |
| 9.35 | Number of metadata plans/frameworks produced/updated                                                                                        | Numeric            |
| 9.36 | Lending                                                                                                    | Dropdown selection |
| 9.37 | Lending - Physical                                                                                                    | Dropdown selection |
| 9.38 | Lending – Digital                                                                                                    | Dropdown selection |
| 9.39 | Lending – Combined physical and digital                                                                                                    | Dropdown selection |
| 9.40 | Total number of items circulated                                                                                                    | Numeric            |
| 9.41 | Average number of items circulated per month                                                                                                | Numeric            |
| 9.42 | Total number of ILL transactions                                                                                                    | Numeric            |
| 9.43 | Average number of ILL transactions per month                                                                                                | Numeric            |

Appendix 3: State Program Report Data Elements

| No.  | Data Element Name      | Data Element Type  | Data Element Definition                                                                                                    | Data Element Notes                     | Requirement<br>Notes | Data Element<br>Location              |
|------|------------------------|--------------------|----------------------------------------------------------------------------------------------------|----------------------------------------|----------------------|---------------------------------------|
| 9.01 | Acquisition            | Dropdown selection | This involves selecting, ordering, and receiving materials for library or archival collections by purchase, exchange, or gift, which may include budgeting and negotiating with outside agencies (e.g., publishers, vendors) to obtain information resources. May also include procuring software or hardware for the purposes of storing and/or retrieving information or enabling the act of experiencing, manipulating, or otherwise interacting with an information resource. | Example: Purchased books               |                      | Add Project -> Activity -> Content    |
| 9.02 | Acquisition – Physical | Dropdown selection | This indicates the purchase, exchange, or receipt (by gift or donation) of physical materials. These may consist of print materials, moving images, sound recordings, photo collections, maps, artwork, and/or microfilm.                                                                                                    | Example: Purchased paperbacks          |                      | Add Project -><br>Activity -> Content |
| 9.03 | Acquisition – Digital  | Dropdown selection | This indicates the purchase, exchange, or receipt (by gift or                                                                                                    | Example: Purchased license for e-books |                      | Add Project -><br>Activity -> Content |

Appendix 3: State Program Report Data Elements

|      |                             |                    | donation) of digital or          |                                     |                     |
|------|-----------------------------|--------------------|----------------------------------|-------------------------------------|---------------------|
|      |                             |                    | electronic materials. Include    |                                     |                     |
|      |                             |                    | materials held locally and       |                                     |                     |
|      |                             |                    | remote materials for which       |                                     |                     |
|      |                             |                    | permanent or temporary           |                                     |                     |
|      |                             |                    | access rights have been          |                                     |                     |
|      |                             |                    | acquired. Electronic materials   |                                     |                     |
|      |                             |                    | can be distributed on            |                                     |                     |
|      |                             |                    | magnetic tape, computer          |                                     |                     |
|      |                             |                    | software, CD-ROM, or other       |                                     |                     |
|      |                             |                    | portable digital carrier, and    |                                     |                     |
|      |                             |                    | can be accessed via a            |                                     |                     |
|      |                             |                    | computer, via access to the      |                                     |                     |
|      |                             |                    | Internet, or by using a mobile   |                                     |                     |
|      |                             |                    | device. Types of electronic      |                                     |                     |
|      |                             |                    | materials include e-books, e-    |                                     |                     |
|      |                             |                    | serials (including journals),    |                                     |                     |
|      |                             |                    | government documents,            |                                     |                     |
|      |                             |                    | scores, maps, or still images in |                                     |                     |
|      |                             |                    | electronic or digital format.    |                                     |                     |
| 9.04 | Acquisition - Combined      | Dropdown selection | This indicates the purchase,     | Example: Purchased both             | Add Project ->      |
|      | physical and digital        |                    | exchange, or receipt (by gift or | paperbacks and a license for e-     | Activity -> Content |
|      |                             |                    | donation) of physical and        | books                               |                     |
|      |                             |                    | digital/electronic materials.    |                                     |                     |
| 9.05 | Number of hardware acquired | Numeric            | This is the number of acquired   | These are sets of objects or items. | Add Project ->      |
|      |                             |                    | mechanical, electrical,          | Examples:                           | Activity -> Content |
|      |                             |                    | electronic, or other physical    |                                     |                     |
|      |                             |                    | equipment and machinery          | If a library purchased 50 desktop   |                     |
|      |                             |                    | associated with information      | computers (each with monitor,       |                     |
|      |                             |                    | systems.                         | tower, and keyboard), report 50.    |                     |
|      |                             |                    |                                  |                                     |                     |

Appendix 3: State Program Report Data Elements

|      |                                                                           |         |                                                                                                    | If a library purchased 5 AWE literacy stations (each with monitor and keyboard), report 5.          |                                       |
|------|---------------------------------------------------------------------------|---------|----------------------------------------------------------------------------------------------------|----------------------------------------------------------------------------------------------------|---------------------------------------|
| 9.06 | Number of software acquired                                               | Numeric | This is the number of acquired applications or programs associated with information systems. Includes system programs such as operating systems (OS), database management systems (DBMS), and application designed to process data.                                                                                                    | Example: Purchased three licenses for photo editing and six licenses for video editing software  9  | Add Project -><br>Activity -> Content |
| 9.07 | Number of licensed databases acquired                                     | Numeric | This is the number of acquired licensed databases. These are large, regularly updated files of digitized or digital information (bibliographic records, abstracts, full-text documents, directory entries, images, statistics, etc.) related to a specific subject or field, consisting of records of uniform format. Database content is typically leased by vendors that provide access to the data, usually through proprietary search software. | Example: Acquired access to ten OCLC databases and twenty Gale databases  30                        | Add Project -><br>Activity -> Content |
| 9.08 | Number of print materials<br>(books and government<br>documents) acquired | Numeric | This is the number of physical items added to the library's collection(s). Physical items may consist of books, serials,                                                                                                    | Example (purchased 340 non-fiction titles and two print titles of the Code of Federal Regulations): | Add Project -><br>Activity -> Content |

Appendix 3: State Program Report Data Elements

|      |                                         |         | government documents, and any other print resources. | 342                                                                                                    |                                    |
|------|-----------------------------------------|---------|------------------------------------------------------|----------------------------------------------------------------------------------------------------|------------------------------------|
| 9.09 | Number of electronic materials acquired | Numeric | 1 -                                                  | Record the number of licensed databases acquired in 9.07. Do not include the total number of objects (e.g. articles) in the licensed database.  Record the number of computer software acquired in 9.06.  Record the number of hardware to support library operations or to link to external networks, including the Internet, in 9.05.  Record the number of reference tools created to support access to the library's digital collection in 9.33.  Record the number of audio/visual items (downloadable titles) in 9.10. | Add Project -> Activity -> Content |
|      |                                         |         |                                                      | Example: Purchased access to e-<br>books with number of circulations<br>set at 200                                                                                                    |                                    |
|      |                                         |         |                                                      | 200                                                                                                    |                                    |
|      |                                         |         |                                                      | Example: Purchased perpetual                                                                                                    |                                    |

Appendix 3: State Program Report Data Elements

| 9.10 | Number of audio/visual units (audio discs, talking books, other recordings) acquired | Numeric            | This is the number of audio/visual materials acquired. Types of                                                                                                    | access to e-books collection of 350 titles 350 Example: Purchased 35 titles 35                                                             | Add Project -><br>Activity -> Content |
|------|--------------------------------------------------------------------------------------|--------------------|----------------------------------------------------------------------------------------------------|----------------------------------------------------------------------------------------------------|---------------------------------------|
|      |                                                                                      |                    | audio/visual materials include<br>records, audio discs, talking<br>books, sound recordings, and<br>downloadable titles.                                                                                                    |                                                                                                    |                                       |
| 9.11 | Creation                                                                             | Dropdown selection | This involves the design or production of an information tool or resource (e.g., digital objects, curricula, manuals). Includes digitization or the process of converting data to digital format for processing by a computer. | Example: Digitized manuscripts                                                                                                    | Add Project -><br>Activity -> Content |
| 9.12 | Creation – Physical                                                                  | Dropdown selection | This indicates the design or development of tools, manuals/handbooks, resources. These may consist of print materials.                                                                                                    | Example: Created and printed brochure for newly digitized collections  Access to these items does not require a computer or mobile device. | Add Project -><br>Activity -> Content |

IMLS State Program Reporting Requirements

Appendix 3: State Program Report Data Elements

| 9.13 | Creation – Digital                                    | Dropdown selection | This indicates the design or development of digital tools, manuals, handbooks, and/or resources. These may consist of web applications, digital repositories, or software tools. | Example: Created a website                                                                                                    | Add Project -><br>Activity -> Content |
|------|-------------------------------------------------------|--------------------|----------------------------------------------------------------------------------------------------|----------------------------------------------------------------------------------------------------|---------------------------------------|
| 9.14 | Creation – Combined physical and digital              | Dropdown selection | This indicates the design or development of tools, manuals, handbooks, and/or resources that are produced in print and digitally.                                                | Example: Created blended learning course content, including syllabus and five online tutorials                                                                                                    | Add Project -><br>Activity -> Content |
| 9.15 | Number of items digitized                             | Numeric            | This is the number of physical items converted into digital form.                                                                                                    | An item is a "work" e.g. a book, a newspaper, a map, a score, or an album.  Example (digitized seven manuscripts of varying page lengths and kept them on internal server for processing):                                                    | Add Project -><br>Activity -> Content |
| 9.16 | Number of items digitized and available to the public | Numeric            | This is the number of physical items converted into digital form that are accessible to the general public.                                                                      | Digital items are considered "available to the public" when access to or use of such items does not require intervention by library staff. Example (digitized seven manuscripts of varying page lengths and added them to library catalog): 7 | Add Project -><br>Activity -> Content |

Appendix 3: State Program Report Data Elements

| 9.17 | Number of physical items                             | Numeric | This is the number of physical items developed that provide information on accessing a library program, service, or resource.                                                  | An item is a "work" i.e., a library newsletter, an archival finding aid for an archival collection.  Example (two finding aids developed for archival collections):                         | Add Project -><br>Activity -> Content |
|------|------------------------------------------------------|---------|----------------------------------------------------------------------------------------------------|----------------------------------------------------------------------------------------------------|---------------------------------------|
| 9.18 | Number of open-source applications/software/systems  | Numeric | This is the number of open source items developed or improved.                                                                                                    | Example (open-source homework help tool developed):                                                                                                    | Add Project -><br>Activity -> Content |
| 9.19 | Number of proprietary applications/software/systems  | Numeric | This is the number of proprietary items developed or improved.                                                                                                    | Example (proprietary ILS system developed):                                                                                                    | Add Project -><br>Activity -> Content |
| 9.20 | Number of learning resources (e.g. toolkits, guides) | Numeric | This is the number of items (physical and/or digital) created to support the development of knowledge, skills or abilities (beyond accessing a program, service, or resource). | Example (quarterly print newsletter or guide distributed to hundreds during the project year):  4                                                                                           | Add Project -><br>Activity -> Content |
| 9.21 | Number of plans/frameworks                           | Numeric | This is the number of items created that describe a conceptual framework, policy, plan, or a business process.                                                                 | Only record those plans/frameworks that could be adapted or replicated by another institution.  For example, a geopolitical ontology; a regional disaster plan; a statewide strategic plan. | Add Project -><br>Activity -> Content |

Appendix 3: State Program Report Data Elements

| 9.22 | Preservation            | Dropdown selection | This involves maintaining        | Example: Rehoused an archival       | Add Project ->      |
|------|-------------------------|--------------------|----------------------------------|-------------------------------------|---------------------|
|      |                         |                    | materials in an optimal          | collection in climate-controlled    | Activity -> Content |
|      |                         |                    | condition, either in their       | storage                             | ·                   |
|      |                         |                    | original format or in a form     | _                                   |                     |
|      |                         |                    | more durable, through            |                                     |                     |
|      |                         |                    | retention under proper           |                                     |                     |
|      |                         |                    | environmental conditions or      |                                     |                     |
|      |                         |                    | actions taken after an object    |                                     |                     |
|      |                         |                    | or collection item has been      |                                     |                     |
|      |                         |                    | damaged to prevent further       |                                     |                     |
|      |                         |                    | deterioration. This includes     |                                     |                     |
|      |                         |                    | digital preservation or the      |                                     |                     |
|      |                         |                    | process of maintaining, in a     |                                     |                     |
|      |                         |                    | condition suitable for use,      |                                     |                     |
|      |                         |                    | materials produced in digital    |                                     |                     |
|      |                         |                    | formats, including               |                                     |                     |
|      |                         |                    | preservation of the technical    |                                     |                     |
|      |                         |                    | metadata and the continued       |                                     |                     |
|      |                         |                    | ability to render or display the |                                     |                     |
|      |                         |                    | content represented or           |                                     |                     |
|      |                         |                    | described by the metadata. It    |                                     |                     |
|      |                         |                    | may also refer to the practice   |                                     |                     |
|      |                         |                    | of digitizing materials          |                                     |                     |
|      |                         |                    | originally produced in non-      |                                     |                     |
|      |                         |                    | digital formats (print, film,    |                                     |                     |
|      |                         |                    | etc.) to prevent permanent       |                                     |                     |
|      |                         |                    | loss due to deterioration of     |                                     |                     |
|      |                         |                    | the physical medium.             |                                     |                     |
| 9.23 | Preservation – Physical | Dropdown selection | This indicates the preservation  | Example: Fixed a deteriorating book | Add Project ->      |
|      |                         |                    | of physical items. These may     | binding                             | Activity -> Content |
|      |                         |                    | consist of print materials,      |                                     |                     |

Appendix 3: State Program Report Data Elements

| 9.24 | Preservation - Digital                                                                                                    | Dropdown selection | moving images, sound recordings, photo collections, maps, artwork, and/or microfilm.                                                                                                    | Example: Converted historic videos                                                      | Add Droiget                           |
|------|----------------------------------------------------------------------------------------------------|--------------------|----------------------------------------------------------------------------------------------------|-----------------------------------------------------------------------------------------|---------------------------------------|
| 7.24 | Preservation - Digital                                                                                                    | Dropdown selection | This indicates the preservation of digital items. Digital items can be distributed on magnetic tape, computer software, CD-ROM, or other portable digital carrier, and can be accessed via a computer, via access to the internet, or by using a mobile device. | to more stable digital format                                                           | Add Project -><br>Activity -> Content |
| 9.25 | Preservation – Combined physical and digital                                                                                               | Dropdown selection | This involves the preservation of both physical and digital items.                                                                                                    | Example: Provided protective sleeves for fragile archival letters after digitizing them | Add Project -><br>Activity -> Content |
| 9.26 | Number of items conserved, relocated to protective storage, rehoused, or for which other preservationappropriate physical action was taken | Numeric            | This is the number of physical items that have received conservation or preservation (not digital) treatment.                                                                                                    | Example: Rehoused six boxes of archival materials in climate-controlled storage         | Add Project -><br>Activity -> Content |
| 9.27 | Number of items reformatted,<br>migrated, or for which other<br>digital preservation-<br>appropriate action was taken                      | Numeric            | This is the number of physical items that have received digital preservation treatment.                                                                                                    | Example: Converted twenty historic videos to more stable digital format  20             | Add Project -><br>Activity -> Content |
| 9.28 | Number of preservation plans/frameworks produced/updated (e.g.,. preservation readiness plans,                                             | Numeric            | This is the number of preservation plans/frameworks developed or improved.                                                                                                    | Example: ten libraries developed preservation plans  10                                 | Add Project -><br>Activity -> Content |

Appendix 3: State Program Report Data Elements

|      | data management plans)                                |                    |                                                                                                    |                                                                                                    |                                       |
|------|-------------------------------------------------------|--------------------|----------------------------------------------------------------------------------------------------|----------------------------------------------------------------------------------------------------|---------------------------------------|
| 9.29 | Description                                           | Dropdown selection | This involves the application of standardized descriptive information to items or groups of items in a collection for purposes of intellectual control, organization, and retrieval. | Example: Created catalog records for a collection of print titles                                                 | Add Project -> Activity -> Content    |
| 9.30 | Description – Physical                                | Dropdown selection | This indicates the description of physical items.                                                                                                    | Example: Created catalog records for a collection of books                                                        | Add Project -> Activity -> Content    |
| 9.31 | Description – Digital                                 | Dropdown selection | This indicates the description of digital items.                                                                                                    | Example: Created metadata for 30 digitized manuscripts                                                            | Add Project -> Activity -> Content    |
| 9.32 | Description – Combined physical and digital           | Dropdown selection | This indicates the description of physical and digital items.                                                                                                    | Example: Added catalog record for a single print title and created metadata for its digitized copy                | Add Project -><br>Activity -> Content |
| 9.33 | Number of items made discoverable to the public       | Numeric            | This is the total number of items (both physical and digital) made accessible to the general public.                                                                                 | Example: 350 photographs from 6 archival collections were digitized and metadata created for each photograph.     | Add Project -><br>Activity -> Content |
| 9.34 | Number of collections made discoverable to the public | Numeric            | This is the total number of collections made accessible to the general public.                                                                                                    | Example: Seven archival collections composed of 45 archival boxes, for which collection finding aids were created | Add Project -><br>Activity -> Content |
| 9.35 | Number of metadata plans/frameworks produced/updated  | Numeric            | This is the number of metadata plans/frameworks developed or improved.                                                                                                    | Example: Created metadata framework for newly digitized materials                                                 | Add Project -><br>Activity -> Content |

Appendix 3: State Program Report Data Elements

|      |                             |                    |                                  | 1                                    |                  |      |
|------|-----------------------------|--------------------|----------------------------------|--------------------------------------|------------------|------|
| 9.36 | Lending                     | Dropdown selection | This involves the provision of a | Example: Loaned 5,715 titles to      | Add Project ->   |      |
|      |                             |                    | library's resources and          | patrons                              | Activity -> Cont | tent |
|      |                             |                    | collections through the          | Note: Response will be limited to    |                  |      |
|      |                             |                    | circulation of materials         | either 9.37 or 9.38 or 9.39          |                  |      |
|      |                             |                    | (general circulation, reserves). | depending upon which method is       |                  |      |
|      |                             |                    | May also refer to the physical   | selected in the dropdown box:        |                  |      |
|      |                             |                    | or electronic delivery of        | Physical (9.37 would be answered),   |                  |      |
|      |                             |                    | documents from a library         | Digital (9.38 would be answered), or |                  |      |
|      |                             |                    | collection to the residence or   | Combined physical and digital (9.39  |                  |      |
|      |                             |                    | place of business of a library   | would be answered)                   |                  |      |
|      |                             |                    | user, upon request.              |                                      |                  |      |
| 9.37 | Lending – Physical          | Dropdown selection | This indicates the lending of    | Example: Loaned 2,110 print titles   | Add Project ->   |      |
|      |                             |                    | physical items.                  | to patrons                           | Activity -> Cont | tent |
| 9.38 | Lending – Digital           | Dropdown selection | This indicates the lending of    | Example: Loaned 3,605 e-book titles  | Add Project ->   |      |
|      |                             |                    | digital items.                   | to patrons                           | Activity -> Cont | tent |
| 9.39 | Lending – Combined physical | Dropdown selection | This involves the lending of     | Example: Loaned 2,110 print and      | Add Project ->   |      |
|      | and digital                 |                    | both physical and digital        | 3,605 e-book titles to patrons       | Activity -> Cont | tent |
|      |                             |                    | items.                           |                                      |                  |      |
| 9.40 | Total number of items       | Numeric            | This is the number of items      | Example: Circulated 2,110 print and  | Add Project ->   |      |
|      | circulated                  |                    | (both physical and digital)      | 3,605 e-book titles to patrons over  | Activity -> Cont | tent |
|      |                             |                    | including renewals charged to    | 12 months                            |                  |      |
|      |                             |                    | a borrower account for use       |                                      |                  |      |
|      |                             |                    | outside the library facility.    | 5,715                                |                  |      |
| 9.41 | Average number of items     | Numeric            | This is the median number of     | Example: Circulated 2,110 print and  | Add Project ->   |      |
|      | circulated per month        |                    | items including renewals         | 3,605 e-book titles to patrons over  | Activity -> Cont | tent |
|      |                             |                    | charged to a borrower account    | 12 months                            |                  |      |
|      |                             |                    | for use inside or outside the    |                                      |                  |      |
|      |                             |                    | library.                         | 476                                  |                  |      |
| 9.42 | Total number of ILL         | Numeric            | This is the number of            | Do not include items checked out to  | Add Project ->   |      |
|      | transactions                |                    | interlibrary loan transactions   | another library.                     | Activity -> Cont | tent |

|      |                                              |         | charged to a borrower/user account.                         | Example: Provided 435 print titles through interlibrary loan over 12 months |                                       |
|------|----------------------------------------------|---------|-------------------------------------------------------------|-----------------------------------------------------------------------------|---------------------------------------|
| 9.43 | Average number of ILL transactions per month | Numeric | This is the median number of interlibrary loan transactions | Do not include items checked out to another library.                        | Add Project -><br>Activity -> Content |
|      |                                              |         | charged to a borrower/user account.                         | Example: Provided 435 print titles through interlibrary loan over 12 months |                                       |

### 10.0 Planning and Evaluation Information

| 10.01 | Planning/Evaluation                               | Dropdown selection |
|-------|---------------------------------------------------|--------------------|
| 10.02 | Planning/Evaluation – Prospective                 | Dropdown selection |
| 10.03 | Planning/Evaluation – Prospective – In-house      | Dropdown selection |
| 10.04 | Planning/Evaluation – Prospective – Third-party   | Dropdown selection |
| 10.05 | Planning/Evaluation – Retrospective               | Dropdown selection |
| 10.06 | Planning/Evaluation – Retrospective – In-house    | Dropdown selection |
| 10.07 | Planning/Evaluation – Retrospective – Third-party | Dropdown selection |
| 10.08 | Number of evaluations and/or plans funded         | Numeric            |
| 10.09 | Number of evaluations and/or plans completed      | Numeric            |

| No.   | Data Element Name                               | Data Element Type  | Data Element Definition                                                                                                    | Data Element Notes                                                   | Requirement<br>Notes | Data Element<br>Location                       |
|-------|-------------------------------------------------|--------------------|----------------------------------------------------------------------------------------------------|----------------------------------------------------------------------|----------------------|------------------------------------------------|
| 10.01 | Planning/Evaluation                             | Dropdown selection | This involves the design, development, or assessment of operations, services, or resources.                                | Example: Paid an outside evaluator for the State's 5-year evaluation |                      | Add Project -> Activity -> Planning/Evaluation |
| 10.02 | Planning/Evaluation –<br>Prospective            | Dropdown selection | This indicates an assessment of a future condition of a project, program, service, operation, resource, and/or user group. | Example: Worked on the State's 5-<br>year plan                       |                      | Add Project -> Activity -> Planning/Evaluation |
| 10.03 | Planning/Evaluation –<br>Prospective – In-house | Dropdown selection | This indicates an assessment of a future project, program, service, operation, resource and/or target user group.          | Example: LSTA Coordinator worked on the State's 5-year evaluation    |                      | Add Project -> Activity -> Planning/Evaluation |

Appendix 3: State Program Report Data Elements

| 10.04 | Planning/Evaluation –<br>Prospective – Third-party   | Dropdown selection | This indicates an assessment of a future project, program, service, operation, resource and/or target user group completed by a consultant or independent evaluator. | Example: Outside consultant<br>worked on the State's 5-year plan          | Add Project -><br>Activity -><br>Planning/Evaluation |
|-------|------------------------------------------------------|--------------------|----------------------------------------------------------------------------------------------------|---------------------------------------------------------------------------|------------------------------------------------------|
| 10.05 | Planning/Evaluation –<br>Retrospective               | Dropdown selection | This indicates an assessment of a completed project, program, service, operation, resource and/or target user group.                                                 | Example: Worked on the State's 5-<br>year evaluation                      | Add Project -><br>Activity -><br>Planning/Evaluation |
| 10.06 | Planning/Evaluation –<br>Retrospective – In-house    | Dropdown selection | This indicates an assessment of a completed project.                                                                                                    | Example: LSTA Coordinator worked on the State's 5-year evaluation         | Add Project -> Activity -> Planning/Evaluation       |
| 10.07 | Planning/Evaluation –<br>Retrospective – Third-party | Dropdown selection | This indicates an assessment of a completed project by a consultant or independent evaluator.                                                                        | Example: Outside consultant<br>worked on the State's 5-year<br>evaluation | Add Project -><br>Activity -><br>Planning/Evaluation |
| 10.08 | Number of evaluations and/or plans funded            | Numeric            | This is the number of evaluations or assessments funded.                                                                                                    | Example: LSTA Coordinator worked on the State's 5-year plan               | Add Project -><br>Activity -><br>Planning/Evaluation |
| 10.09 | Number of funded evaluations and/or plans completed  | Numeric            | This is the number of evaluations or assessments completed by the end of the award period.                                                                           | Example (Outside consultant worked on the State's 5-year evaluation):     | Add Project -><br>Activity -><br>Planning/Evaluation |

#### 11.0 Procurement Information

Note: 2 C.F.R. part 200 covers property and procurement standards (see 2 C.F.R. §§ 200.310-326). Certain of these standards apply specifically to States (e.g., 2 C.F.R. § 200.313(b)). In some of the examples below, more units were acquired than were actually used for the project. In such instances, the excess (i.e., unused) units (if equipment) should generally not be charged to the IMLS award nor to the Match, or should otherwise be handled in accordance with 2 C.F.R. part 200 and applicable law. If such excess units are supplies, they should be disposed of in accordance with the applicable grant requirements (e.g., 2 C.F.R. § 200.314). Questions concerning any particular excess acquisition should be addressed to IMLS.

| 11.01 | Procurement                                | Dropdown selection |
|-------|--------------------------------------------|--------------------|
| 11.02 | Number of equipment acquired               | Numeric            |
| 11.03 | Number of acquired equipment used          | Numeric            |
| 11.04 | Number of hardware items acquired          | Numeric            |
| 11.05 | Number of acquired hardware items used     | Numeric            |
| 11.06 | Number of software items acquired          | Numeric            |
| 11.07 | Number of acquired software items used     | Numeric            |
| 11.08 | Number of materials/supplies acquired      | Numeric            |
| 11.09 | Number of acquired materials/supplies used | Numeric            |

| No.   | Data Element Name | Data Element Type  | Data Element Definition         | Data Element Notes             | Requirement | Data Element   |
|-------|-------------------|--------------------|---------------------------------|--------------------------------|-------------|----------------|
|       |                   |                    |                                 |                                | Notes       | Location       |
| 11.01 | Procurement       | Dropdown selection | An activity type for purchasing | Example: purchased specialized |             | Add Project -> |
|       |                   |                    | facilities, equipment/supplies, | scanner                        |             | Activity ->    |
|       |                   |                    | hardware/software, or other     |                                |             | Procurement    |
|       |                   |                    | materials that are not content- |                                |             |                |
|       |                   |                    | related that support general    |                                |             |                |
|       |                   |                    | library infrastructure.         |                                |             |                |

Appendix 3: State Program Report Data Elements

| 11.02 | Number of equipment acquired      | Numeric | Number of equipment acquired. Equipment means tangible personal property (including information technology systems) having a useful life of more than one                                                                                                    | Example (purchased one specialized scanner):  1                            | Add Project -><br>Activity -><br>Procurement |
|-------|-----------------------------------|---------|----------------------------------------------------------------------------------------------------|----------------------------------------------------------------------------|----------------------------------------------|
|       |                                   |         | year and a per-unit acquisition cost which equals or exceeds the lesser of the capitalization level established by the non-Federal entity for financial                                                                                                    |                                                                            |                                              |
|       |                                   |         | statement purposes, or<br>\$5,000. (See 2 C.F.R. § 200.1<br>(Equipment))                                                                                                    |                                                                            |                                              |
| 11.03 | Number of acquired equipment used | Numeric |                                                                                                    | Example (purchased two server systems but only installed and used one):  1 | Add Project -><br>Activity -><br>Procurement |
| 11.04 | Number of hardware items acquired | Numeric | Number of mechanical, electrical, electronic, or other physical equipment and machinery associated with a computer system or necessary for the playback or projection of nonprint media. Basic microcomputer hardware includes a central processing unit (CPU), keyboard, and monitor. | Example (purchased three specialized scanners):  3                         | Add Project -><br>Activity -><br>Procurement |
| 11.05 | Number of acquired hardware       | Numeric |                                                                                                    | Example (purchased three                                                   | Add Project ->                               |

Appendix 3: State Program Report Data Elements

|       | items used                             |         |                                                                                                    | specialized scanners but only installed and used two):                                              | Activity -><br>Procurement                   |
|-------|----------------------------------------|---------|----------------------------------------------------------------------------------------------------|----------------------------------------------------------------------------------------------------|----------------------------------------------|
| 11.06 | Number of software items acquired      | Numeric | Number of computer programs and their associated documentation. A software product consists of a set of instructions written by a programmer, distinct from the manufactured hardware used to run it. The term includes systems programs such as operating systems (OS), database management systems (DBMS), utilities that control the operation of the computer itself, and application programs designed to process data and accomplish specific tasks for the user | Example (purchased one package of data preservation software):  1                                   | Add Project -> Activity -> Procurement       |
| 11.07 | Number of acquired software items used | Numeric |                                                                                                    | Example (purchased two packages of data preservation software, but only installed and used one):  1 | Add Project -><br>Activity -><br>Procurement |
| 11.08 | Number of materials/supplies acquired  | Numeric | Number of supplies and materials including computing devices (if the acquisition cost per unit is less than the lesser                                                                                                    | Example (purchased 14 boxes of name badges for conference):  14                                     | Add Project -><br>Activity -><br>Procurement |

|       |                                            |         | of the capitalization level established by the non-Federal entity for financial statement purposes, or \$5,000) purchased specifically for the project. (See 2 C.F.R. 200.1 (Supplies)). |                                                                             |                                              |
|-------|--------------------------------------------|---------|----------------------------------------------------------------------------------------------------|-----------------------------------------------------------------------------|----------------------------------------------|
| 11.09 | Number of acquired materials/supplies used | Numeric |                                                                                                    | Example (purchased three boxes of name badges for conference but used two): | Add Project -><br>Activity -><br>Procurement |

# 12.0 Partner Information

| 12.01 | Please identify the area(s) in which your partner organization(s) operates.     | Checkbox |
|-------|---------------------------------------------------------------------------------|----------|
| 12.02 | Please identify the legal type of the partner organization(s) for this project. | Checkbox |

| No.   | Data Element Name                                                               | Data Element Type | Data Element Definition                                                                 | Data Element Notes                                                                                                    | Requirement<br>Notes         | Data Element<br>Location                       |
|-------|---------------------------------------------------------------------------------|-------------------|-----------------------------------------------------------------------------------------|----------------------------------------------------------------------------------------------------|------------------------------|------------------------------------------------|
| 12.01 | Please identify the area(s) in which your partner organization(s) operates.     | Checkbox          | This indicates the sector(s) or domain(s) in which the partner organization(s) operates | Response options are: Libraries Historical Societies or Organizations Museums Archives Cultural Heritage Organization Multi-type Preschools Schools Adult Education Human Service Organizations Other  Partnership requires a formal agreement where partner contributes material resources (materials/funds/staff). If there are | Not required for submission. | Add Project -> Activity -> Partner Information |
|       |                                                                                 |                   |                                                                                         | partners, fill out both partner sections (area and legal type).                                                                                                    |                              |                                                |
| 12.02 | Please identify the legal type of the partner organization(s) for this project. | Checkbox          | This indicates the legal organizational structure of the partner.                       | Response options are: Federal Government                                                                                                    | Not required for submission. | Add Project -> Activity -> Partner Information |

Appendix 3: State Program Report Data Elements

|  |  | State Government                      |  |
|--|--|---------------------------------------|--|
|  |  | Local Government (excluding school    |  |
|  |  | districts)                            |  |
|  |  | School District                       |  |
|  |  | Non-profit                            |  |
|  |  | Private Sector                        |  |
|  |  | Tribe/Native Hawaiian Organization    |  |
|  |  |                                       |  |
|  |  | Partnership requires a formal         |  |
|  |  | agreement where partner               |  |
|  |  | contributes material resources        |  |
|  |  | (materials/funds/staff). If there are |  |
|  |  | partners, fill out both partner       |  |
|  |  | sections (area and legal type).       |  |

# 13.0 Beneficiaries

| 13.01 | Is the activity directed at the library workforce (includes volunteers and trustees)?                         | Yes/No       |
|-------|----------------------------------------------------------------------------------------------------|--------------|
| 13.02 | Is the activity for a targeted group or for the general population?                                           | Radio button |
| 13.03 | Which best describes the geographic community of the targeted group?                                          | Checkbox     |
| 13.04 | Select one or more of the following activity target age groups.                                               | Checkbox     |
| 13.05 | If the activity is directed at those in one or more of the following economic situations, select one or more. | Checkbox     |
| 13.06 | If the activity is directed at ethnic or minority populations, select one or more                             | Checkbox     |
| 13.07 | Is the activity directed at families?                                                                         | Yes/No       |
| 13.08 | Is the activity directed at intergenerational groups (does not include families)?                             | Yes/No       |
| 13.09 | Is the activity directed at immigrants/refugees?                                                              | Yes/No       |
| 13.10 | Is the activity directed at those with disabilities?                                                          | Yes/No       |
| 13.11 | Is the activity directed at those with limited functional literacy or informational skills?                   | Yes/No       |

| 13.12 | Is the activity directed at groups that fall into a category not already captured? | Yes/No          |
|-------|------------------------------------------------------------------------------------|-----------------|
| 13.13 | Category Not Captured Description                                                  | Free text entry |

| No.   | Data Element Name                                                                     | Data Element Type | Data Element Definition                                                                                                    | Data Element Notes                                                                                                    | Requirement<br>Notes                                              | Data Element<br>Location                       |
|-------|---------------------------------------------------------------------------------------|-------------------|----------------------------------------------------------------------------------------------------|----------------------------------------------------------------------------------------------------|-------------------------------------------------------------------|------------------------------------------------|
| 13.01 | Is the activity directed at the library workforce (includes volunteers and trustees)? | Yes/No            | This indicates whether an activity targeted library staff.                                                                            |                                                                                                    | Required for submission.                                          | Add Project -><br>Activity -><br>Beneficiaries |
| 13.02 | Is the activity for a targeted group or for the general population?                   | Radio             | This indicates whether an activity was directed at a specific group or community, or if the activity was designed for general public. | Response options are:  Targeted Group General Population                                                                  |                                                                   | Add Project -><br>Activity -><br>Beneficiaries |
| 13.03 | Which best describes the geographic community of the targeted group?                  | Checkbox          | This indicates the geographic community of the target beneficiaries.                                                                  | Response options are:  Urban Suburban Rural                                                                               | Required for<br>submission if<br>13.02 is<br>"Targeted<br>Group." | Add Project -><br>Activity -><br>Beneficiaries |
| 13.04 | Select one or more of the following activity target age groups.                       | Checkbox          | This indicates the age(s) of the target beneficiaries.                                                                                | Response options are: All Ages 0-5 years 6-12 years 13-17 years 18-25 years 26-49 years 50-59 years 60-69 years 70+ years | Required for<br>submission if<br>13.02 is<br>"Targeted<br>Group." | Add Project -> Activity -> Beneficiaries       |
| 13.05 | If the activity is directed at those in one or more of the                            | Checkbox          | This indicates the economic situation of the target                                                                                   | Response options are:                                                                                                    |                                                                   | Add Project -><br>Activity ->                  |

Appendix 3: State Program Report Data Elements

|       | following economic situations,    |          | beneficiaries.                   | People who are living below the  | Beneficiaries  |
|-------|-----------------------------------|----------|----------------------------------|----------------------------------|----------------|
|       | select one or more.               |          |                                  | poverty line                     |                |
|       |                                   |          |                                  | Unemployed                       |                |
|       |                                   |          |                                  | Not applicable                   |                |
| 13.06 | If the activity is directed at    | Checkbox | This indicates whether an        | Response options are:            | Add Project -> |
|       | ethnic or minority                |          | activity targeted a specific     |                                  | Activity ->    |
|       | populations, select one or        |          | population                       | American Indian or Alaska Native | Beneficiaries  |
|       | more                              |          |                                  | Asian                            |                |
|       |                                   |          |                                  | Black or African American        |                |
|       |                                   |          |                                  | Hispanic or Latino               |                |
|       |                                   |          |                                  | Native Hawaiian or other Pacific |                |
|       |                                   |          |                                  | Islander                         |                |
|       |                                   |          |                                  | Not applicable                   |                |
| 13.07 | Is the activity directed at       | Yes/No   | This indicates whether an        |                                  | Add Project -> |
|       | families?                         |          | activity was directed at         |                                  | Activity ->    |
|       |                                   |          | families as a unit.              |                                  | Beneficiaries  |
| 13.08 | Is the activity directed at       | Yes/No   | This indicates whether an        |                                  | Add Project -> |
|       | intergenerational groups          |          | activity was directed at         |                                  | Activity ->    |
|       | (does not include families)?      |          | individuals of different         |                                  | Beneficiaries  |
|       |                                   |          | generations (not families)       |                                  |                |
| 13.09 | Is the activity directed at       | Yes/No   | This indicates whether an        |                                  | Add Project -> |
|       | immigrants/refugees?              |          | activity was directed at         |                                  | Activity ->    |
|       |                                   |          | immigrants or refugees.          |                                  | Beneficiaries  |
| 13.10 | Is the activity directed at       | Yes/No   | This indicates whether an        |                                  | Add Project -> |
|       | those with disabilities?          |          | activity was directed at those   |                                  | Activity ->    |
|       |                                   |          | with disabilities                |                                  | Beneficiaries  |
| 13.11 | Is the activity directed at       | Yes/No   | This indicates whether an        |                                  | Add Project -> |
|       | those with limited functional     |          | activity was directed at those   |                                  | Activity ->    |
|       | literacy or informational skills? |          | with limited functional literacy |                                  | Beneficiaries  |
|       |                                   |          | or informational skills          |                                  |                |
| 13.12 | Is the activity directed at       | Yes/No   | This indicates whether an        |                                  | Add Project -> |

|       | groups that fall into a category |                 | activity was directed at a    | Activity ->    |
|-------|----------------------------------|-----------------|-------------------------------|----------------|
|       | not already captured?            |                 | specific group not previously | Beneficiaries  |
|       |                                  |                 | identified.                   |                |
| 13.13 | Category Not Captured            | Free text entry | This describes any other      | Add Project -> |
|       | Description                      |                 | targeted group(s).            | Activity ->    |
|       |                                  |                 |                               | Beneficiaries  |

IMLS State Program Reporting Requirements

#### 14.0 Locale

| 14.0<br>1 | Is the activity statewide?              | Yes/No          |
|-----------|-----------------------------------------|-----------------|
| 14.0<br>2 | Can you identify specific institutions? | Yes/No          |
| 14.0<br>3 | Institution Types – Public Libraries    | Numeric         |
| 14.0<br>4 | Institution Types – Academic Libraries  | Numeric         |
| 14.0<br>5 | Institution Types - SLAA                | Numeric         |
| 14.0<br>6 | Institution Types - Consortia           | Numeric         |
| 14.0<br>7 | Institution Types - Special Libraries   | Numeric         |
| 14.0<br>8 | Institution Types – School Libraries    | Numeric         |
| 14.0<br>9 | Institution Types - Other               | Numeric         |
| 14.1<br>0 | Institutions - Name                     | Free text entry |
| 14.1      | Institutions - Address                  | Free text entry |
| 14.1      | Institutions - City                     | Free text entry |
| 14.1<br>3 | Institutions - State                    | Dropdown        |
| 14.1<br>4 | Institutions – Zip                      | Free text entry |

Appendix 3: State Program Report Data Elements

|                                       |                                                            |                                                                                     | Data Element Notes                                                                                                    | Requirement                                                                                                    | Data Element                                                                                                    |
|---------------------------------------|------------------------------------------------------------|-------------------------------------------------------------------------------------|----------------------------------------------------------------------------------------------------|----------------------------------------------------------------------------------------------------|----------------------------------------------------------------------------------------------------|
|                                       |                                                            |                                                                                     |                                                                                                    | Notes                                                                                                    | Location                                                                                                    |
| he activity statewide?                | Yes/No                                                     | This indicates whether the activity was directed at population(s) across the State. |                                                                                                    |                                                                                                    | Add Project -><br>Activity -> Locale                                                                                                    |
| n you identify specific<br>titutions? | Yes/No                                                     | This indicates whether individual institutions can be identified.                   | If "Yes", respond to elements 14.10 through 14.14; if "No", respond to elements 14.03 through 14.09                                                                                                    |                                                                                                    | Add Project -><br>Activity -> Locale                                                                                                    |
| titution Types - Public<br>raries     | Numeric                                                    | This indicates the number of Public Libraries involved in the activity.             | For Instruction activities, this is the number of libraries that provided or benefitted from the program, presentation, or reference/consultation service.  For Instruction – Other activities related to conference attendance, this is the number of libraries represented by library staff at conferences or meetings.  For Content – Acquisition activities, this is the number of libraries that received equipment, materials, and/or services. For electronic resources, this is the number of libraries for which access has been acquired under a license/agreement. | Defaults to Zero (0)                                                                                                    | Add Project -><br>Activity -> Locale                                                                                                    |
| n<br>ti                               | you identify specific<br>tutions?<br>tution Types – Public | you identify specific tutions?  Yes/No tution Types – Public Numeric                | activity was directed at population(s) across the State.  you identify specific tutions?  Yes/No  This indicates whether individual institutions can be identified.  tution Types - Public  Arries  Author Types - Public Public Libraries involved in the                                                                                                    | activity was directed at population(s) across the State.  Yes/No  This indicates whether individual institutions can be identified.  Numeric  This indicates the number of Public Libraries involved in the activity.  For Instruction - Other activities related to conference attendance, this is the number of libraries represented by library staff at conferences or meetings.  For Content - Acquisition activities, this is the number of libraries that received equipment, materials, and/or services. For electronic resources, this is the number of libraries for which access has been acquired under a | activity was directed at population(s) across the State.  Yes/No  This indicates whether individual institutions can be identified.  Numeric  This indicates the number of Public Libraries involved in the activity.  This indicates the number of Public Libraries involved in the activity.  For Instruction activities, this is the number of libraries that provided or benefitted from the program, presentation, or reference/consultation service.  For Instruction - Other activities related to conference attendance, this is the number of libraries represented by library staff at conferences or meetings.  For Content - Acquisition activities, this is the number of libraries that received equipment, materials, and/or services. For electronic resources, this is the number of libraries for which access has been acquired under a license/agreement. |

Appendix 3: State Program Report Data Elements

|  | this is the number of libraries that   |
|--|----------------------------------------|
|  | have developed information             |
|  | resources or tools or have digitized   |
|  | materials.                             |
|  |                                        |
|  | For Content – Description activities,  |
|  | this is the number of libraries that   |
|  | carried out cataloging or metadata     |
|  | creation activities.                   |
|  | 5. 55.5.1. 35.171.155.                 |
|  | For Content - Preservation             |
|  | activities, this is the number of      |
|  | libraries that carried out the         |
|  |                                        |
|  | conservation or preservation           |
|  | treatment.                             |
|  |                                        |
|  | For Content – Lending activities, this |
|  | is the number of libraries that        |
|  | circulated materials or provided the   |
|  | interlibrary loan service (not the     |
|  | number of libraries that received      |
|  | materials via interlibrary loan).      |
|  |                                        |
|  | For Planning/Evaluation activities,    |
|  | this is the number of libraries that   |
|  | carried out an                         |
|  | assessment/evaluation or               |
|  | contracted a third-party evaluator     |
|  | to carry out an                        |
|  |                                        |
|  | assessment/evaluation.                 |
|  |                                        |

Appendix 3: State Program Report Data Elements

|       |                                           |         |                                                                                              | For Procurement activities, this is the number of libraries that received equipment and materials. |                         |                                      |
|-------|-------------------------------------------|---------|----------------------------------------------------------------------------------------------|----------------------------------------------------------------------------------------------------|-------------------------|--------------------------------------|
| 14.04 | Institution Types – Academic<br>Libraries | Numeric | This indicates the number of Academic Libraries involved in the activity.                    | See Notes for 14.03                                                                                | Defaults to Zero<br>(0) | Add Project -><br>Activity -> Locale |
| 14.05 | Institution Types - SLAA                  | Numeric | This indicates the number of State Library Administrative Agencies involved in the activity. | See Notes for 14.03                                                                                | Defaults to Zero<br>(0) | Add Project -><br>Activity -> Locale |

| 14.06 | Institution Types - Consortia | Numeric         | This indicates the number of     | See Notes for 14.03 | Defaults to Zero | Add Project ->     |
|-------|-------------------------------|-----------------|----------------------------------|---------------------|------------------|--------------------|
|       |                               |                 | Consortia involved in the        |                     | (0)              | Activity -> Locale |
|       |                               |                 | activity.                        |                     |                  |                    |
| 14.07 | Institution Types – Special   | Numeric         | This indicates the number of     | See Notes for 14.03 | Defaults to Zero | Add Project ->     |
|       | Libraries                     |                 | Special Libraries involved in    |                     | (0)              | Activity -> Locale |
|       |                               |                 | the activity.                    |                     |                  |                    |
| 14.08 | Institution Types - School    | Numeric         | This indicates the number of     | See Notes for 14.03 | Defaults to Zero | Add Project ->     |
|       | Libraries                     |                 | School Libraries involved in     |                     | (0)              | Activity -> Locale |
|       |                               |                 | the activity.                    |                     |                  |                    |
| 14.09 | Institution Types - Other     | Numeric         | This indicates the number of     | See Notes for 14.03 | Defaults to Zero |                    |
|       |                               |                 | Other institutions involved in   |                     | (0)              |                    |
|       |                               |                 | the activity.                    |                     |                  |                    |
| 14.10 | Institutions – Name           | Free text entry | This should be the legal name    |                     |                  | Add Project ->     |
|       |                               |                 | of each institution.             |                     |                  | Activity -> Locale |
| 14.11 | Institutions - Address        | Free text entry | This indicates the physical      |                     |                  | Add Project ->     |
|       |                               |                 | address of the institution.      |                     |                  | Activity -> Locale |
| 14.12 | Institutions – City           | Free text entry | This indicates the city in which |                     |                  | Add Project ->     |
|       |                               |                 | the institution is located.      |                     |                  | Activity -> Locale |
| 14.13 | Institutions – State          | Dropdown        | This indicates the State in      |                     |                  | Add Project ->     |
|       |                               |                 | which the institution is         |                     |                  | Activity -> Locale |
|       |                               |                 | located.                         |                     |                  |                    |
| 14.14 | Institutions - Zip            | Free text entry | This indicates the zip code of   |                     |                  | Add Project ->     |
|       |                               |                 | the institution's address.       |                     |                  | Activity -> Locale |

# 15.0 Activity Outcomes

| 15.0 | Total Survey Responses | Numeric |
|------|------------------------|---------|
| 1    |                        |         |
| 15.0 | SD (Strongly Disagree) | Numeric |

Appendix 3: State Program Report Data Elements

| 2    |                      |         |
|------|----------------------|---------|
| 15.0 | D (Disagree)         | Numeric |
| 3    |                      |         |
| 15.0 | NA/ND (Neither Agree | Numeric |
| 4    | Nor Disagree)        |         |
| 15.0 | A (Agree)            | Numeric |
| 5    |                      |         |
| 15.0 | SA (Strongly Agree)  | Numeric |
| 6    |                      |         |
| 15.0 | NR (Non Response)    | Numeric |
| 7    |                      |         |

| No.   | Data Element Name      | Data Element<br>Type | Data Element Definition                                                               | Data Element Notes | Requirement Notes                                                                                                    | Data Element<br>Location                  |
|-------|------------------------|----------------------|---------------------------------------------------------------------------------------|--------------------|----------------------------------------------------------------------------------------------------|-------------------------------------------|
| 15.01 | Total Survey Responses | Numeric              | This is the total number of responses to the survey for the activity.                 |                    | Required for submission for following "Activity – Mode – Beneficiary" combinations:                                                                   | Add Project -><br>Activity -><br>Outcomes |
|       |                        |                      |                                                                                       |                    | "Instruction – Program – Public" "Instruction – Program – Workforce" "Content – Acquisition/Creation – Workforce" "Planning & Evaluation – Workforce" |                                           |
| 15.02 | SD (Strongly Disagree) | Numeric              | This is the number of respondents that reported 'Strongly Disagree' to the statement. |                    |                                                                                                    | Add Project -><br>Activity -><br>Outcomes |
| 15.03 | D (Disagree)           | Numeric              | This is the number of respondents that reported 'Disagree' to the statement.          |                    |                                                                                                    | Add Project -><br>Activity -><br>Outcomes |
| 15.04 | NA/ND (Neither Agree   | Numeric              | This is the number of respondents                                                     |                    |                                                                                                    | Add Project ->                            |

|       | Nor Disagree)       |         | that reported 'Neither Agree nor  |  | Activity ->    |
|-------|---------------------|---------|-----------------------------------|--|----------------|
|       |                     |         | Disagree' to the statement.       |  | Outcomes       |
| 15.05 | A (Agree)           | Numeric | This is the number of respondents |  | Add Project -> |
|       |                     |         | that reported 'Agree' to the      |  | Activity ->    |
|       |                     |         | statement.                        |  | Outcomes       |
| 15.06 | SA (Strongly Agree) | Numeric | This is the number of respondents |  | Add Project -> |
|       |                     |         | that reported 'Strongly Agree' to |  | Activity ->    |
|       |                     |         | the statement.                    |  | Outcomes       |
| 15.07 | NR (Non Response)   | Numeric | This is the number of respondents |  | Add Project -> |
|       |                     |         | that did not answer the question  |  | Activity ->    |
|       |                     |         |                                   |  | Outcomes       |

#### 16.0 Project Outcomes

| 16.01 | List any important outcomes or findings not previously reported.                                                                                                    | Free text entry                |
|-------|----------------------------------------------------------------------------------------------------|--------------------------------|
| 16.02 | Please briefly describe the importance of these outcomes and findings for future program planning.                                                                                   | Free text entry                |
| 16.03 | Explain one or two of the most significant lessons learned for others wanting to adopt any facets of this project.                                                                   | Free text entry                |
| 16.04 | Do you anticipate continuing this project after the current reporting period ends?                                                                                                   | Yes/No                         |
| 16.05 | Do you anticipate any change in level of effort in managing this project? Explain:                                                                                                   | Yes/No, Free text entry if Yes |
| 16.06 | Do you anticipate changing the types of activities and objectives addressed by the project? Explain:                                                                                 | Yes/No, Free text entry if Yes |
| 16.07 | Was an evaluation conducted for this project?                                                                                                    | Yes/No                         |
| 16.08 | Was a final written evaluation report produced?                                                                                                    | Yes/No                         |
| 16.09 | Can the final written evaluation report be shared publicly on the IMLS website?                                                                                                    | Yes/No                         |
| 16.10 | Was the evaluation conducted by project staff (either SLAA or local library) or by a third-party evaluator? Select the primary individual responsible for conducting the evaluation. | Project Staff/Third-Party      |

| 16.11 | What data collection tools were used for any report outcomes and outputs?                                                                                                    | Administrative Records Review/Surveys/Direct                                                                                                    |
|-------|----------------------------------------------------------------------------------------------------|----------------------------------------------------------------------------------------------------|
|       |                                                                                                    | Observation/Interviews/Focus Groups/Participant Observation/Other                                                                                                    |
| 16.12 | Did you collect any media for the data?                                                                                                    | Photos/Videos/Audio                                                                                                    |
| 16.13 | What types of methods were used to analyze collected data?                                                                                                    | Statistical Methods/Qualitative Methods                                                                                                    |
| 16.14 | How were participants (or items) selected?                                                                                                    | Randomly – We selected people (or items) arbitrarily./ Systematic Sample – We selected every nth person (or item)./ Targeted Sample – We selected based on a desired characteristic, e.g. age./ Census – We selected everyone (or every item)./ Word of mouth – We asked participants to tell their community/friends/family and encourage them to participate./Other                                              |
| 16.15 | What type of research design did you use to compare the value for any reported output or outcome? (Select all that apply; for those that are selected, include a brief narrative description that summarizes reporting approach.) | No comparison for any reported output or outcome/ Comparison of a reported output or outcome to an assigned target value/ Pre-post comparison for a reported output or outcome/ Comparison for a reported output or outcome to another, non-randomly selected group not participating in project/ Comparison for a reported output or outcome to another, non-randomly selected group not participating in project |

| No.   | Data Element                                                              | Data Element Type | Data Element Definition                                                | Data Element Notes | Requirement                  | Data Element                       |
|-------|---------------------------------------------------------------------------|-------------------|------------------------------------------------------------------------|--------------------|------------------------------|------------------------------------|
|       | Name                                                                      |                   |                                                                        |                    | Notes                        | Location                           |
| 16.01 | ' '                                                                       | Free text entry   | This is a brief description of                                         |                    | Not required for             | Add Project ->                     |
|       | outcomes or findings not previously reported.                             |                   | any findings or outcomes not reported elsewhere in the project report. |                    | submission.                  | Project Outcomes                   |
| 16.02 | Please briefly describe the importance of these outcomes and findings for | Free text entry   | This is a brief description of the importance of these findings.       |                    | Not required for submission. | Add Project -><br>Project Outcomes |

Appendix 3: State Program Report Data Elements

|       | future program planning.                                                              |                            |                                                                                                    |                                                                                                    |                                                                                                    |                                    |
|-------|---------------------------------------------------------------------------------------|----------------------------|----------------------------------------------------------------------------------------------------|----------------------------------------------------------------------------------------------------|----------------------------------------------------------------------------------------------------|------------------------------------|
| 16.03 |                                                                                       | Free text entry            | This is a brief description of significant lessons learned.                                                                                                    |                                                                                                    | Not required for submission.                                                                       | Add Project -><br>Project Outcomes |
| 16.04 | Do you anticipate continuing this project after the current reporting period ends?    | Yes/No                     | This indicates if the recipient or subrecipient anticipates providing support and/or resources to continue this project beyond the award period of performance. | System defaults to "No."  A project's positive impact often continues to benefit the community after the IMLS or State funding has ended. | Not required for submission.  If "No" user skips to 16.07.  If "Yes" user answers 16.05 and 16.06. | Add Project -><br>Project Outcomes |
| 16.05 | Do you anticipate<br>any change in<br>level of effort in<br>managing this<br>project? | Yes/No and free text entry | This indicates if the recipient or subrecipient will increase or decrease its support and/or resources for this project                                         | System defaults to "No."                                                                                                    | Not required for submission.  If "Yes" user is prompted to "Explain" in a free text entry.         | Add Project -><br>Project Outcomes |
| 16.06 | Do you anticipate changing the types of activities and objectives                     | Yes/No and free text entry | This indicates if a continued project's intent, activity type(s), mode(s), format(s), beneficiary type(s), partner(s),                                          | System defaults to "No."                                                                                                    | Not required for submission.  If "Yes" user is                                                     | Add Project -><br>Project Outcomes |

Appendix 3: State Program Report Data Elements

|       | addressed by the project?                                                       |                           | or locale(s) will change.                                                                   |                          | prompted to "Explain" in a free text entry.                                                      |                                    |
|-------|---------------------------------------------------------------------------------|---------------------------|---------------------------------------------------------------------------------------------|--------------------------|--------------------------------------------------------------------------------------------------|------------------------------------|
| 16.07 | Was an evaluation conducted for this project?                                   | Yes/No                    | This indicates if the recipient or subrecipient conducted an evaluation for the project.    | System defaults to "No." | Not required for submission.  If "Yes" user answers 16.08.                                       | Add Project -><br>Project Outcomes |
| 16.08 | Was a final written evaluation report produced?                                 | Yes/No                    | This indicates if the recipient or subrecipient produces a final written evaluation report. | System defaults to "No." | Not required for submission.  If "Yes" user answers 16.09.                                       | Add Project -><br>Project Outcomes |
| 16.09 | Can the final written evaluation report be shared publicly on the IMLS website? | Yes/No                    | This indicates if a written evaluation report is publicly shareable.                        | System defaults to "No." | Not required for submission.  If "Yes" user answers 16.10, 16.11, 16.12, 16.13, 16.14 and 16.15. | Add Project -><br>Project Outcomes |
| 16.10 | Was the evaluation conducted by project staff (either SLAA or                   | Project Staff/Third-Party | This indicates whether the evaluation was conducted inhouse or by a third-party.            |                          | Not required for submission.                                                                     | Add Project -><br>Project Outcomes |

Appendix 3: State Program Report Data Elements

|        | local library) or by a third-party |                                 |                                  |                  |                  |
|--------|------------------------------------|---------------------------------|----------------------------------|------------------|------------------|
|        | evaluator? Select                  |                                 |                                  |                  |                  |
|        | the primary                        |                                 |                                  |                  |                  |
|        | individual                         |                                 |                                  |                  |                  |
|        | responsible for                    |                                 |                                  |                  |                  |
|        | conducting the                     |                                 |                                  |                  |                  |
|        | evaluation.                        |                                 |                                  |                  |                  |
| 16.11  | What data                          | Administrative Records          | This indicates the data          | Not required for | Add Project ->   |
|        | collection tools                   | Review/Surveys/Direct           | collection tools used to gather  | submission.      | Project Outcomes |
|        | were used for                      | Observation/Interviews/Focus    | evidence.                        |                  |                  |
|        | any report                         | Groups/Participant              |                                  |                  |                  |
|        | outcomes and                       | Observation/Other               |                                  |                  |                  |
| _      | outputs?                           |                                 |                                  |                  |                  |
| 16.12  | Did you collect                    | Photos/Videos/Audio             | This indicates if specific media | Not required for | Add Project ->   |
|        | any media for                      |                                 | were collected for the data.     | submission.      | Project Outcomes |
| 1 ( 12 | the data?                          |                                 |                                  |                  |                  |
| 16.13  | What types of                      | Statistical                     | This indicates the analytical    | Not required for | Add Project ->   |
|        | methods were                       | Methods/Qualitative             | methods for the data.            | submission.      | Project Outcomes |
|        | used to analyze collected data?    | Methods                         |                                  |                  |                  |
| 16.14  | How were                           | Randomly – We selected          | This indicates the method of     | Not required for | Add Project ->   |
| 10.14  | participants (or                   | people (or items) arbitrarily./ | participant (or item) selection. | submission.      | Project Outcomes |
|        | items) selected?                   | Systematic Sample – We          | participant (or item) selection: | SUDITIISSIOTI.   | Project Outcomes |
|        | items/ selected.                   | selected every nth person (or   |                                  |                  |                  |
|        |                                    | item)./ Targeted Sample - We    |                                  |                  |                  |
|        |                                    | selected based on a desired     |                                  |                  |                  |
|        |                                    | characteristic, e.g. age./      |                                  |                  |                  |
|        |                                    | Census - We selected            |                                  |                  |                  |
|        |                                    | everyone (or every item)./      |                                  |                  |                  |
|        |                                    | Word of mouth – We asked        |                                  |                  |                  |

|       |                              | participants to tell their<br>community/friends/family<br>and encourage them to<br>participate./Other |                                             |                              |                                    |
|-------|------------------------------|----------------------------------------------------------------------------------------------------|---------------------------------------------|------------------------------|------------------------------------|
| 16.15 | What type of research design | No comparison for any reported output or outcome/                                                     | This indicates the type of research design. | Not required for submission. | Add Project -><br>Project Outcomes |
|       | did you use to               | Comparison of a reported                                                                              | research design.                            | SUDITIISSIOTI.               | Froject Outcomes                   |
|       | compare the                  | output or outcome to an                                                                               |                                             | If any types are             |                                    |
|       | value for any                | assigned target value/ Pre-                                                                           |                                             | selected, user is            |                                    |
|       | reported output              | post comparison for a                                                                                 |                                             | prompted to add              |                                    |
|       | or outcome?                  | reported output or outcome/                                                                           |                                             | details in a free            |                                    |
|       | (Select all that             | Comparison for a reported                                                                             |                                             | text entry.                  |                                    |
|       | apply; for those             | output or outcome to                                                                                  |                                             |                              |                                    |
|       | that are selected,           | another, non-randomly                                                                                 |                                             |                              |                                    |
|       | include a brief              | selected group not                                                                                    |                                             |                              |                                    |
|       | narrative                    | participating in project/                                                                             |                                             |                              |                                    |
|       | description that             | Comparison for a reported                                                                             |                                             |                              |                                    |
|       | summarizes                   | output or outcome to                                                                                  |                                             |                              |                                    |
|       | reporting                    | another, non-randomly                                                                                 |                                             |                              |                                    |
|       | approach.)                   | selected group not                                                                                    |                                             |                              |                                    |
|       |                              | participating in project                                                                              |                                             |                              |                                    |
|       |                              | Free text entry                                                                                       |                                             |                              |                                    |

### 17.0 Exemplary

| 17.01 | Exemplary           | Yes/No          |
|-------|---------------------|-----------------|
| 17.02 | Exemplary Narrative | Free text entry |

Appendix 3: State Program Report Data Elements

| No.   | Data Element<br>Name | Data Element Type                      | Data Element Definition                                                                                                    | Data Element Notes                                                                                                    | Requirement<br>Notes                                                                           | Data Element Location       |
|-------|----------------------|----------------------------------------|----------------------------------------------------------------------------------------------------|----------------------------------------------------------------------------------------------------|------------------------------------------------------------------------------------------------|-----------------------------|
| 17.01 | Exemplary            | Checkbox                               | This indicates an exemplary project.                                                                                                    | Check the box to indicate an exemplary project.  If "Yes" selected, the SLAA considers this project to be worthy of imitation and/or having significant impact.                                                                                                    | Not required for submission                                                                    | Add Project -><br>Exemplary |
| 17.02 | Exemplary Narrative  | Free text entry (up to 700 characters) | This is a brief description of the exemplary project's innovation, vision, impact on targeted audience, or service to a new population group. | Example:  This project highlights the library's excellent track record in outreach projects to various underserved populations. The program was developed not only with staff expertise, but with substantial community input. The library built relationships with individuals, showed sensitivity to audience needs and followed up and changed plans where needed. It also focused on measuring outcomes for participants.  Most libraries have a group of loyal users, however, many have not been engaged beyond traditional Friends activities. With limited resources, this library's staff created networks through established community groups to solicit input, gain feedback and inform community members about library resources and services. It's a model that others can replicate. | Required if "Yes" for 17.01 Exemplary. Not required for submission if 17.01 Exemplary is "No". | Add Project -> Exemplary    |

# 18.0 Project Tags

| 18.01 Project Tags Free text entry |
|------------------------------------|
|------------------------------------|

| 18.01 | Project Tags | Free text entry | These are optional text          | Up to 3 project tags may be entered, each | Not required for | Add Project -> |
|-------|--------------|-----------------|----------------------------------|-------------------------------------------|------------------|----------------|
|       |              |                 | descriptors for the project, not | separated by a comma.                     | submission       | Project Tags   |
|       |              |                 | captured in other narrative      |                                           |                  |                |
|       |              |                 | text fields.                     |                                           |                  |                |

#### III. Administrative Project Data Element Sections

- 1. General Information
- 2. Budget Information

### 1.0 General Information

| 1.01 | Select a fiscal year | Dropdown selection           |
|------|----------------------|------------------------------|
| 1.02 | Title                | Free text entry              |
| 1.03 | Abstract             | Free text entry              |
| 1.04 | Intent               | Dropdown selection (default) |
| 1.05 | Grantee              | Free text entry (default)    |
| 1.06 | State Date           | Calendar                     |
| 1.07 | End Date             | Calendar                     |

| No.  | Data Element Name    | Data Element Type  | Data Element Definition                                             | Data Element Notes                                                                                                    | Requirement<br>Notes | Data Element<br>Location  |
|------|----------------------|--------------------|---------------------------------------------------------------------|----------------------------------------------------------------------------------------------------|----------------------|---------------------------|
| 1.01 | Select a fiscal year | Dropdown selection | This is the fiscal year associated with this administrative project | Make sure to select the appropriate fiscal year for the project being added or edited. Use the dropdown selection box to choose a successive year when adding a new Administrative Project. Note: Choosing a previous year's report will allow one to View the report but it will not be editable once approved by IMLS. | Required             | Administrative<br>Project |
| 1.02 | Title                | Free text entry    | This is the title of the project.                                   | Avoid jargon and keep the title as short as possible while including                                                                                                    | Required.            | Administrative<br>Project |

Appendix 3: State Program Report Data Elements

| 1.03 | Abstract   | Free text entry              | This is a brief description of the project's purpose and                                                                | salient information.  Example: Administration of the LSTA Program  Write for a general audience by avoiding jargon, acronyms, and                                                                                                    | Required for submission. | Administrative<br>Project |
|------|------------|------------------------------|----------------------------------------------------------------------------------------------------|----------------------------------------------------------------------------------------------------|--------------------------|---------------------------|
|      |            |                              | activities. Ideally, it should stand on its own as a narrative summary of the project.                                  | abbreviations. Also avoid highly technical project details, numerical lists of project goals, and bullets. If possible, state the "who, what, and why" of the project in the first sentence or two. High-level results can be included, but specific outcomes are more appropriate to section I.4 Outcomes. Ideal length is 90-160 words. | Submission.              | Troject                   |
| 1.04 | Intent     | Dropdown selection (default) |                                                                                                    | Pre-filled and locked with "Administer the LSTA Program"                                                                                                    | Required for submission. | Administrative<br>Project |
| 1.05 | Grantee    | Free text entry.             |                                                                                                    | Defaults to SLAA.                                                                                                    | Required for submission. | Administrative<br>Project |
| 1.06 | Start Date | Calendar                     | This is the start date of the project (month, day, year). It must fall within the two-year award period of performance. | For the FY21 grant award, a project's start date could be 4/1/2021                                                                                                    | Required for submission. | Administrative<br>Project |
| 1.07 | End Date   | Calendar                     | This is the end date of the project (month, day year). It must fall within the two-year award period of performance.    | For the FY21 grant award, a project's end date could be 9/30/2022.                                                                                                    | Required for submission  | Administrative<br>Project |

### 2.0 Budget Information

|                                        | 1                                                                                                    |
|----------------------------------------|----------------------------------------------------------------------------------------------------|
| Salaries/Wages/Benefits                | Accounting                                                                                                    |
| Salaries/Wages/Benefits Description    | Free text entry                                                                                                    |
| Consultant Fees                        | Accounting                                                                                                    |
| Consultant Fees Description            | Free text entry                                                                                                    |
| Travel                                 | Accounting                                                                                                    |
| Travel Description                     | Free text entry                                                                                                    |
| Supplies/Materials                     | Accounting                                                                                                    |
| Supplies/Materials Description         | Free text entry                                                                                                    |
| Equipment                              | Accounting                                                                                                    |
| Equipment Description                  | Free text entry                                                                                                    |
| Services                               | Accounting                                                                                                    |
| Services Description                   | Free text entry                                                                                                    |
| Other Operational Expenses             | Accounting                                                                                                    |
| Other Operational Expenses Description | Free text entry                                                                                                    |
|                                        | Salaries/Wages/Benefits Description  Consultant Fees  Consultant Fees Description  Travel  Travel Description  Supplies/Materials  Supplies/Materials Description  Equipment  Equipment Description  Services  Services Description  Other Operational Expenses  Other Operational Expenses |

| No.  | Data Element Name       | Data Element Type | Data Element Definition        | Data Element Notes                     | Requirement       | Data Element      |
|------|-------------------------|-------------------|--------------------------------|----------------------------------------|-------------------|-------------------|
|      |                         |                   |                                |                                        | Notes             | Location          |
| 2.01 | Salaries/Wages/Benefits | Accounting        | This amount includes salaries, | Response options:                      | Required for      | Administrative    |
|      |                         |                   | wages, and fringe benefits     | LSTA: These are LSTA funds.            | submission if     | Project -> Budget |
|      |                         |                   | paid to staff involved in the  |                                        | LSTA or Match     | Information       |
|      |                         |                   | management, oversight, and     | MATCH-State: These are State funds     | funds are         |                   |
|      |                         |                   | administration of the LSTA     | (including in-kind contributions) that | allocable to this |                   |
|      |                         |                   | program.                       | are counted toward the total match     | budget category.  |                   |
|      |                         |                   |                                | required for the grant award.          | Provide amounts   |                   |
|      |                         |                   |                                |                                        | in all applicable |                   |
|      |                         |                   |                                | MATCH-Other: These are local or        | categories.       |                   |

Appendix 3: State Program Report Data Elements

| 2.02 | Salaries/Wages/Benefits<br>Description | Free text entry | This description includes position titles (but not names) and number of FTEs.                                                                             | private funds (including in-kind contributions) that are counted toward the total match required for the grant award.  SLAA may provide monetary amounts in one or more columns for all responses in the Budget section.                                                                                                    | Required for submission if any amount in 2.01 is greater than 0.                                                                    | Administrative Project -> Budget Information |
|------|----------------------------------------|-----------------|----------------------------------------------------------------------------------------------------|----------------------------------------------------------------------------------------------------|----------------------------------------------------------------------------------------------------|----------------------------------------------|
| 2.03 | Consultant Fees                        | Accounting      | This amount includes all expenses related to acquiring the services of a consultant for the management, oversight and administration of the LSTA program. | Costs may include fees, travel, accommodation, and support services obtained directly by the consultant.  Response options: LSTA: These are LSTA funds.  MATCH-State: These are State funds (including in-kind contributions) that are counted toward the total match required for the grant award.  MATCH-Other: These are local or private funds (including in-kind contributions) that are counted toward the total match required for the grant award. | Required for submission if LSTA or Match funds are allocable to this budget category. Provide amounts in all applicable categories. | Administrative Project -> Budget Information |
| 2.04 | Consultant Fees<br>Description         | Free text entry | This description includes the expertise of consultant along with actions/contributions to                                                                 | Include consultant name.                                                                                                    | Required for submission if 2.03 is greater                                                                                          | Administrative Project -> Budget Information |

Appendix 3: State Program Report Data Elements

|      |                    |                 | project.                                                                                                    |                                                                                                    | than 0.                                                                                                    |                                                    |
|------|--------------------|-----------------|----------------------------------------------------------------------------------------------------|----------------------------------------------------------------------------------------------------|----------------------------------------------------------------------------------------------------|----------------------------------------------------|
| 2.05 | Travel             | Accounting      | This amount includes all airfare, ground transportation, accommodation, meals, etc. (see 2 C.F.R. § 200.474).                            | Reported expenses must be related to the management, oversight, and administration of the LSTA program.  Note: For airfare, economy class must be used unless otherwise allowable by law (see 2 C.F.R. § 200.474).  Response options: LSTA: These are LSTA funds.  MATCH-State: These are State funds (including in-kind contributions) that are counted toward the total match required for the grant award.  MATCH-Other: These are local or private funds (including in-kind contributions) that are counted toward the total match required for the grant award. | Required for submission if LSTA or Match funds are allocable to this budget category. Provide amounts in all applicable categories. | Administrative Project -> Budget Information       |
| 2.06 | Travel Description | Free text entry | This description includes the number of travelers and the types of travel expenditures.                                                  |                                                                                                    | Required for submission if 2.05 is greater than 0.                                                                                  | Administrative<br>Project -> Budget<br>Information |
| 2.07 | Supplies/Materials | Accounting      | This amount includes all costs for supplies and materials purchased to support the management, oversight, and administration of the LSTA | Classify as Supplies/Materials if the acquisition cost per unit is less than the lesser of the capitalization level established by the governmental unit for financial statement purposes, or                                                                                                    | Required for<br>submission if<br>LSTA or Match<br>funds are<br>allocable to this                                                    | Administrative<br>Project -> Budget<br>Information |

Appendix 3: State Program Report Data Elements

|      |                                   |                 | program.                                                                                                    | \$5,000. (See 2 C.F.R. § 200.1 (Supplies)).  Response options: LSTA: These are LSTA funds.  MATCH-State: These are State funds (including in-kind contributions) that are counted toward the total match required for the grant award.  MATCH-Other: These are local or private funds (including in-kind contributions) that are counted toward the total match required for the grant award. | budget category. Provide amounts in all applicable categories.                                                                                              |                                                    |
|------|-----------------------------------|-----------------|----------------------------------------------------------------------------------------------------|----------------------------------------------------------------------------------------------------|----------------------------------------------------------------------------------------------------|----------------------------------------------------|
| 2.08 | Supplies/Materials<br>Description | Free text entry | This description includes the types and quantities of supplies/materials acquired.                                                                                             |                                                                                                    | Required for submission if 2.07 is greater than 0.                                                                                                    | Administrative<br>Project -> Budget<br>Information |
| 2.09 | Equipment                         | Accounting      | This amount includes all tangible personal property (including information technology systems) that support the management, oversight, and administration of the LSTA program. | Classify as Equipment if the acquisition has a useful life of more than one year and a per-unit acquisition cost which equals or exceeds the lesser of the capitalization level established by the non-Federal entity for financial statement purposes, or \$5,000. (See 2 C.F.R. § 200.1 (Equipment)).                                                                                       | Required for<br>submission if<br>LSTA or Match<br>funds are<br>allocable to this<br>budget category.<br>Provide amounts<br>in all applicable<br>categories. | Administrative Project -> Budget Information       |

Appendix 3: State Program Report Data Elements

|      |                       |                 |                                                                                                    | LSTA: These are LSTA funds.  MATCH-State: These are State funds (including in-kind contributions) that are counted toward the total match required for the grant award.  MATCH-Other: These are local or private funds (including in-kind contributions) that are counted toward the total match required for the grant award.                   |                                                                                                    |                                                    |
|------|-----------------------|-----------------|----------------------------------------------------------------------------------------------------|----------------------------------------------------------------------------------------------------|----------------------------------------------------------------------------------------------------|----------------------------------------------------|
| 2.10 | Equipment Description | Free text entry | This description includes the types and quantities of equipment acquired.                                                                                                    |                                                                                                    | Required for submission if 2.09 is greater than 0.                                                                                  | Administrative<br>Project -> Budget<br>Information |
| 2.11 | Services              | Accounting      | This amount includes the cost of oversight, management, or administrative activities undertaken by a contractor, (including a formal partner) that support the management, oversight, and administration of the LSTA program. | Response options: LSTA: These are LSTA funds.  MATCH-State: These are State funds (including in-kind contributions) that are counted toward the total match required for the grant award.  MATCH-Other: These are local or private funds (including in-kind contributions) that are counted toward the total match required for the grant award. | Required for submission if LSTA or Match funds are allocable to this budget category. Provide amounts in all applicable categories. | Administrative Project -> Budget Information       |
| 2.12 | Services Description  | Free text entry | This description includes the                                                                                                    | Databases should be described here                                                                                                    | Required for                                                                                                    | Administrative                                     |

Appendix 3: State Program Report Data Elements

|      |                                           |                 | services provided.                                                          | and names of contractors included.                                                                                                    | submission if<br>2.11 is greater<br>than 0.        | Project -> Budget<br>Information                   |
|------|-------------------------------------------|-----------------|-----------------------------------------------------------------------------|----------------------------------------------------------------------------------------------------|----------------------------------------------------|----------------------------------------------------|
| 2.13 | Other Operational<br>Expenses             | Accounting      | This amount includes any allowable indirect costs.                          | Response options: LSTA: These are LSTA funds.  MATCH-State: These are State funds (including in-kind contributions) that are counted toward the total match required for the IMLS grant award.  MATCH-Other: These are local or private funds (including in-kind contributions) that are counted toward the total match required for the IMLS grant award. |                                                    | Administrative Project -> Budget Information       |
| 2.14 | Other Operational<br>Expenses Description | Free text entry | This description includes allowable indirect costs incurred by the grantee. |                                                                                                    | Required for submission if 2.13 is greater than 0. | Administrative<br>Project -> Budget<br>Information |

### IV. Financial Status Report Data Element Sections

- 1. Interim Financial Report
- 2. Final Financial Report

### 1.0 Interim Financial Report

| 1.01 | Federal Agency and Organizational Element to Which Report is Submitted | Fixed           |
|------|------------------------------------------------------------------------|-----------------|
| 1.02 | Federal Grant or Other Identifying Number Assigned By Federal Agency   | Free text entry |
| 1.03 | Recipient Organization                                                 | Fixed text      |
| 1.04 | <b>UEI</b>                                                             | Fixed text      |
| 1.05 | EIN                                                                    | Fixed text      |
| 1.06 | Recipient Account Number or Identifying Number                         | Free text entry |
| 1.07 | Report Type                                                            | Radio           |
| 1.08 | Basis of Accounting                                                    | Radio           |
| 1.09 | Project/Grant Period From                                              | Calendar        |
| 1.10 | Project/Grant Period To                                                | Calendar        |
| 1.11 | Reporting Period End Date                                              | Calendar        |
| 1.12 | Cash Receipts                                                          | Accounting      |
| 1.13 | Cash Disbursements                                                     | Accounting      |
| 1.14 | Cash on Hand                                                           | Accounting      |
| 1.15 | Total Federal Funds Authorized                                         | Accounting      |
| 1.16 | Federal share of expenditures                                          | Accounting      |
| 1.17 | Federal share of unliquidated obligations                              | Accounting      |
| 1.18 | Total Federal share                                                    | Accounting      |
| 1.19 | Unobligated balance of Federal funds                                   | Accounting      |
| 1.20 | Total recipient share required                                         | Accounting      |

Appendix 3: State Program Report Data Elements

| 1.21 | Recipient share of expenditures                                      | Accounting      |
|------|----------------------------------------------------------------------|-----------------|
| 1.22 | Remaining recipient share to be provided                             | Accounting      |
| 1.23 | Total Federal program income earned                                  | Accounting      |
| 1.24 | Program income expended in accordance with the deduction alternative | Accounting      |
| 1.25 | Program income expended in accordance with the addition alternative  | Accounting      |
| 1.26 | Unexpended program income                                            | Accounting      |
| 1.27 | Indirect Expense Type                                                | Free text entry |
| 1.28 | Indirect Expense Rate                                                | Percentage      |
| 1.29 | Indirect Expense Period From                                         | Calendar        |
| 1.30 | Indirect Expense Period To                                           | Calendar        |
| 1.31 | Base                                                                 | Accounting      |
| 1.32 | Amount Charged                                                       | Accounting      |
| 1.33 | Federal Share                                                        | Accounting      |
| 1.34 | Totals                                                               | Accounting      |
| 1.35 | Remarks                                                              | Free text entry |
| 1.36 | Name and Title of Authorized Certifying Official                     | Fixed text      |
| 1.37 | Signature of Authorized Certifying Official                          | Fixed text      |
| 1.38 | Telephone                                                            | Fixed text      |
| 1.39 | Email Address                                                        | Fixed Text      |
| 1.40 | Date Report Submitted                                                | Fixed Text      |

| No.  | Data Element Name                                                      | Data Element Type | Data Element Definition                                 | Data Element Notes                                 | Requirement Notes        | Data Element<br>Location              |
|------|------------------------------------------------------------------------|-------------------|---------------------------------------------------------|----------------------------------------------------|--------------------------|---------------------------------------|
| 1.01 | Federal Agency and Organizational Element to Which Report is Submitted | Fixed             | This is the Institute of Museum and Library Services.   | System generated.                                  | Required for submission. | Financial Status<br>Report -> Interim |
| 1.02 | Federal Grant or Other Identifying Number Assigned                     | Free text entry   | This is the thirteen-digit Federal Award Identification | Number found on the Official<br>Award Notification | Required for submission. | Financial Status<br>Report -> Interim |

Appendix 3: State Program Report Data Elements

|      | By Federal Agency                                 |                 | Number (FAIN) assigned by IMLS.                                                                                                    |                                                               |                              |                                       |
|------|---------------------------------------------------|-----------------|----------------------------------------------------------------------------------------------------|---------------------------------------------------------------|------------------------------|---------------------------------------|
| 1.03 | Recipient Organization                            | Fixed text      |                                                                                                    | System supplied from State Information.                       |                              | Financial Status<br>Report -> Interim |
| 1.04 | UEI                                               | Fixed text      | This is the recipient organization's unique identifier, the Unique Entity Identifier (UEI).                                                                                               | System supplied from State Information.                       | Required for submission.     | Financial Status<br>Report -> Interim |
| 1.05 | EIN                                               | Fixed text      | This is the recipient organization's Employer Identification Number (EIN).                                                                                                    | System supplied from State Information.                       | Required for submission.     | Financial Status<br>Report -> Interim |
| 1.06 | Recipient Account Number or<br>Identifying Number | Free text entry | This is the account number or any other identifying number assigned by the recipient to the award. This number is for the recipient's use only and is not required by the Federal agency. |                                                               | Not required for submission. | Financial Status<br>Report -> Interim |
| 1.07 | Report Type                                       | Radio           | This indicates the type of report by its period of submission.                                                                                                    | System default: "Annual"                                      | Required for submission.     | Financial Status<br>Report -> Interim |
| 1.08 | Basis of Accounting                               | Radio           | This indicates the accounting method used for tracking revenue and expenses.                                                                                                    | Response Options are:<br>Cash<br>Accrual                      | Required for submission.     | Financial Status<br>Report -> Interim |
| 1.09 | Project/Grant Period From                         | Calendar        | This is the beginning date for the award period of performance.                                                                                                    | System default: October 1 of the first year of the award.     | Required for submission.     | Financial Status<br>Report -> Interim |
| 1.10 | Project/Grant Period To                           | Calendar        | This is the ending date for the award period of performance.                                                                                                    | System default: September 30 of the second year of the award. | Required for submission.     | Financial Status<br>Report -> Interim |
| 1.11 | Reporting Period End Date                         | Calendar        | This is the ending date for the                                                                                                    | System default: September 30                                  | Required for                 | Financial Status                      |

Appendix 3: State Program Report Data Elements

|      |                               |            | reporting period.               | of the first year of the award. | submission.  | Report -> Interim |
|------|-------------------------------|------------|---------------------------------|---------------------------------|--------------|-------------------|
| 1.12 | Cash Receipts                 | Accounting | This is the cumulative amount   |                                 | Required for | Financial Status  |
|      |                               |            | of actual cash received from    |                                 | submission.  | Report -> Interim |
|      |                               |            | the Federal agency as of        |                                 |              |                   |
|      |                               |            | the reporting period end date   |                                 |              |                   |
| 1.13 | Cash Disbursements            | Accounting | This is the cumulative amount   | Number should match "Federal    | Required for | Financial Status  |
|      |                               |            | of Federal fund disbursements   | share of expenditures"          | submission.  | Report -> Interim |
|      |                               |            | by the grantee (such as         |                                 |              |                   |
|      |                               |            | cash or checks) as of the       |                                 |              |                   |
|      |                               |            | reporting period end date.      |                                 |              |                   |
|      |                               |            | Disbursements are the sum of    |                                 |              |                   |
|      |                               |            | actual cash disbursements (of   |                                 |              |                   |
|      |                               |            | Federally authorized funds) for |                                 |              |                   |
|      |                               |            | direct charges for              |                                 |              |                   |
|      |                               |            | goods and services, the         |                                 |              |                   |
|      |                               |            | amount of indirect expenses     |                                 |              |                   |
|      |                               |            | charged to the award, and the   |                                 |              |                   |
|      |                               |            | amount of cash advances and     |                                 |              |                   |
|      |                               |            | payments (of Federally          |                                 |              |                   |
|      |                               |            | authorized funds) made to       |                                 |              |                   |
|      |                               |            | subrecipients and contractors.  |                                 |              |                   |
| 1.14 | Cash on Hand                  | Accounting | This is 1.11 minus 1.12.        | System calculation.             | Required for | Financial Status  |
| 1.14 | Cash on Fland                 | Accounting | 11113 13 1.11 11111113 1.12.    | System calculation.             | submission.  | Report -> Interim |
| 1.15 | Total Federal Funds           | Accounting | This is the amount of the       | System generated.               | Required for | Financial Status  |
|      | Authorized                    |            | SLAA's grant award.             |                                 | submission.  | Report -> Interim |
| 1.16 | Federal share of expenditures | Accounting | For reports prepared on a cash  | Number should match "Cash       | Required for | Financial Status  |
|      |                               |            | basis, expenditures are the     | Disbursements"                  | submission.  | Report -> Interim |
|      |                               |            | sum of cash disbursements for   |                                 |              |                   |
|      |                               |            | direct charges for property     |                                 |              |                   |
|      |                               |            | and services; the amount of     |                                 |              |                   |

Appendix 3: State Program Report Data Elements

|      |                               |            |                                 |                      | 1                 |
|------|-------------------------------|------------|---------------------------------|----------------------|-------------------|
|      |                               |            | indirect expense charged; and   |                      |                   |
|      |                               |            | the amount of cash advance      |                      |                   |
|      |                               |            | payments and payments made      |                      |                   |
|      |                               |            | to subrecipients. For reports   |                      |                   |
|      |                               |            | prepared on an accrual basis,   |                      |                   |
|      |                               |            | expenditures are the sum of     |                      |                   |
|      |                               |            | cash disbursements for direct   |                      |                   |
|      |                               |            | charges for property and        |                      |                   |
|      |                               |            | services; the amount of         |                      |                   |
|      |                               |            | indirect expense incurred; and  |                      |                   |
|      |                               |            | the net increase or decrease in |                      |                   |
|      |                               |            | the amounts owed by the         |                      |                   |
|      |                               |            | recipient for (1) goods and     |                      |                   |
|      |                               |            | other property received; (2)    |                      |                   |
|      |                               |            | services performed by           |                      |                   |
|      |                               |            | employees, contractors,         |                      |                   |
|      |                               |            | subrecipients, and other        |                      |                   |
|      |                               |            | payees; and (3) programs for    |                      |                   |
|      |                               |            | which no current services or    |                      |                   |
|      |                               |            | performance are required. Do    |                      |                   |
|      |                               |            | not include program income      |                      |                   |
|      |                               |            | expended in accordance with     |                      |                   |
|      |                               |            | the deduction alternative,      |                      |                   |
|      |                               |            | rebates, refunds, or other      |                      |                   |
|      |                               |            | credits.                        |                      |                   |
| 1.17 | Federal share of unliquidated | Accounting | Unliquidated obligations on a   | <br>Not required for | Financial Status  |
|      | obligations                   |            | cash basis are obligations of   | submission.          | Report -> Interim |
|      |                               |            | Federally authorized funds      |                      |                   |
|      |                               |            | which are incurred, but not     |                      |                   |
|      |                               |            | yet paid as of the end of the   |                      |                   |
|      |                               |            | reporting period. On            |                      |                   |

Appendix 3: State Program Report Data Elements

|      |                                | +          | -1                             | 1                   |              | ,                 |
|------|--------------------------------|------------|--------------------------------|---------------------|--------------|-------------------|
|      |                                |            | an accrual basis, they are     |                     |              |                   |
|      |                                |            | obligations of Federally       |                     |              |                   |
|      |                                |            | authorized funds which have    |                     |              |                   |
|      |                                |            | been incurred, but for which   |                     |              |                   |
|      |                                |            | an expenditure has not yet     |                     |              |                   |
|      |                                |            | been recorded, as of the end   |                     |              |                   |
|      |                                |            | of the reporting period. Enter |                     |              |                   |
|      |                                |            | the amount of unliquidated     |                     |              |                   |
|      |                                |            | obligations of Federally       |                     |              |                   |
|      |                                |            | authorized funds. Those        |                     |              |                   |
|      |                                |            | obligations include direct and |                     |              |                   |
|      |                                |            | indirect expenses incurred     |                     |              |                   |
|      |                                |            | but not yet paid or charged to |                     |              |                   |
|      |                                |            | the award, including amounts   |                     |              |                   |
|      |                                |            | due to subrecipients and       |                     |              |                   |
|      |                                |            | contractors.                   |                     |              |                   |
| 1.18 | Total Federal share            | Accounting | The sum of 1.17 and 1.18.      | System calculation  | Required for | Financial Status  |
|      |                                |            |                                |                     | submission.  | Report -> Interim |
| 1.19 | Unobligated balance of         | Accounting | This is the amount of 1.15     | System calculation  | Required for | Financial Status  |
|      | Federal funds                  |            | minus 1.18.                    |                     | submission.  | Report -> Interim |
| 1.20 | Total recipient share required | Accounting | This is the minimum match      | System calculation. | Required for | Financial Status  |
|      |                                |            | required for the grant award.  |                     | submission.  | Report -> Interim |
| 1.21 | Recipient share of             | Accounting | This is the recipient share of |                     | Required for | Financial Status  |
|      | expenditures                   |            | actual cash disbursements or   |                     | submission.  | Report -> Interim |
|      |                                |            | outlays (less any rebates,     |                     |              |                   |
|      |                                |            | refunds, or other credits)     |                     |              |                   |
|      |                                |            | including payments to          |                     |              |                   |
|      |                                |            | subrecipients and contractors. |                     |              |                   |
|      |                                |            | This amount may include the    |                     |              |                   |
|      |                                |            | value of allowable third party |                     |              |                   |
|      |                                |            | in-kind contributions and      |                     |              |                   |

Appendix 3: State Program Report Data Elements

|      |                                                                      |                 | recipient share of program income used to finance the non-Federal share of the project or program.                                                                                               |                       |                              |                                       |
|------|----------------------------------------------------------------------|-----------------|----------------------------------------------------------------------------------------------------|-----------------------|------------------------------|---------------------------------------|
| 1.22 | Remaining recipient share to be provided                             | Accounting      | This is the amount of 1.20 minus 1.21.                                                                                                    | System calculation.   | Required for submission.     | Financial Status Report -> Interim    |
| 1.23 | Total Federal program income earned                                  | Accounting      | This is the amount of the Federal share of program income earned. Do not report any program income here that is being allocated as part of the recipient's cost sharing amount included in 1.21. |                       | Not required for submission. | Financial Status<br>Report -> Interim |
| 1.24 | Program income expended in accordance with the deduction alternative | Accounting      | This is the amount of program income that was used to reduce the Federal share of the total project costs.                                                                                       |                       | Not required for submission. | Financial Status<br>Report -> Interim |
| 1.25 | Program income expended in accordance with the addition alternative  | Accounting      | This is the amount of program income that was added to funds committed to the total project costs and expended to further eligible project or program activities                                 |                       | Not required for submission. | Financial Status<br>Report -> Interim |
| 1.26 | Unexpended program income                                            | Accounting      | This amount equals the program income that has been earned but not expended, as of the reporting period end date.                                                                                | System calculation    | Not required for submission. | Financial Status<br>Report -> Interim |
| 1.27 | Indirect Expense Type                                                | Free text entry | State whether indirect cost rate(s) is Provisional, Predetermined, Final, or                                                                                                    | Should be left blank. | Not required for submission. | Financial Status<br>Report -> Interim |

Appendix 3: State Program Report Data Elements

|      |                              |                 | Fixed.                            |                            |                  |                   |
|------|------------------------------|-----------------|-----------------------------------|----------------------------|------------------|-------------------|
| 1.28 | Indirect Expense Rate        | Percentage      | This is the indirect cost rate(s) | Should be left blank.      | Not required for | Financial Status  |
|      |                              |                 | in effect during the reporting    |                            | submission.      | Report -> Interim |
|      |                              |                 | period                            |                            |                  |                   |
| 1.29 | Indirect Expense Period From | Calendar        | This is the beginning effective   | Should be left blank.      | Not required for | Financial Status  |
|      |                              |                 | date for the rate(s)              |                            | submission.      | Report -> Interim |
| 1.30 | Indirect Expense Period To   | Calendar        | This is the ending effective      | Should be left blank.      | Not required for | Financial Status  |
|      |                              |                 | dates for the rate(s)             |                            | submission.      | Report -> Interim |
| 1.31 | Base                         | Accounting      | This is the amount of the base    | Should be left blank.      | Not required for | Financial Status  |
|      |                              |                 | against which the rate(s) was     |                            | submission.      | Report -> Interim |
|      |                              |                 | applied.                          |                            |                  |                   |
| 1.32 | Amount Charged               | Accounting      | This is the amount of indirect    | Should be left blank.      | Not required for | Financial Status  |
|      |                              |                 | costs charged during the time     |                            | submission.      | Report -> Interim |
|      |                              |                 | period specified.                 |                            |                  |                   |
| 1.33 | Federal Share                | Accounting      | This is the Federal share of the  | Should be left blank.      | Not required for | Financial Status  |
|      |                              |                 | amount in 1.32.                   |                            | submission.      | Report -> Interim |
| 1.34 | Totals                       | Accounting      |                                   | Should be left blank.      | Not required for | Financial Status  |
|      |                              |                 |                                   |                            | submission.      | Report -> Interim |
| 1.35 | Remarks                      | Free text entry | Enter any explanations or         |                            | Not required for | Financial Status  |
|      |                              |                 | additional information            |                            | submission.      | Report -> Interim |
|      |                              |                 | required by the Federal           |                            |                  |                   |
|      |                              |                 | sponsoring agency including       |                            |                  |                   |
|      |                              |                 | excess cash as stated in 1.14.    |                            |                  |                   |
| 1.36 | Name and Title of Authorized | Fixed text      |                                   | System supplied from State | Required for     | Financial Status  |
|      | Certifying Official          |                 |                                   | Information.               | submission.      | Report -> Interim |
| 1.37 | Signature of Authorized      | Fixed text      | This is the digital signature of  | System supplied.           | Required for     | Financial Status  |
|      | Certifying Official          |                 | the authorized certifying         |                            | submission.      | Report -> Interim |
|      |                              |                 | official.                         |                            |                  |                   |
| 1.38 | Telephone                    | Fixed text      |                                   | System supplied from State | Required for     | Financial Status  |
|      |                              |                 |                                   | Information.               | submission.      | Report -> Interim |

| 1.39 | Email Address         | Fixed Text |                                   | System supplied from State | Required for | Financial Status  |
|------|-----------------------|------------|-----------------------------------|----------------------------|--------------|-------------------|
|      |                       |            |                                   | Information.               | submission.  | Report -> Interim |
| 1.40 | Date Report Submitted | Fixed Text | This is the date of certification | System supplied.           | Required for | Financial Status  |
|      |                       |            | by the authorized certifying      |                            | submission.  | Report -> Interim |
|      |                       |            | official.                         |                            |              |                   |

IMLS State Program Reporting Requirements

# 2.0 Final Financial Report

| 2.01 Federal Grant or Other Identifying Number Assigned By Federal Agency 2.02 Total Federal Funds Authorized for This Funding Period 2.03 Recipient Account Number or Identifying Number 2.04 Report Basis 2.05 Funding Grant Period of Performance – Start Date 2.06 Funding Grant Period of Performance – End Date 2.07 Period Covered by this Report – Start Date 2.08 Period Covered by this Report – End Date 2.09 Total SLAA funds expended to meet the purposes of LSTA, including the Five-Year-Plan (MOE) 2.10 Minimum MOE Required 2.11 SLAA funds expended specifically on the Five-Year-Plan 2.12 All local or private funds expended on the Five-Year Plan 2.13 Total Match 2.14 Minimum Match Required 2.15 All other recipient outlays not previously reported 2.16 Total unliquidated obligations (expected to clear by Dec. 30 or later IMLS-Accounting 2.17 Unobligated balance of Federal funds (these funds to be deobligated) 3 Accounting 3 Accounting 3 Accounting 3 Instantantantantantantantantantantantantant                       |      |                                                                             |                 |
|----------------------------------------------------------------------------------------------------|------|-----------------------------------------------------------------------------|-----------------|
| 2.03 Recipient Account Number or Identifying Number  2.04 Report Basis  2.05 Funding Grant Period of Performance – Start Date  2.06 Funding Grant Period of Performance – End Date  2.07 Period Covered by this Report – Start Date  2.08 Period Covered by this Report – End Date  2.09 Total SLAA funds expended to meet the purposes of LSTA, including the Five-Year-Plan (MOE)  2.10 Minimum MOE Required  2.11 SLAA funds expended specifically on the Five-Year-Plan  2.12 All local or private funds expended on the Five-Year Plan  2.13 Total Match  2.14 Minimum Match Required  2.15 All other recipient outlays not previously reported  2.16 Total unliquidated obligations (expected to clear by Dec. 30 or later IMLS-Accounting  2.17 Unobligated balance of Federal funds (these funds to be deobligated)  2.18 Federal share of net outlays  Accounting                                                                                                    | 2.01 | Federal Grant or Other Identifying Number Assigned By Federal Agency        | Free text entry |
| 2.04 Report Basis  2.05 Funding Grant Period of Performance – Start Date  2.06 Funding Grant Period of Performance – End Date  2.07 Period Covered by this Report – Start Date  2.08 Period Covered by this Report – End Date  2.09 Total SLAA funds expended to meet the purposes of LSTA, including the Five-Year-Plan (MOE)  2.10 Minimum MOE Required  2.11 SLAA funds expended specifically on the Five-Year-Plan  2.12 All local or private funds expended on the Five-Year Plan  2.13 Total Match  2.14 Minimum Match Required  2.15 All other recipient outlays not previously reported  2.16 Total unliquidated obligations (expected to clear by Dec. 30 or later IMLS-Accounting  2.18 Federal share of net outlays  Accounting  Accounting  Accounting  Accounting                                                                                                    | 2.02 | Total Federal Funds Authorized for This Funding Period                      | Accounting      |
| 2.05 Funding Grant Period of Performance - Start Date 2.06 Funding Grant Period of Performance - End Date 2.07 Period Covered by this Report - Start Date 2.08 Period Covered by this Report - End Date 2.09 Total SLAA funds expended to meet the purposes of LSTA, including the Five-Year-Plan (MOE) 2.10 Minimum MOE Required 2.11 SLAA funds expended specifically on the Five-Year-Plan 2.12 All local or private funds expended on the Five-Year Plan 2.13 Total Match 2.14 Minimum Match Required 2.15 All other recipient outlays not previously reported 2.16 Total unliquidated obligations (expected to clear by Dec. 30 or later IMLS-Accounting 2.17 Unobligated balance of Federal funds (these funds to be deobligated) 2.18 Federal share of net outlays 3 Accounting 4 Calendar Calendar Calendar Calendar Calendar Calendar Calendar Calendar Calendar Calendar Calendar Calendar Accounting Accounting Accounting Accounting Accounting Accounting Accounting Accounting Accounting Accounting Accounting Accounting Accounting Accounting | 2.03 | Recipient Account Number or Identifying Number                              | Free text entry |
| 2.06 Funding Grant Period of Performance - End Date  2.07 Period Covered by this Report - Start Date  2.08 Period Covered by this Report - End Date  2.09 Total SLAA funds expended to meet the purposes of LSTA, including the Five-Year-Plan (MOE)  2.10 Minimum MOE Required  2.11 SLAA funds expended specifically on the Five-Year-Plan  2.12 All local or private funds expended on the Five-Year Plan  2.13 Total Match  2.14 Minimum Match Required  2.15 All other recipient outlays not previously reported  2.16 Total unliquidated obligations (expected to clear by Dec. 30 or later IMLS-Accounting  2.17 Unobligated balance of Federal funds (these funds to be deobligated)  2.18 Federal share of net outlays  Accounting  Accounting  Accounting  Accounting  Accounting                                                                                                    | 2.04 | Report Basis                                                                | Radio           |
| 2.07 Period Covered by this Report - Start Date 2.08 Period Covered by this Report - End Date 2.09 Total SLAA funds expended to meet the purposes of LSTA, including the Five-Year-Plan (MOE) 2.10 Minimum MOE Required 2.11 SLAA funds expended specifically on the Five-Year-Plan 2.12 All local or private funds expended on the Five-Year Plan 2.13 Total Match 2.14 Minimum Match Required 2.15 All other recipient outlays not previously reported 2.16 Total unliquidated obligations (expected to clear by Dec. 30 or later IMLS-Accounting 2.17 Unobligated balance of Federal funds (these funds to be deobligated) 2.18 Federal share of net outlays Accounting Accounting Accounting Accounting Accounting Accounting Accounting Accounting Accounting                                                                                                    | 2.05 | Funding Grant Period of Performance – Start Date                            | Calendar        |
| 2.08 Period Covered by this Report - End Date  2.09 Total SLAA funds expended to meet the purposes of LSTA, including the Five-Year-Plan (MOE)  2.10 Minimum MOE Required  2.11 SLAA funds expended specifically on the Five-Year-Plan  2.12 All local or private funds expended on the Five-Year Plan  2.13 Total Match  2.14 Minimum Match Required  2.15 All other recipient outlays not previously reported  2.16 Total unliquidated obligations (expected to clear by Dec. 30 or later IMLS-Accounting  2.17 Unobligated balance of Federal funds (these funds to be deobligated)  2.18 Federal share of net outlays  Accounting  Accounting  Accounting  Accounting                                                                                                    | 2.06 | Funding Grant Period of Performance – End Date                              | Calendar        |
| 2.09 Total SLAA funds expended to meet the purposes of LSTA, including the Five-Year-Plan (MOE)  2.10 Minimum MOE Required  2.11 SLAA funds expended specifically on the Five-Year-Plan  2.12 All local or private funds expended on the Five-Year Plan  2.13 Total Match  2.14 Minimum Match Required  2.15 All other recipient outlays not previously reported  2.16 Total unliquidated obligations (expected to clear by Dec. 30 or later IMLS-Accounting  2.17 Unobligated balance of Federal funds (these funds to be deobligated)  2.18 Federal share of net outlays  Accounting                                                                                                    | 2.07 | Period Covered by this Report - Start Date                                  | Calendar        |
| Year-Plan (MOE)  2.10 Minimum MOE Required Accounting  2.11 SLAA funds expended specifically on the Five-Year-Plan Accounting  2.12 All local or private funds expended on the Five-Year Plan Accounting  2.13 Total Match Accounting  2.14 Minimum Match Required Accounting  2.15 All other recipient outlays not previously reported Accounting  2.16 Total unliquidated obligations (expected to clear by Dec. 30 or later IMLS-Accounting  2.17 Unobligated balance of Federal funds (these funds to be deobligated) Accounting  2.18 Federal share of net outlays Accounting                                                                                                    | 2.08 | Period Covered by this Report - End Date                                    | Calendar        |
| 2.11 SLAA funds expended specifically on the Five-Year-Plan Accounting 2.12 All local or private funds expended on the Five-Year Plan Accounting 2.13 Total Match Accounting 2.14 Minimum Match Required Accounting 2.15 All other recipient outlays not previously reported Accounting 2.16 Total unliquidated obligations (expected to clear by Dec. 30 or later IMLS-Accounting 2.17 Unobligated balance of Federal funds (these funds to be deobligated) Accounting 2.18 Federal share of net outlays Accounting                                                                                                    | 2.09 |                                                                             | Accounting      |
| 2.12All local or private funds expended on the Five-Year PlanAccounting2.13Total MatchAccounting2.14Minimum Match RequiredAccounting2.15All other recipient outlays not previously reportedAccounting2.16Total unliquidated obligations (expected to clear by Dec. 30 or later IMLS-Accounting2.17Unobligated balance of Federal funds (these funds to be deobligated)Accounting2.18Federal share of net outlaysAccounting                                                                                                    | 2.10 | Minimum MOE Required                                                        | Accounting      |
| 2.13 Total Match Accounting  2.14 Minimum Match Required Accounting  2.15 All other recipient outlays not previously reported Accounting  2.16 Total unliquidated obligations (expected to clear by Dec. 30 or later IMLS-Accounting  2.17 Unobligated balance of Federal funds (these funds to be deobligated) Accounting  2.18 Federal share of net outlays Accounting                                                                                                    | 2.11 | SLAA funds expended specifically on the Five-Year-Plan                      | Accounting      |
| 2.14 Minimum Match Required Accounting  2.15 All other recipient outlays not previously reported Accounting  2.16 Total unliquidated obligations (expected to clear by Dec. 30 or later IMLS-Accounting  2.17 Unobligated balance of Federal funds (these funds to be deobligated) Accounting  2.18 Federal share of net outlays Accounting                                                                                                    | 2.12 | All local or private funds expended on the Five-Year Plan                   | Accounting      |
| 2.15 All other recipient outlays not previously reported Accounting 2.16 Total unliquidated obligations (expected to clear by Dec. 30 or later IMLS-Accounting 2.17 Unobligated balance of Federal funds (these funds to be deobligated) Accounting 2.18 Federal share of net outlays Accounting                                                                                                    | 2.13 | Total Match                                                                 | Accounting      |
| 2.16 Total unliquidated obligations (expected to clear by Dec. 30 or later IMLS-  2.17 Unobligated balance of Federal funds (these funds to be deobligated)  2.18 Federal share of net outlays  Accounting                                                                                                    | 2.14 | Minimum Match Required                                                      | Accounting      |
| 2.17 Unobligated balance of Federal funds (these funds to be deobligated)  2.18 Federal share of net outlays  Accounting                                                                                                    | 2.15 | All other recipient outlays not previously reported                         | Accounting      |
| 2.18 Federal share of net outlays Accounting                                                                                                    | 2.16 | Total unliquidated obligations (expected to clear by Dec. 30 or later IMLS- | Accounting      |
| ·                                                                                                    | 2.17 | Unobligated balance of Federal funds (these funds to be deobligated)        | Accounting      |
| 2.10 LSTA Administration Costs - Allowed                                                                                                    | 2.18 | Federal share of net outlays                                                | Accounting      |
| 2.17 LSTA Administration Costs - Allowed Accounting                                                                                                    | 2.19 | LSTA Administration Costs - Allowed                                         | Accounting      |
| 2.20 LSTA Administration Costs – Actual Accounting                                                                                                    | 2.20 | LSTA Administration Costs - Actual                                          | Accounting      |
| 2.21 LSTA Administration Costs - Difference Accounting                                                                                                    | 2.21 | LSTA Administration Costs - Difference                                      | Accounting      |
| 2.22 IMLS-approved date unliquidated obligations are expected to clear Calendar                                                                                                    | 2.22 | IMLS-approved date unliquidated obligations are expected to clear           | Calendar        |

| 2.23 | Name of Authorized Certifying Official         | Fixed Text |
|------|------------------------------------------------|------------|
| 2.24 | Title of Authorized Certifying Official        | Fixed Text |
| 2.25 | Signature of Authorized Certifying Official    | Fixed Text |
| 2.26 | Phone Number of Authorized Certifying Official | Fixed Text |
| 2.27 | Email of Authorized Certifying Official        | Fixed Text |
| 2.28 | Report Status                                  | Fixed Text |
| 2.29 | Date Report Certified                          | Calendar   |
| 2.30 | Agency UEI                                     | Fixed Text |
| 2.31 | Agency EIN                                     | Fixed Text |
| 2.32 | Agency Name                                    | Fixed Text |

| No.  | Data Element Name                                                          | Data Element Type | Data Element Definition                                                                                                    | Data Element Notes                                 | Requirement<br>Notes     | Data Element<br>Location            |
|------|----------------------------------------------------------------------------|-------------------|----------------------------------------------------------------------------------------------------|----------------------------------------------------|--------------------------|-------------------------------------|
| 2.01 | Federal Grant or Other<br>Identifying Number Assigned<br>By Federal Agency | Free text entry   | This is the thirteen-digit Federal Award Identification Number (FAIN) assigned by IMLS.                                                                                                   | Number found on the Official<br>Award Notification | Required for submission. | Financial Status<br>Report -> Final |
| 2.02 | Total Federal Funds Authorized for This Funding Period                     | Accounting        | This is the amount of the SLAA's grant award.                                                                                                    | System supplied.                                   | Required for submission. | Financial Status<br>Report -> Final |
| 2.03 | Recipient Account Number or<br>Identifying Number                          | Free text entry   | This is the account number or any other identifying number assigned by the recipient to the award. This number is for the recipient's use only and is not required by the Federal agency. |                                                    |                          | Financial Status<br>Report -> Final |

Appendix 3: State Program Report Data Elements

| 2.04 | Report Basis                  | Radio      | This indicates the accounting     | Response Options are:            | Required for | Financial Status |
|------|-------------------------------|------------|-----------------------------------|----------------------------------|--------------|------------------|
|      |                               |            | method used for tracking          | Cash                             | submission.  | Report -> Final  |
|      |                               |            | revenue and expenses.             | Accrual                          |              |                  |
| 2.05 | Funding Grant Period of       | Calendar   | This is the start date for the    | System default: October 1 of the | Required for | Financial Status |
|      | Performance - Start Date      |            | award period of performance.      | first year of the award.         | submission.  | Report -> Final  |
| 2.06 | Funding Grant Period of       | Calendar   | This is the end date for the      | System default: September 30 of  | Required for | Financial Status |
|      | Performance – End Date        |            | award period of performance.      | the second year of the award.    | submission.  | Report -> Final  |
| 2.07 | Period Covered by this Report | Calendar   | This is the start date for the    | System default: October 1 of the | Required for | Financial Status |
|      | - Start Date                  |            | award period of performance.      | first year of the award.         | submission.  | Report -> Final  |
| 2.08 | Period Covered by this Report | Calendar   | This is the end date for the      | System default: September 30 of  | Required for | Financial Status |
|      | - End Date                    |            | award period of performance.      | the second year of the award.    | submission.  | Report -> Final  |
| 2.09 | Total SLAA funds expended to  | Accounting | This is the total State funds     | Defaults to 0.                   | Required for | Financial Status |
|      | meet the purposes of LSTA,    |            | appropriated to and expended      |                                  | submission.  | Report -> Final  |
|      | including the Five-Year-Plan  |            | by the SLAA to support the        |                                  |              |                  |
|      | (MOE)                         |            | purposes of LSTA, including       |                                  |              |                  |
|      |                               |            | SLAA funds to support the         |                                  |              |                  |
|      |                               |            | Five-Year Plan. These funds       |                                  |              |                  |
|      |                               |            | must be in the SLAA's Budget.     |                                  |              |                  |
| 2.10 | Minimum MOE Required          | Accounting | This is the average MOE           | System calculation.              |              | Financial Status |
|      |                               |            | reported for the three fiscal     |                                  |              | Report -> Final  |
|      |                               |            | years prior to the current fiscal |                                  |              |                  |
|      |                               |            | year.                             |                                  |              |                  |
| 2.11 | MATCH-State funds expended    | Accounting | These are the State funds that    | System supplied from the sum of  | Required for | Financial Status |
|      | specifically on the Five-Year |            | the SLAA expended to              | all MATCH-State funds obligated  | submission.  | Report -> Final  |
|      | Plan                          |            | specifically support the State's  | for Projects including the       |              |                  |
|      |                               |            | current Five-Year Plan.           | Administrative Project.          |              |                  |
| 2.12 | MATCH-Other funds expended    | Accounting | These are funds that local        | System supplied from the sum of  | Required for | Financial Status |
|      | specifically on the Five-Year |            | governments, corporations,        | all MATCH-Other funds obligated  | submission.  | Report -> Final  |
|      | Plan                          |            | and foundations expended to       | for Projects including the       |              |                  |
|      |                               |            | specifically support the State's  | Administrative Project.          |              |                  |
|      |                               |            | current Five-Year Plan.           |                                  |              |                  |

Appendix 3: State Program Report Data Elements

| 2.13 | Total Match                     | Accounting | This is the sum of 2.11 and    | System calculation. If you are a          |              | Financial Status |
|------|---------------------------------|------------|--------------------------------|-------------------------------------------|--------------|------------------|
|      |                                 |            | 2.12.                          | Territory, must be at least \$.01         |              | Report -> Final  |
|      |                                 |            |                                | for report to successfully                |              |                  |
|      |                                 |            |                                | validate.                                 |              |                  |
| 2.14 | Minimum Match Required          | Accounting | This is the minimum match      | System calculation.                       | Required for | Financial Status |
|      |                                 |            | required for the grant award.  |                                           | submission.  | Report -> Final  |
| 2.15 | All other recipient outlays not | Accounting | These are other funds not      | Defaults to 0.                            | Required for | Financial Status |
|      | previously reported             |            | reported in 2.11 and 2.12.     |                                           | submission.  | Report -> Final  |
| 2.16 | Total unliquidated obligations  | Accounting | This is the amount that was    | Defaults to 0.                            | Required for | Financial Status |
|      | (expected to clear by Dec. 30   |            | obligated by Sep. 30 and will  |                                           | submission.  | Report -> Final  |
|      | or later IMLS-approved date)    |            | have been liquidated by Dec.   |                                           |              |                  |
|      |                                 |            | 30 or later IMLS approved      |                                           |              |                  |
|      |                                 |            | date.                          |                                           |              |                  |
| 2.17 | Unobligated balance of          | Accounting | These are funds that were not  | System calculation.                       |              | Financial Status |
|      | Federal funds (these funds to   |            | obligated before Sep. 30.      |                                           |              | Report -> Final  |
|      | be de-obligated)                |            | These are funds that were not  |                                           |              |                  |
|      |                                 |            | spent and will have to be      |                                           |              |                  |
|      |                                 |            | returned to IMLS if drawn      |                                           |              |                  |
|      |                                 |            | down, or will not be requested |                                           |              |                  |
| - 10 |                                 |            | from IMLS.                     |                                           | - 1.16       |                  |
| 2.18 | Federal share of net outlays    | Accounting | This is the grant award        | System supplied from the sum of           | Required for | Financial Status |
|      |                                 |            | amount minus the amount        | all LSTA funds obligated for              | submission.  | Report -> Final  |
|      |                                 |            | recorded in 2.16.              | Projects including the                    |              |                  |
| 0.40 | LCTA A L · · · · · · · ·        | A (*       | TI:: 40/ CII                   | Administrative Project.                   |              | F: '16' !        |
| 2.19 | LSTA Administrative Costs -     | Accounting | This is 4% of the grant award  | System calculation.                       |              | Financial Status |
|      | Allowed                         |            | that may be expended on        |                                           |              | Report -> Final  |
|      |                                 |            | administrative costs. (See 20  |                                           |              |                  |
| 2.20 | LCTA Advainintus Conta          | A          | U.S.C. 9132).                  | Contains assessible different the control | Demoined fee | Figure 1 Chates  |
| 2.20 | LSTA Administrative Costs -     | Accounting | This is the amount expended    | System supplied from the sum of           | Required for | Financial Status |
|      | Actual                          |            | on administrative costs. (See  | all LSTA funds reported in the            | submission.  | Report -> Final  |
|      |                                 |            | 20 U.S.C. 9132).               | Administrative Project.                   |              |                  |

Appendix 3: State Program Report Data Elements

| 2.21 | LSTA Administrative Costs –<br>Difference                         | Accounting | This is 2.19 minus 2.20.                                                                                       | System calculation.                     | Required for submission.     | Financial Status<br>Report -> Final |
|------|-------------------------------------------------------------------|------------|----------------------------------------------------------------------------------------------------|-----------------------------------------|------------------------------|-------------------------------------|
| 2.22 | IMLS-approved date unliquidated obligations are expected to clear | Calendar   | This is the agreed upon date for liquidation of those funds reported in 2.16.                                  |                                         | Not required for submission. | Financial Status<br>Report -> Final |
| 2.23 | Name of Authorized Certifying Official                            | Fixed text | This is the name of the authorized certifying official                                                         | System supplied from State Information. | Required for submission.     | Financial Status<br>Report -> Final |
| 2.24 | Title of Authorized Certifying Official                           | Fixed Text | This is the title of authorized certifying official.                                                           | System supplied from State Information. | Required for submission.     | Financial Status<br>Report -> Final |
| 2.25 | Signature of Authorized<br>Certifying Official                    | Fixed Text | This is the digital signature of the authorized certifying official.                                           | System supplied.                        | Required for submission.     | Financial Status<br>Report -> Final |
| 2.26 | Phone Number of Authorized<br>Certifying Official                 | Fixed text | This is the phone number of authorized certifying official.                                                    | System supplied from State Information. | Required for submission.     | Financial Status<br>Report -> Final |
| 2.27 | Email of Authorized Certifying Official                           | Fixed text | This is the email address of authorized certifying official.                                                   | System supplied from State Information. | Required for submission.     | Financial Status<br>Report -> Final |
| 2.28 | Report Status                                                     | Fixed Text | This is the system created designation of report status. Available options are draft, certified, and approved. | System supplied.                        | Required for submission.     | Financial Status<br>Report -> Final |
| 2.29 | Date Report Certified                                             | Calendar   | This is the date of certification by the authorized certifying official.                                       | System supplied.                        | Required for submission.     | Financial Status<br>Report -> Final |
| 2.30 | Agency <mark>UEI</mark>                                           | Fixed Text | This is the recipient organization's unique identifier, the Unique Entity Identifier (UEI).                    | System supplied from State Information. | Required for submission.     | Financial Status<br>Report -> Final |
| 2.32 | Agency EIN                                                        | Fixed Text | This is the Employer Identification Number (EIN),                                                              | System supplied from State Information. | Required for submission.     | Financial Status<br>Report -> Final |

|      |             |            | also known as a Federal Tax Identification Number, and is used to identify a business entity. It is issued by the IRS. |                            |              |                  |
|------|-------------|------------|----------------------------------------------------------------------------------------------------|----------------------------|--------------|------------------|
| 2.33 | Agency Name | Fixed Text | This is the name of Agency for                                                                                         | System supplied from State | Required for | Financial Status |
|      |             |            | which the Authorizing                                                                                                  | Information.               | submission.  | Report -> Final  |
|      |             |            | Certifying Official works.                                                                                             |                            |              |                  |

## V. Subaward Information Data Elements Section

## 1. General Information

## 1.0 General Information

| 1.01 | Select a fiscal year                     | Dropdown selection |
|------|------------------------------------------|--------------------|
| 1.02 | Number of subaward applications          | Numeric            |
| 1.03 | Number of subawards funded               | Numeric            |
| 1.04 | Number of applicants                     | Numeric            |
| 1.05 | Number of applicants receiving subawards | Numeric            |
| 1.06 | Total amount of subaward funds requested | Numeric            |
| 1.07 | Total amount of subaward funds awarded   | Numeric            |

Appendix 3: State Program Report Data Elements

| No.  | Data Element Name                        | Data Element Type  | Data Element Definition                                                                          | Data Element Notes | Requirement<br>Notes     | Data Element<br>Location                 |
|------|------------------------------------------|--------------------|--------------------------------------------------------------------------------------------------|--------------------|--------------------------|------------------------------------------|
| 1.01 | Select a fiscal year                     | Dropdown selection | This is the federal fiscal year associated with the two-year award for the reported information. |                    |                          | Account Management -> Fiscal Year Info   |
| 1.02 | Number of subaward applications          | Numeric            | This is the total number of subaward applications submitted to the SLAA.                         | Defaults to 0.     | Required for submission. | Account  Management ->  Fiscal Year Info |
| 1.03 | Number of subaward funded                | Numeric            | This is the total number of subaward applications funded.                                        | Defaults to 0.     | Required for submission. | Account Management -> Fiscal Year Info   |
| 1.04 | Number of applicants                     | Numeric            | This is the number of institutions that applied for subaward funds.                              | Defaults to 0.     | Required for submission. | Account Management -> Fiscal Year Info   |
| 1.05 | Number of applicants receiving subawards | Numeric            | This is the number of institutions that received subaward funds.                                 | Defaults to 0.     | Required for submission. | Account Management -> Fiscal Year Info   |
| 1.06 | Total amount of subaward funds requested | Numeric            | This is the total amount of subaward funds requested by all applicants.                          | Defaults to 0.     |                          | Account Management -> Fiscal Year Info   |
| 1.07 | Total amount of subaward funds awarded   | Numeric            | This is the total amount of funds awarded in subawards.                                          | Defaults to 0.     | Required for submission. | Account Management -> Fiscal Year Info   |

IMLS State Program Reporting Requirements

# VI. Manage Subrecipients Data Element Section

# 1. Subrecipient Information

# 1.0 Subrecipient Information

| 1.01 | Name of Institution | Free text entry    |
|------|---------------------|--------------------|
| 1.02 | PLS ID:             | Numeric            |
| 1.03 | IPEDS ID:           | Numeric            |
| 1.04 | CommonCore ID:      | Numeric            |
| 1.05 | Туре                | Dropdown selection |
| 1.06 | Address 1           | Free text entry    |
| 1.07 | Address 2           | Free text entry    |
| 1.08 | Address 3           | Free text entry    |
| 1.09 | City                | Free text entry    |
| 1.10 | State               | Dropdown selection |
| 1.11 | Zip                 | Free text entry    |
| 1.12 | Project Director    | Free text entry    |
| 1.13 | Email               | Free text entry    |
| 1.14 | Phone               | Free text entry    |
| 1.15 | Fax                 | Free text entry    |
| 1.16 | URL                 | Free text entry    |

Appendix 3: State Program Report Data Elements

| No.  | Data Element Name   | Data Element Type  | Data Element Definition         | Data Element Notes | Requirement<br>Notes | Data Element<br>Location |
|------|---------------------|--------------------|---------------------------------|--------------------|----------------------|--------------------------|
| 1.01 | Name of Institution | Free text entry    | This is the legal name of the   |                    |                      | Account                  |
|      |                     |                    | non-Federal entity. Do not use  |                    |                      | Management ->            |
|      |                     |                    | acronyms. Do not abbreviate     |                    |                      | Manage                   |
|      |                     |                    | the name. Avoid abbreviations   |                    |                      | Subrecipients            |
|      |                     |                    | at the beginning of the name    |                    |                      |                          |
|      |                     |                    | and do not punctuate            |                    |                      |                          |
|      |                     |                    | abbreviations. For public       |                    |                      |                          |
|      |                     |                    | libraries, use the same name    |                    |                      |                          |
|      |                     |                    | as the one listed in the Public |                    |                      |                          |
|      |                     |                    | Library Survey.                 |                    |                      |                          |
| 1.02 | PLS ID:             | Numeric            | This will be prepopulated by    |                    |                      | Account                  |
|      |                     |                    | IMLS                            |                    |                      | Management ->            |
|      |                     |                    |                                 |                    |                      | Manage                   |
|      |                     |                    |                                 |                    |                      | Subrecipients            |
| 1.03 | IPEDS ID:           | Numeric            | This will be prepopulated by    |                    |                      | Account                  |
|      |                     |                    | IMLS                            |                    |                      | Management ->            |
|      |                     |                    |                                 |                    |                      | Manage                   |
|      |                     |                    |                                 |                    |                      | Subrecipients            |
| 1.04 | CommonCore ID:      | Numeric            | This will be prepopulated by    |                    |                      | Account                  |
|      |                     |                    | IMLS                            |                    |                      | Management ->            |
|      |                     |                    |                                 |                    |                      | Manage                   |
|      |                     |                    |                                 |                    |                      | Subrecipients            |
| 1.05 | Туре                | Dropdown selection |                                 |                    |                      | Account                  |
|      |                     |                    |                                 |                    |                      | Management ->            |
|      |                     |                    |                                 |                    |                      | Manage                   |
|      |                     |                    |                                 |                    |                      | Subrecipients            |
| 1.06 | Address 1           | Free text entry    | This is the street address of   |                    |                      | Account                  |
|      |                     |                    | the non-Federal entity.         |                    |                      | Management ->            |
|      |                     |                    |                                 |                    |                      | Manage                   |

|      |                  |                    |                                  |                                      | Subrecipients |
|------|------------------|--------------------|----------------------------------|--------------------------------------|---------------|
| 1.07 | Address 2        | Free text entry    | Additional line if needed        |                                      | Account       |
|      |                  |                    |                                  |                                      | Management -> |
|      |                  |                    |                                  |                                      | Manage        |
|      |                  |                    |                                  |                                      | Subrecipients |
| 1.08 | Address 3        | Free text entry    | Additional line if needed        |                                      | Account       |
|      |                  |                    |                                  |                                      | Management -> |
|      |                  |                    |                                  |                                      | Manage        |
|      |                  |                    |                                  |                                      | Subrecipients |
| 1.09 | City             | Free text entry    | This is the city or town where   |                                      | Account       |
|      |                  |                    | the non-Federal entity is        |                                      | Management -> |
|      |                  |                    | located.                         |                                      | Manage        |
|      |                  |                    |                                  |                                      | Subrecipients |
| 1.10 | State            | Dropdown selection | Select the State where the       |                                      | Account       |
|      |                  |                    | non-Federal entity is located    |                                      | Management -> |
|      |                  |                    |                                  |                                      | Manage        |
|      |                  |                    |                                  |                                      | Subrecipients |
| 1.11 | Zip              | Free text entry    | This is the standard five-digit  |                                      | Account       |
|      |                  |                    | postal zip code for the street   |                                      | Management -> |
|      |                  |                    | address of the non-Federal       |                                      | Manage        |
|      |                  |                    | entity.                          |                                      | Subrecipients |
| 1.12 | Project Director | Free text entry    | This is the name of the project  |                                      | Account       |
|      |                  |                    | director                         |                                      | Management -> |
|      |                  |                    |                                  |                                      | Manage        |
|      |                  |                    |                                  |                                      | Subrecipients |
| 1.13 | Email            | Free text entry    | This is the email address of the | Note: if library does not have email |               |
|      |                  |                    | non-Federal entity / library.    | address, provide email address for   |               |
|      |                  |                    |                                  | contact person.                      |               |
| 1.14 | Phone            | Free text entry    | This is the telephone number     | For example, 865-867-5309 ext. 42    | Account       |
|      |                  |                    | of the non-Federal entity,       |                                      | Management -> |
|      |                  |                    | including area code. Use         |                                      | Manage        |

|      |     |                 | dashes for the format.        |                           | Subrecipients |
|------|-----|-----------------|-------------------------------|---------------------------|---------------|
| 1.15 | Fax | Free text entry | This is the fax number of the | For example, 865-867-5301 | Account       |
|      |     |                 | non-Federal entity,           |                           | Management -> |
|      |     |                 | including area code. Use      |                           | Manage        |
|      |     |                 | dashes for the format.        |                           | Subrecipients |
| 1.16 | URL | Free text entry | This is the Uniform Resource  |                           | Account       |
|      |     |                 | Locator (URL) of the World    |                           | Management -> |
|      |     |                 | Wide Web home page of the     |                           | Manage        |
|      |     |                 | non-Federal entity.           |                           | Subrecipients |

## VII. State Goals Data Element Section

## 1. Add State Goal

### 1.0 Add State Goal

| 1.01 | Name         | Free text entry |
|------|--------------|-----------------|
| 1.02 | Description  | Free text entry |
| 1.03 | Fiscal Years | Free text entry |
| 1.04 | Goal Status  | Radio           |

| No.  | Data Element Name | Data Element Type | Data Element Definition     | Data Element Notes                   | Requirement | Data Element  |
|------|-------------------|-------------------|-----------------------------|--------------------------------------|-------------|---------------|
|      |                   |                   |                             |                                      | Notes       | Location      |
| 1.01 | Name              | Free text entry   | A shortened goal statement. | Will appear in SPR Projects. Goal    |             | Account       |
|      |                   |                   |                             | should be described, not just listed |             | Management -> |
|      |                   |                   |                             | by number (e.g., Goal 1: Learning    |             | State Goals   |
|      |                   |                   |                             | Across the Lifecycle)                |             |               |

| 1.02 | Description  | Free text entry        | Full text of identified goal from | Will not appear in SPR Projects.   | Account       |
|------|--------------|------------------------|-----------------------------------|------------------------------------|---------------|
|      |              |                        | the State's LSTA Five-Year        |                                    | Management -> |
|      |              |                        | Plan.                             |                                    | State Goals   |
| 1.03 | Fiscal Years | Free text entry        | Five-year cycle associated with   | Indicate five-year cycle in the    | Account       |
|      |              |                        | goal.                             | following format: 2023-2027        | Management -> |
|      |              |                        |                                   |                                    | State Goals   |
| 1.04 | Goal Status  | Radio: Active/Inactive | Indicator of goals' currency.     | All current goals reflected in the | Account       |
|      |              |                        |                                   | State's LSTA Five-Year Plan should | Management -> |
|      |              |                        |                                   | be marked "Active" and all others  | State Goals   |
|      |              |                        |                                   | "Inactive"                         |               |
|      |              |                        |                                   |                                    |               |
|      |              |                        |                                   | Only "Active" goals will appear as |               |
|      |              |                        |                                   | options in the SPR Project during  |               |
|      |              |                        |                                   | data entry.                        |               |

IMLS State Program Reporting Requirements

### VIII. State Information Data Element Sections

- 1. Agency Information
- 2. Chief Officer
- 3. Authorized Certifying Official
- 4. LSTA Coordinator
- 5. Library Development
- 6. Fiscal Officer
- 7. Other Fiscal Officer 1
- 8. Other Fiscal Officer 2

### 1.0 Agency Information

| 1.01 | Name of SLAA        | Free text entry    |
|------|---------------------|--------------------|
| 1.02 | Address             | Free text entry    |
| 1.03 | City                | Free text entry    |
| 1.04 | State               | Dropdown selection |
| 1.05 | Zip                 | Free text entry    |
| 1.06 | <mark>UEI</mark>    | Free text entry    |
| 1.07 | EIN                 | Free text entry    |
| 1.08 | Parent Organization | Free text entry    |

| No.  | Data Element Name | Data Element Type | Data Element Definition       | Data Element Notes | Requirement | Data Element  |
|------|-------------------|-------------------|-------------------------------|--------------------|-------------|---------------|
|      |                   |                   |                               |                    | Notes       | Location      |
| 1.01 | Name of SLAA      | Free text entry   | This is the legal name of the |                    |             | Account       |
|      |                   |                   | State Library Administrative  |                    |             | Management -> |
|      |                   |                   | Agency.                       |                    |             | State Info    |

Appendix 3: State Program Report Data Elements

| 1.02 | Address    | Free text entry    | This is the mailing address of              |                          | Account       |
|------|------------|--------------------|---------------------------------------------|--------------------------|---------------|
|      |            |                    | the State Library                           |                          | Management -> |
|      |            |                    | Administrative Agency.                      |                          | State Info    |
| 1.03 | City       | Free text entry    | This is the city or identified              |                          | Account       |
|      |            |                    | postal town of the State                    |                          | Management -> |
|      |            |                    | Library Administrative Agency.              |                          | State Info    |
| 1.04 | State      | Dropdown selection | This is the State or Territory of           |                          | Account       |
|      |            |                    | the State Library                           |                          | Management -> |
|      |            |                    | Administrative Agency.                      |                          | State Info    |
| 1.05 | Zip        | Free text entry    | This is the standard five-digit             |                          | Account       |
|      |            |                    | postal zip code for the street              |                          | Management -> |
|      |            |                    | address of the State Library                |                          | State Info    |
|      |            |                    | Administrative Agency.                      |                          |               |
| 1.06 | <b>UEI</b> | Free text entry    | This is the recipient                       | For example, 616672101   | Account       |
|      |            |                    | organization's unique                       |                          | Management -> |
|      |            |                    | identifier <mark>, the Unique Entity</mark> |                          | State Info    |
|      |            |                    | Identifier (UEI).                           |                          |               |
| 1.07 | EIN        | Free text entry    | This is the Employer                        | For example, 50-3466865. | Account       |
|      |            |                    | Identification Number (EIN),                |                          | Management -> |
|      |            |                    | also known as a Federal Tax                 |                          | State Info    |
|      |            |                    | Identification Number, and is               |                          |               |
|      |            |                    | used to identify a business                 |                          |               |
|      |            |                    | entity. It is issued by the IRS.            |                          |               |

IMLS State Program Reporting Requirements

| 1.08 | Parent Organization | Free text entry | This is the State government | Account       |
|------|---------------------|-----------------|------------------------------|---------------|
|      |                     |                 | agency or department to      | Management -> |
|      |                     |                 | which the SLAA belongs.      | State Info    |

# 2.0 Chief Officer

| 2.01 | Name  | Free text entry |
|------|-------|-----------------|
| 2.02 | Title | Free text entry |
| 2.03 | Phone | Free text entry |
| 2.04 | Fax   | Free text entry |
| 2.05 | Email | Free text entry |

| No.  | Data Element Name | Data Element Type | Data Element Definition                                                                                                    | Data Element Notes                | Requirement<br>Notes | Data Element<br>Location         |
|------|-------------------|-------------------|----------------------------------------------------------------------------------------------------|-----------------------------------|----------------------|----------------------------------|
| 2.01 | Name              | Free text entry   | This is the first and last name of the person most directly associated with managing the State Library Administrative Agency (often called the chief officer). |                                   |                      | Account Management -> State Info |
| 2.02 | Title             | Free text entry   | This is the position title.                                                                                                    |                                   |                      | Account Management -> State Info |
| 2.03 | Phone             | Free text entry   | This is the telephone number of the administrative entity or chief officer, including area code. Use dashes for the format.                                    | For example, 865-867-5309 ext. 42 |                      | Account Management -> State Info |

| 2.04 | Fax   | Free text entry | This is the fax number with    | For example, 865-867-5301 | Account       |
|------|-------|-----------------|--------------------------------|---------------------------|---------------|
|      |       |                 | area code and phone number.    |                           | Management -> |
|      |       |                 | Use dashes for the format.     |                           | State Info    |
| 2.05 | Email | Free text entry | This is the work email address |                           | Account       |
|      |       |                 | for the chief officer.         |                           | Management -> |
|      |       |                 |                                |                           | State Info    |

# 3.0 Authorized Certifying Official

| 3.01 | Is the Chief Officer also the Authorized State Agency Official? (if No, please fill out the fields below) | Yes/No             |
|------|----------------------------------------------------------------------------------------------------|--------------------|
| 3.02 | Name                                                                                                    | Free text entry    |
| 3.03 | Title                                                                                                    | Free text entry    |
| 3.04 | Address                                                                                                   | Free text entry    |
| 3.05 | City                                                                                                    | Free text entry    |
| 3.06 | State                                                                                                    | Dropdown selection |
| 3.07 | Zip                                                                                                    | Free text entry    |
| 3.08 | Phone                                                                                                    | Free text entry    |
| 3.09 | Email                                                                                                    | Free text entry    |

| No.  | Data Element Name                 | Data Element Type | Data Element Definition         | Data Element Notes                  | Requirement | Data Element  |
|------|-----------------------------------|-------------------|---------------------------------|-------------------------------------|-------------|---------------|
|      |                                   |                   |                                 |                                     | Notes       | Location      |
| 3.01 | Is the Chief Officer also the     | Yes/No            | This indicates if the Chief     | If "No" contact information for the |             | Account       |
|      | Authorized State Agency           |                   | Officer serves as the           | Authorized Certifying Official must |             | Management -> |
|      | Official? (If No, please fill out |                   | Authorized Certifying Official. | be completed for 3.02-3.09.         |             | State Info    |
|      | the fields below.)                |                   |                                 |                                     |             |               |

| 3.02 | Name    | Free text entry    | This is the first and last name   |                                   | Account       |
|------|---------|--------------------|-----------------------------------|-----------------------------------|---------------|
|      |         |                    | of the person with the            |                                   | Management -> |
|      |         |                    | authority to accept grant         |                                   | State Info    |
|      |         |                    | funds.                            |                                   |               |
| 3.03 | Title   | Free text entry    | This is the position title of the | For example, Director of the      | Account       |
|      |         |                    | Authorized Certifying Official.   | Department of Education.          | Management -> |
|      |         |                    |                                   |                                   | State Info    |
| 3.04 | Address | Free text entry    | This is the mailing address of    |                                   | Account       |
|      |         |                    | the Authorized Certifying         |                                   | Management -> |
|      |         |                    | Official.                         |                                   | State Info    |
| 3.05 | City    | Free text entry    | This is the city or town of the   |                                   | Account       |
|      |         |                    | Authorized Certifying Official.   |                                   | Management -> |
|      |         |                    |                                   |                                   | State Info    |
| 3.06 | State   | Dropdown selection | This is the State or Territory of |                                   | Account       |
|      |         |                    | the Authorized Certifying         |                                   | Management -> |
|      |         |                    | Official.                         |                                   | State Info    |
| 3.07 | Zip     | Free text entry    | This is the standard five-digit   |                                   | Account       |
|      |         |                    | postal zip code for the street    |                                   | Management -> |
|      |         |                    | address of the Authorized         |                                   | State Info    |
|      |         |                    | Certifying Official.              |                                   |               |
| 3.08 | Phone   | Free text entry    | This is the telephone number      | For example, 865-867-5309 ext. 42 | Account       |
|      |         |                    | of Authorized Certifying          |                                   | Management -> |
|      |         |                    | Official including area code.     |                                   | State Info    |
|      |         |                    | Use dashes for the format.        |                                   |               |
| 3.09 | Email   | Free text entry    | This is the work email address    |                                   | Account       |
|      |         |                    | of the Authorized Certifying      |                                   | Management -> |
|      |         |                    | Official.                         |                                   | State Info    |

## 4.0 LSTA Coordinator

| 4.01 Name Free text ent | ry |
|-------------------------|----|
|-------------------------|----|

| 4.02 | Title | Free text entry |
|------|-------|-----------------|
| 4.03 | Phone | Free text entry |
| 4.04 | Email | Free text entry |

| No.  | Data Element Name | Data Element Type | Data Element Definition        | Data Element Notes                | Requirement<br>Notes | Data Element<br>Location |
|------|-------------------|-------------------|--------------------------------|-----------------------------------|----------------------|--------------------------|
| 4.01 | Name              | Free text entry   | This is the person responsible |                                   |                      | Account                  |
|      |                   |                   | for directly administering the |                                   |                      | Management ->            |
|      |                   |                   | LSTA program (often called the |                                   |                      | State Info               |
|      |                   |                   | LSTA coordinator).             |                                   |                      |                          |
| 4.02 | Title             | Free text entry   | This is the position title.    |                                   |                      | Account                  |
|      |                   |                   |                                |                                   |                      | Management ->            |
|      |                   |                   |                                |                                   |                      | State Info               |
| 4.03 | Phone             | Free text entry   | This is the telephone number   | For example, 865-867-5309 ext. 42 |                      | Account                  |
|      |                   |                   | of the LSTA coordinator,       |                                   |                      | Management ->            |
|      |                   |                   | including area code. Use       |                                   |                      | State Info               |
|      |                   |                   | dashes for the format.         |                                   |                      |                          |
| 4.04 | Email             | Free text entry   | This is the work email address |                                   |                      | Account                  |
|      |                   |                   | of the LSTA coordinator.       |                                   |                      | Management ->            |
|      |                   |                   |                                |                                   |                      | State Info               |

# 5.0 Library Development

| 5.01 | Name  | Free text entry |
|------|-------|-----------------|
| 5.02 | Title | Free text entry |
| 5.03 | Phone | Free text entry |
| 5.04 | Email | Free text entry |

| No.   Data Element Name   Data Element Type   Data Element Definition   Data Element Notes   Requirement   Data Element | Data Element Notes Requirement Data Element | Data Element Definition | Data Element Type | Data Element Name | No. |
|----------------------------------------------------------------------------------------------------|---------------------------------------------|-------------------------|-------------------|-------------------|-----|
|----------------------------------------------------------------------------------------------------|---------------------------------------------|-------------------------|-------------------|-------------------|-----|

|      |       |                 |                                |                                   | Notes | Location      |
|------|-------|-----------------|--------------------------------|-----------------------------------|-------|---------------|
| 5.01 | Name  | Free text entry | This is the person responsible |                                   |       | Account       |
|      |       |                 | for all library development    |                                   |       | Management -> |
|      |       |                 | activities at the SLAA.        |                                   |       | State Info    |
| 5.02 | Title | Free text entry | This is the position title.    |                                   |       | Account       |
|      |       |                 |                                |                                   |       | Management -> |
|      |       |                 |                                |                                   |       | State Info    |
| 5.03 | Phone | Free text entry | This is the telephone number   | For example, 865-867-5309 ext. 42 |       | Account       |
|      |       |                 | of the Library Development     |                                   |       | Management -> |
|      |       |                 | officer including area code.   |                                   |       | State Info    |
|      |       |                 | Use dashes for the format.     |                                   |       |               |
| 5.04 | Email | Free text entry | This is the work email address |                                   |       | Account       |
|      |       |                 | of the Library Development     |                                   |       | Management -> |
|      |       |                 | officer.                       |                                   |       | State Info    |

# 6.0 Fiscal Officer

| 6.01 | Name  | Free text entry |
|------|-------|-----------------|
| 6.02 | Title | Free text entry |
| 6.03 | Phone | Free text entry |
| 6.04 | Email | Free text entry |

| No.  | Data Element Name | Data Element Type | Data Element Definition           | Data Element Notes                    | Requirement | Data Element  |
|------|-------------------|-------------------|-----------------------------------|---------------------------------------|-------------|---------------|
|      |                   |                   |                                   |                                       | Notes       | Location      |
| 6.01 | Name              | Free text entry   | This is the person responsible    | This individual will also be added to |             | Account       |
|      |                   |                   | for the SLAA's financial          | the eGMS Reach system to facilitate   |             | Management -> |
|      |                   |                   | reporting.                        | payment requests.                     |             | State Info    |
| 6.02 | Title             | Free text entry   | This is the position title of the |                                       |             | Account       |

|      |       |                 | fiscal officer.                                                                                    |                                   | Management -><br>State Info      |
|------|-------|-----------------|----------------------------------------------------------------------------------------------------|-----------------------------------|----------------------------------|
| 6.03 | Phone | Free text entry | This is the telephone number of the fiscal officer including area code. Use dashes for the format. | For example, 865-867-5309 ext. 42 | Account Management -> State Info |
| 6.04 | Email | Free text entry | This is the fiscal officer's email address.                                                        |                                   | Account Management -> State Info |

# 7.0 Other Fiscal Officer 1

| 6.01 | Name  | Free text entry |
|------|-------|-----------------|
| 6.02 | Title | Free text entry |
| 6.03 | Phone | Free text entry |
| 6.04 | Email | Free text entry |

| No.  | Data Element Name | Data Element Type | Data Element Definition           | Data Element Notes                    | Requirement | Data Element  |
|------|-------------------|-------------------|-----------------------------------|---------------------------------------|-------------|---------------|
|      |                   |                   |                                   |                                       | Notes       | Location      |
| 6.01 | Name              | Free text entry   | This is an optional, additional   | This individual will also be added to |             | Account       |
|      |                   |                   | person responsible for the        | the eGMS Reach system to facilitate   |             | Management -> |
|      |                   |                   | SLAA's financial reporting.       | payment requests.                     |             | State Info    |
| 6.02 | Title             | Free text entry   | This is the position title of the |                                       |             | Account       |
|      |                   |                   | other fiscal officer.             |                                       |             | Management -> |
|      |                   |                   |                                   |                                       |             | State Info    |
| 6.03 | Phone             | Free text entry   | This is the telephone number      | For example, 865-867-5309 ext. 42     |             | Account       |
|      |                   |                   | of the other fiscal officer       |                                       |             | Management -> |
|      |                   |                   | including area code. Use          |                                       |             | State Info    |

|      |       |                 | dashes for the format.             |  |               |
|------|-------|-----------------|------------------------------------|--|---------------|
| 6.04 | Email | Free text entry | This is the other fiscal officer's |  | Account       |
|      |       |                 | email address.                     |  | Management -> |
|      |       |                 |                                    |  | State Info    |

# 8.0 Other Fiscal Officer 2

| 6.01 | Name  | Free text entry |
|------|-------|-----------------|
| 6.02 | Title | Free text entry |
| 6.03 | Phone | Free text entry |
| 6.04 | Email | Free text entry |

| No.  | Data Element Name | Data Element Type | Data Element Definition            | Data Element Notes                    | Requirement<br>Notes | Data Element<br>Location |
|------|-------------------|-------------------|------------------------------------|---------------------------------------|----------------------|--------------------------|
| 6.01 | Name              | Free text entry   | This is annother optional,         | This individual will also be added to |                      | Account                  |
|      |                   |                   | additional person responsible      | the eGMS Reach system to facilitate   |                      | Management ->            |
|      |                   |                   | for the SLAA's financial           | payment requests.                     |                      | State Info               |
|      |                   |                   | reporting.                         |                                       |                      |                          |
| 6.02 | Title             | Free text entry   | This is the position title of the  |                                       |                      | Account                  |
|      |                   |                   | other fiscal officer.              |                                       |                      | Management ->            |
|      |                   |                   |                                    |                                       |                      | State Info               |
| 6.03 | Phone             | Free text entry   | This is the telephone number       | For example, 865-867-5309 ext. 42     |                      | Account                  |
|      |                   |                   | of the other fiscal officer        |                                       |                      | Management ->            |
|      |                   |                   | including area code. Use           |                                       |                      | State Info               |
|      |                   |                   | dashes for the format.             |                                       |                      |                          |
| 6.04 | Email             | Free text entry   | This is the other fiscal officer's |                                       |                      | Account                  |
|      |                   |                   | email address.                     |                                       |                      | Management ->            |
|      |                   |                   |                                    |                                       |                      | State Info               |

#### IX. User Information Data Element Section

## 1. User Information

## 1.0 User Information

This is the user-specific information ("user account information") in the State Program Report system.

| 1.01                | First Name                          | Free text entry                                   |                                                          |                                   |                      |                          |
|---------------------|-------------------------------------|---------------------------------------------------|----------------------------------------------------------|-----------------------------------|----------------------|--------------------------|
| 1.02                | Last Name                           | Free text entry                                   |                                                          |                                   |                      |                          |
| 1.03<br>No.<br>1.04 | Title<br>Data Element Name<br>Email | Free text entry Data Element Type Free text entry | Data Element Definition                                  | Data Element Notes                | Requirement<br>Notes | Data Element<br>Location |
| 1:051               | PhytiName                           | Free textential entry                             | This is the user's given name.                           |                                   |                      | Account                  |
| 1.06                | Fax                                 | Free text entry                                   |                                                          |                                   |                      | Management ->            |
| 1.07                | Address 1                           | Free text entry                                   |                                                          |                                   |                      | User Info                |
| 1.082               | Last Name<br>Address 2              | Free text entry                                   | This is the user's surname.                              |                                   |                      | Account                  |
| 1.09                | Address 3                           | Free text entry                                   | -                                                        |                                   |                      | Management ->            |
| 11103               | Fitye                               | Free text entry                                   | This is the user's position title.                       |                                   |                      | User Info Account        |
| 1.11                | State                               | Dropdown selection                                | This is the user's position title.                       |                                   |                      | Management ->            |
| 1.12                | Zip                                 | Free text entry                                   | 7                                                        |                                   |                      | User Info                |
| 1.1194              | Eurreint Password                   | Free textet entry                                 | This is the user's work email                            |                                   |                      | Account                  |
| 1.14                | New Password                        | Free text entry                                   | address.                                                 |                                   |                      | Management -> User Info  |
| 1,15                | Repeat New Password<br>Prione       | Free text entry                                   | This is the user's telephone number including area code. | For example, 865-867-5309 ext. 42 |                      | Account Management ->    |
|                     |                                     |                                                   | Use dashes for the format.                               |                                   |                      | User Info                |
| 1.06                | Fax                                 | Free text entry                                   | This is the user's fax number with area code and phone   | For example, 865-867-5301         |                      | Account Management ->    |

Appendix 3: State Program Report Data Elements

|      |                  |                    | number. Use dashes for the        |                                     | User Info     |
|------|------------------|--------------------|-----------------------------------|-------------------------------------|---------------|
|      |                  |                    | format.                           |                                     |               |
| 1.07 | Address 1        | Free text entry    | This is the SLAA's or the user's  |                                     | Account       |
|      |                  |                    | mailing address.                  |                                     | Management -> |
|      |                  |                    |                                   |                                     | User Info     |
| 1.08 | Address 2        | Free text entry    | This is an additional line for    |                                     | Account       |
|      |                  |                    | the SLAA's or user's mailing      |                                     | Management -> |
|      |                  |                    | address.                          |                                     | User Info     |
| 1.09 | Address 3        | Free text entry    | This is an additional line for    |                                     | Account       |
|      |                  |                    | the SLAA's or user's mailing      |                                     | Management -> |
|      |                  |                    | address.                          |                                     | User Info     |
| 1.10 | City             | Free text entry    | This is the city or town of the   |                                     | Account       |
|      |                  |                    | SLAA or the user's office (if     |                                     | Management -> |
|      |                  |                    | other than the SLAA).             |                                     | User Info     |
| 1.11 | State            | Dropdown selection | This is the State or Territory of |                                     | Account       |
|      |                  |                    | the SLAA or the user's office (if |                                     | Management -> |
|      |                  |                    | other than the SLAA).             |                                     | User Info     |
| 1.12 | Zip              | Free text entry    | This is the standard five-digit   |                                     | Account       |
|      |                  |                    | postal zip code for the street    |                                     | Management -> |
|      |                  |                    | address of the SLAA or the        |                                     | User Info     |
|      |                  |                    | user's office (if other than the  |                                     |               |
|      |                  |                    | SLAA).                            |                                     |               |
| 1.13 | Current Password | Free text entry    | If this is a new account, this is | A default password will be assigned | Account       |
|      |                  |                    | the default password. When        | by IMLS. Users should change their  | Management -> |
|      |                  |                    | resetting a password, this is     | password once they receive          | User Info     |
|      |                  |                    | the former user defined           | confirmation that an account has    |               |
|      |                  |                    | password.                         | been created. Passwords should be   |               |
|      |                  |                    |                                   | at least eight characters long and  |               |
|      |                  |                    |                                   | include one capital letter.         |               |
| 1.14 | New Password     | Free text entry    | This is the user defined          | Passwords can be changed.           | Account       |
|      |                  |                    | password.                         |                                     | Management -> |

|      |                     |                 |                          |  | User Info     |
|------|---------------------|-----------------|--------------------------|--|---------------|
| 1.15 | Repeat New Password | Free text entry | This is the user defined |  | Account       |
|      |                     |                 | password.                |  | Management -> |
|      |                     |                 |                          |  | User Info     |

# 2.0 Subrecipient Access

This is where one adds a subrecipient user account.

| 2.01                       | Email (Username)                             | Free text entry                                   |                                    |                    |                      |                          |
|----------------------------|----------------------------------------------|---------------------------------------------------|------------------------------------|--------------------|----------------------|--------------------------|
| 2.02                       | Title                                        | Free text entry                                   |                                    |                    |                      |                          |
| 2.03<br><b>No.</b><br>2.04 | First Name<br>Data Element Name<br>Last Name | Free text entry Data Element Type Free text entry | Data Element Definition            | Data Element Notes | Requirement<br>Notes | Data Element<br>Location |
| 22051                      | Pଲକ୍ଷାଟ(Username)                            | Free textertext entry                             | This is the user's work-based      |                    |                      | Account                  |
| 2.06                       | Fax                                          | Free text entry                                   | email address.                     |                    |                      | Management - >           |
| 2.07                       | Address 1                                    | Free text entry                                   |                                    |                    |                      | Subrecipient Access      |
| 2.08                       | Address 2                                    | Free text entry                                   |                                    |                    |                      | - >Add User              |
| 2.02                       | Title<br>Address 3                           | Free text entry Free text entry                   | This is the user's position title. |                    |                      | Account  Management - >  |
| 2.10                       | City                                         | Free text entry                                   |                                    |                    |                      | Subrecipient Access      |
| 2.11                       | State                                        | Dropdown selection                                |                                    |                    |                      | - >Add User              |
| 2 <b>210</b> 3             | ∄ij⁄st Name                                  | Free textetry entry                               | This is the user's given name.     |                    |                      | Account                  |
| 2.13                       | New Password                                 | Free text entry                                   |                                    |                    |                      | Management - >           |
| 2.14                       | Repeat New Password                          | Free text entry                                   |                                    |                    |                      | Subrecipient Access      |
| 2254                       | Subrecipient<br>Last Name                    | Dropdown selection                                | This is the user's surname.        |                    |                      | - >Add User<br>Account   |
| 2.16                       | User Status                                  | Radio                                             | inis is the user's surname.        |                    |                      | Management - >           |
|                            |                                              |                                                   |                                    |                    |                      | Subrecipient Access      |

Appendix 3: State Program Report Data Elements

|      |           |                 |                                                                                              |                                                                                                    | - >Add User                                            |
|------|-----------|-----------------|----------------------------------------------------------------------------------------------|----------------------------------------------------------------------------------------------------|--------------------------------------------------------|
| 2.05 | Phone     | Free text entry | This is the user's telephone number including area code. Use dashes for the format.          | For example, 865-867-5309 ext. 42                                                                            | Account Management - > Subrecipient Access - >Add User |
| 2.06 | Fax       | Free text entry | This is the user's fax number with area code and phone number. Use dashes for the format.    | For example, 865-867-5301                                                                                    | Account Management - > Subrecipient Access - >Add User |
| 2.07 | Address 1 | Free text entry | This is the SLAA's or the user's mailing address.                                            |                                                                                                    | Account Management - > Subrecipient Access - >Add User |
| 2.08 | Address 2 | Free text entry | This is an additional line for the SLAA's or user's mailing address.                         |                                                                                                    | Account Management - > Subrecipient Access - >Add User |
| 2.09 | Address 3 | Free text entry | This is an additional line for the SLAA's or user's mailing address.                         |                                                                                                    | Account Management - > Subrecipient Access - >Add User |
| 2.10 | City      | Free text entry | This is the city or town of the SLAA or the user's office (if other than the SLAA).          |                                                                                                    | Account Management - > Subrecipient Access - >Add User |
| 2.11 | State     | Prepopulated    | This is the State or Territory or of the SLAA or the user's office (if other than the SLAA). | This is prepopulated based on the state of the SLAA staff member creating this account for the subrecipient. | Account Management - > Subrecipient Access - >Add User |
| 2.12 | Zip       | Free text entry | This is the standard five-digit postal zip code for the street                               |                                                                                                    | Account<br>Management - >                              |

Appendix 3: State Program Report Data Elements

|      |                     |                        | address of the SLAA or the user's office (if other than the SLAA).                                                                                                    |                                                                                                    | Subrecipient Access<br>- >Add User                     |
|------|---------------------|------------------------|----------------------------------------------------------------------------------------------------|----------------------------------------------------------------------------------------------------|--------------------------------------------------------|
| 2.13 | New Password        | Free text entry        | This is the user defined password.                                                                                                    | Passwords can be changed.                                                                                                    | Account Management - > Subrecipient Access - >Add User |
| 2.14 | Repeat New Password | Free text entry        | This is the user defined password.                                                                                                    |                                                                                                    | Account Management - > Subrecipient Access - >Add User |
| 2.15 | Subrecipient        | Dropdown selection     | This is a list of institutions within the State or Territory (subrecipients and SLAA are in the list). Assign the new user to a particular registered institution in the State or Territory. | Institutions are added (registered) in the Manage Grantees area. This controls the User's project edit and view access to this single institution. | Account Management - > Subrecipient Access - >Add User |
| 2.16 | User Status         | Radio: Active/Inactive | This indicates whether the user has current access to the system.                                                                                                    | Subrecipients cannot be removed from the SPR system, only marked "Inactive."                                                                       | Account Management - > Subrecipient Access - >Add User |

# **Appendix 4: Project Examples**

# **Appendix 5: Focal Areas and Intents**